# Die bgteubner-Dokumentklasse<sup>∗</sup>

Harald Harders h.harders@tu-bs.de

Dateidatum 2005/04/16, übersetzt am 15. 04. 2005

#### Zusammenfassung

Diese Dokumentklasse bietet die notwendige Umgebung für Bücher des B. G. Teubner Verlags. Ihre Verwendung wird in einem gesonderten Dokument, das unter den Namen bgteubner-17x24-times.pdf bzw. bgteubner-17x24-cm.pdf verfügbar ist, beschrieben. Hier wird nur die Implementierung erläutert.

# Inhaltsverzeichnis

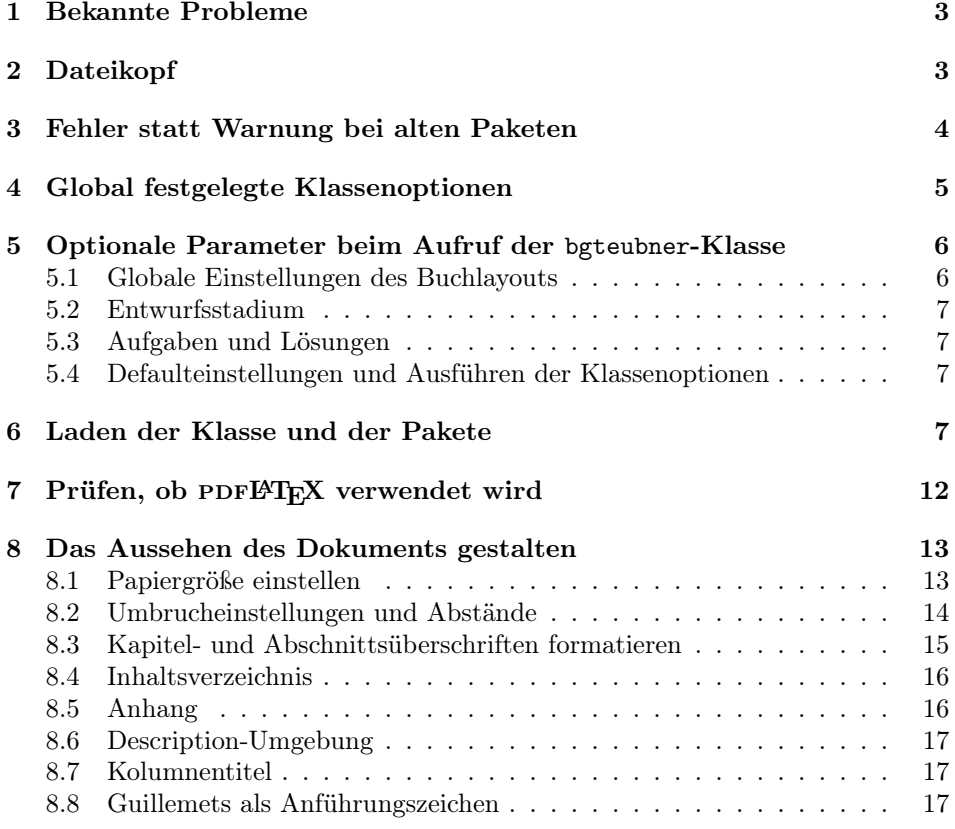

<sup>∗</sup>Diese Datei hat die Versionsnummer v1.35 mit der letzten Änderung am 2005/04/16.

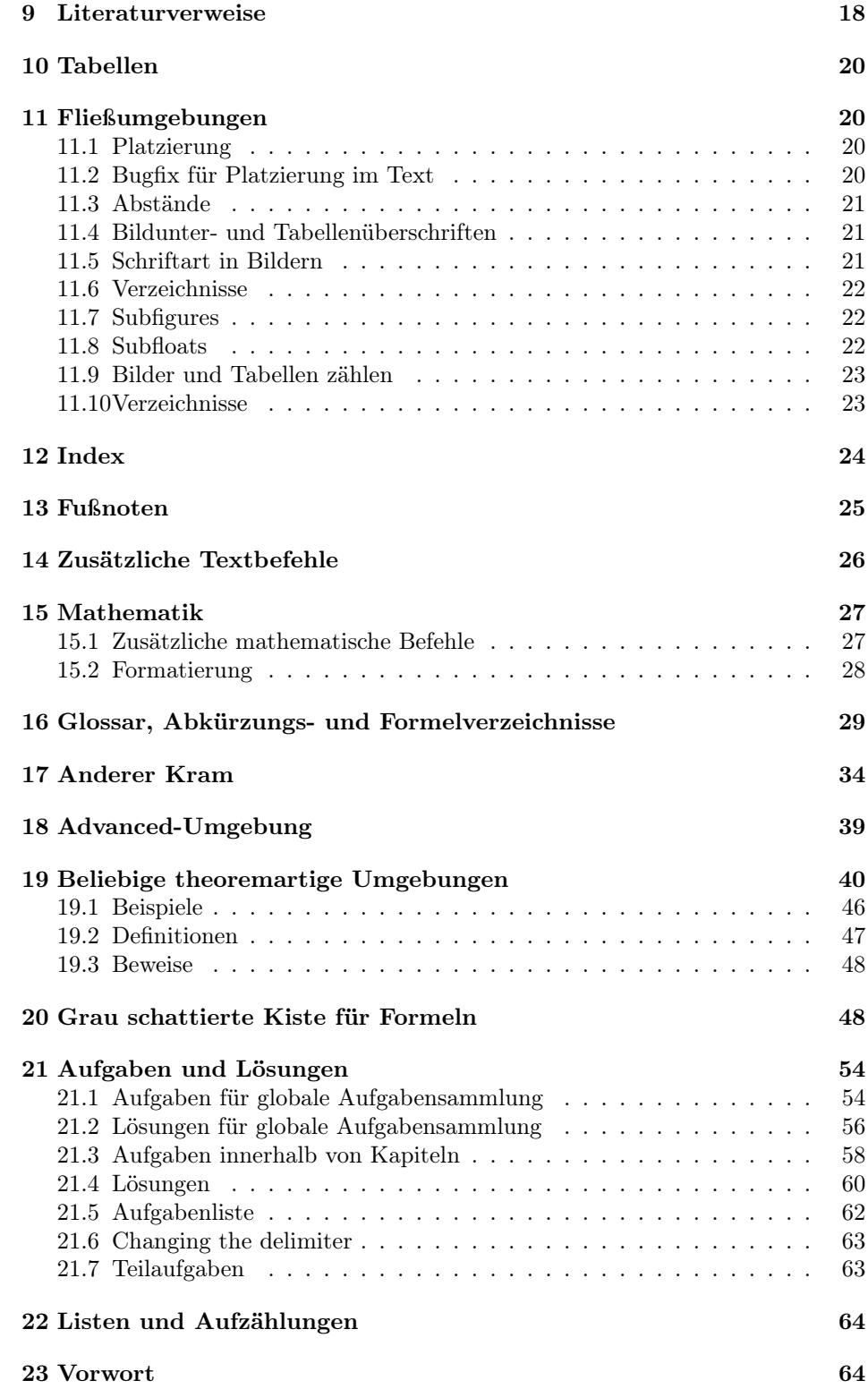

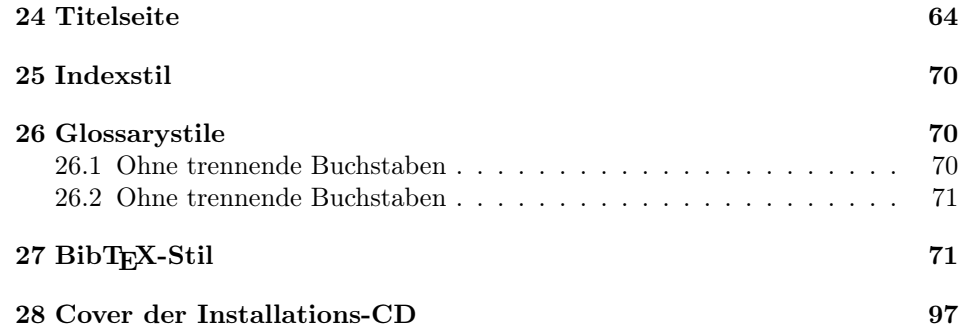

# Copyright (in der englischen Originalformulierung)

Copyright 2003–2005 Harald Harders.

This program may be distributed and/or modified under the conditions of the LATEX Project Public License, either version 1.3 of this license or (at your opinion) any later version. The latest version of this license is in

```
http://www.latex-project.org/lppl.txt
```
and version 1.3 or later is part of all distributions of LATEX version  $1999/12/01$  or later.

Additional conditions to the license:

If you modify a renamed copy of the files "bgteubner.cls" or "bgteucls.dtx", you have to preserve some information in the PDF /Creator entry. The following data have to remain:

- The name "bgteubner.cls",
- a hint that this class has been developed for the "Teubner Verlag, Wiesbaden, Germany".

This program consists of all files listed in manifest.txt.

## 1 Bekannte Probleme

• Vertikal spacings in important, important\*, longimportant, and longimportant\* environments is not optimal. When using environments as align, example, subexercise at the begin or end of the environment, unwanted, additional space is added. I don't know how to solve this problem.

# 2 Dateikopf

```
1 \langle *class \rangle2 \typeout{^^J^^JDokumentklasse zum Erstellen von Buechern fuer den
3 B. G. Teubner Verlag, Wiesbaden.}%
4 \typeout{Erstellt im Auftrag des Teubner Verlags von}%
5 \typeout{Harald Harders (h.harders@tu-bs.de).^^J}%
6 \typeout{Beachten Sie die Dokumentation in den unterschiedlichen
7 Versionen:}%
```

```
8 \typeout{\space\space bgteubner-17x24-times.pdf\space\space Times,
9 17cm x 24cm,}%
10 \typeout{\space\space
11 bgteubner-17x24-cm.pdf\space\space\space\space\space European
12 Computer Modern, 17cm x 24cm,}%
13 \typeout{\space\space
14 bgteubner-a5-times.pdf\space\space\space\space\space Times, DIN-A 5,}%
15 \typeout{\space\space
16 bgteubner-a5-cm.pdf\space\space\space\space\space \space\space\space
17 European Computer Modern, DIN-A 5.}%
18 \typeout{^^JDocument class to produce books for the B. G. Teubner
19 Verlag, Wiesbaden, Germany.}%
20 \typeout{Made by Harald Harders (h.harders@tu-bs.de).}%
21 \typeout{Documentation is available in German only.^^J^^J}%
```
### 3 Fehler statt Warnung bei alten Paketen

Weil fast alle Nutzer Warnungen nicht beachten, soll bei alten Paketen ein Fehler statt einer Warnung ausgegeben werden. Diese Warnung wird im Befehl \@onefilewithoptions erzeugt. Bei Paketen, die der Autor selbst lädt, soll wieder nur eine Warnung erzeugt werden.

\@onefilewithoptions Den Originalbefehl sichern und am Ende der Klasse wieder restaurieren.

```
22 \newcommand\hhcls@onefilewithoptions{}
```

```
23 \let\hhcls@onefilewithoptions\@onefilewithoptions
```

```
24 \AtEndOfClass{\let\@onefilewithoptions\hhcls@onefilewithoptions}
```
Die Definition von **\@onefilewithoptions** aus latex.ltx, nur mit einem Fehler statt einer Warnung.

```
25 \def\@onefilewithoptions#1[#2][#3]#4{%
```
- \@pushfilename
- \xdef\@currname{#1}%
- \global\let\@currext#4%
- \expandafter\let\csname\@currname.\@currext-h@@k\endcsname\@empty
- \let\CurrentOption\@empty
- \@reset@ptions
- \makeatletter
- \def\reserved@a{%
- \@ifl@aded\@currext{#1}%

```
35 {\@if@ptions\@currext{#1}{#2}{}%
```
{\@latex@error

```
37 {Option clash for \@cls@pkg\space #1}%
```

```
38 {The package #1 has already been loaded
```
with options:\MessageBreak

```
40 \space\space[\@ptionlist{#1.\@currext}]\MessageBreak
```

```
41 There has now been an attempt to load it
```
- with options\MessageBreak
- 43 \space\space[#2]\MessageBreak

```
44 Adding the global options:\MessageBreak
```
45 \space\space

```
46 \@ptionlist{#1.\@currext},#2\MessageBreak
```

```
47 to your \noexpand\documentclass declaration may fix this.%
```

```
48 \MessageBreak
```

```
49 Try typing \space <return> \space to proceed.}}}%
```

```
50 {\@pass@ptions\@currext{#2}{#1}%
51 \global\expandafter
52 \let\csname ver@\@currname.\@currext\endcsname\@empty
53 \InputIfFileExists
54 {\@currname.\@currext}%
55 {}%
56 {\@missingfileerror\@currname\@currext}%
57 \let\@unprocessedoptions\@@unprocessedoptions
58 \csname\@currname.\@currext-h@@k\endcsname
59 \expandafter\let\csname\@currname.\@currext-h@@k\endcsname
60 \@undefined
61 \@unprocessedoptions}
62 \@ifl@ter\@currext{#1}{#3}{}%
63 {\@latex@error
64 {You have requested,\on@line,
65 version\MessageBreak
66 '#3' of \@cls@pkg\space #1,\MessageBreak
67 but only version\MessageBreak
68 '\csname ver@#1.\@currext\endcsname'\MessageBreak
69 is available}{%
70 The bgteubner class is more restrictive with old packages than^^J%
71 standard LaTeX. Please update the specified package. New^^J%
72 packages may be downloaded from CTAN, e.g., ftp://ftp.dante.de.}}%
73 \ifx\@currext\@clsextension\let\LoadClass\@twoloadclasserror\fi
74 \@popfilename
75 \@reset@ptions}%
76 \reserved@a}
```
## 4 Global festgelegte Klassenoptionen

Weiterreichen der notwendigen Optionen an die Dokumentklasse scrbook, die als Basis für die bgteubner-Klasse dient.

Einstellen der Größen für Kapitel- und Abschnittsüberschriften:

```
77 \PassOptionsToClass{smallheadings}{scrbook}
```
Literaturverzeichnis, Stichwortverzeichnis, Abbildungs- und Tabellenverzeichnis erscheinen im Inhaltsverzeichnis:

\PassOptionsToClass{bibtotoc,idxtotoc,liststotoc}{scrbook}

Formeln linksbündig mit Einzug:

\PassOptionsToClass{fleqn}{scrbook}

\PassOptionsToPackage{fleqn}{amsmath}

Grenzen an Integralen in abgesetzten Formeln ober- und unterhalb des Symbols.

\PassOptionsToPackage{intlimits}{amsmath}

Kapitel- und Abschnittsnummern ohne Punkt am Ende:

\PassOptionsToClass{pointlessnumbers}{scrbook}

Leere Seiten sollen ganz leer sein, auch keine Seitenzahl:

\PassOptionsToClass{cleardoubleempty}{scrbook}

Keine Linie unter dem Kolumnentitel:

\PassOptionsToClass{headnosepline}{scrbook}

Kein Präfix vor Kapitelnummern im Anhang:

\PassOptionsToClass{noappendixprefix}{scrbook}

Tabellen erhalten Über- anstatt Unterschriften:

\PassOptionsToClass{tablecaptionabove}{scrbook}

Optionen an Typearea weiterreichen. Kolumnentitel ist in Satzspiegel enthalten.

\PassOptionsToPackage{pagesize,headinclude}{typearea}

# 5 Optionale Parameter beim Aufruf der bgteubner-Klasse

Definition von möglichen Optionen, die vom Benutzer angegeben werden können.

#### 5.1 Globale Einstellungen des Buchlayouts

Wahl der Seitengröße:

```
88 \newif\ifhhcls@dinafuenf
89 \DeclareOption{a5paper}{\hhcls@dinafuenftrue}
90 \DeclareOption{a5}{\hhcls@dinafuenftrue}
91 \DeclareOption{17x24paper}{\hhcls@dinafuenffalse}
92 \DeclareOption{17x24}{\hhcls@dinafuenffalse}
Schriftfamilie wählen:
93 \newif\ifhhcls@times
94 \newif\ifhhcls@mathtime
95 \DeclareOption{times}{\hhcls@timestrue}
96 \DeclareOption{mathtime}{\hhcls@timestrue\hhcls@mathtimetrue}
97 \DeclareOption{cm}{\hhcls@timesfalse}
Kolumnentitel außen oder innen auf den Seiten?
98 \newif\ifhhcls@headingoutside
99 \DeclareOption{headingoutside}{\hhcls@headingoutsidetrue}
100 \DeclareOption{headinginside}{\hhcls@headingoutsidefalse}
Inhaltsverzeichnis einrücken?
101 \newif\ifhhcls@tocindent
102 \DeclareOption{tocindent}{\hhcls@tocindenttrue}
103 \DeclareOption{tocleft}{\hhcls@tocindentfalse}
Vektoren normal, fett oder unterstrichen?
104 \DeclareOption{arrowvec}{\PassOptionsToPackage{arrow}{hhtensor}}
105 \DeclareOption{boldvec}{\PassOptionsToPackage{bold}{hhtensor}}
106 \DeclareOption{ulinevec}{\PassOptionsToPackage{uline}{hhtensor}}
Soll es grau hinterlegte Boxen für wichtige Formeln geben?
107 \newif\ifhhcls@greybox
108 \DeclareOption{greybox}{\hhcls@greyboxtrue}
109 \DeclareOption{graybox}{\hhcls@greyboxtrue}
Schriftgröße in theoremartigen Umgebungen:
110 \newif\ifhhcls@theoremsmall
111 \DeclareOption{smalltheorem}{\hhcls@theoremsmalltrue}
112 \DeclareOption{normaltheorem}{\hhcls@theoremsmallfalse}
```
#### 5.2 Entwurfsstadium

Angabe des Übersetzungsdatums in der Fußzeile und Markierung von überfüllten Zeilen für Entwurfskontrollen:

```
113 \newif\ifhhcls@entwurf
114 \newif\ifhhcls@titlepage
115 \DeclareOption{draft}{\hhcls@entwurftrue\hhcls@titlepagetrue}
116 \DeclareOption{titlepage}{\hhcls@titlepagetrue}
```
The option epsfigures that enabled to include eps figures for dvi output is not necessary anymore.

```
117 %\newif\ifhhcls@epsfigures
118 %\hhcls@epsfiguresfalse
119 %\DeclareOption{epsfigures}{\hhcls@epsfigurestrue}
120 \DeclareOption{epsfigures}{%
121 \ifph{pdf}122 \ClassWarning{bgteubner}{Class option 'epsfigures' ignored
123 for pdf output}%
124 \else
125 \ClassWarning{bgteubner}{Class option 'epsfigures' ignored for dvi
126 output. eps figures are now included without this option}%
127 \quad \text{If}128 }
```
#### 5.3 Aufgaben und Lösungen

Fügt die Aufgaben, die mit der Umgebung aufgabe erzeugt wurden, in das Inhaltsverzeichnis ein:

```
129 \newif\if@exercisetotoc
130 \DeclareOption{exercisetotoc}{\@exercisetotoctrue}
```
Fügt die Aufgaben und Lösungen, die mit den Umgebungen exercise, bzw. answer erzeugt wurden, in das Inhaltsverzeichnis ein:

```
131 \newif\if@answertotoc
```
132 \DeclareOption{answertotoc}{\@exercisetotoctrue\@answertotoctrue}

### 5.4 Defaulteinstellungen und Ausführen der Klassenoptionen

Defaulteinstellungen:

```
133 \ExecuteOptions{times,headingoutside,17x24,tocindent,normaltheorem}
```
Optionen ausführen:

```
134 \ProcessOptions\relax
```
Schriftgröße 10 pt:

```
135 \PassOptionsToClass{10pt}{scrbook}
```
# 6 Laden der Klasse und der Pakete

Die scrbook-Klasse laden. Es muss eine Version vom angegebenen Datum oder neuer sein, da ältere Versionen noch nicht alle notwendigen Funktionen unterstützen.

136 \LoadClass{scrbook}[2003/04/22]

Warnung bei der Änderung der Schrift für die Kopf- und Fußzeile ausschalten.

137 \let\scr@fnt@wrn@pagehead=\@undefined

138 \let\scr@fnt@wrn@pagefoot=\@undefined

Bugs in LAT<sub>E</sub>X  $2_{\epsilon}$  beheben:

139 \RequirePackage{fixltx2e}[2000/09/24]

Weitere Zeichen im Mathe- und im Textmodus:

140 \RequirePackage{wasysym}[2003/05/31]

Die Integralzeichen von wasysym wieder löschen, damit amsmath.sty sie wieder vernünftig definieren kann. This has to be done before the first call of the amsmath package since it will be loaded only once.

```
141 \let\iint=\@undefined
142 \let\iiint=\@undefined
143 \let\iiiint=\@undefined
```
Erweiterte Mathematikbefehle:

144 \RequirePackage{amsmath}[2000/07/18]

145 \RequirePackage{amsfonts}[2001/10/25]

146 \RequirePackage{amssymb}[2002/01/22]

Pakete, die gutes Tabellenlayout erlauben:

```
147 \RequirePackage{booktabs}[2003/03/28]
```

```
148 \RequirePackage{array}[1998/05/13]
```
149 \RequirePackage{longtable}[2000/10/22]

T1-Schriftkodierung. Führt zu besserer Silbentrennung und erlaubt die Verwendung einiger zusätzlicher Schriftschnitte und -größen.

150 \RequirePackage[T1]{fontenc}[2001/06/05]

Times ist als Schrift gewählt:

```
151 \ifhhcls@times
```

```
152 \ifhhcls@mathtime
153 \RequirePackage[slantedgreek,mtbold]{mathtime}[1999/03/29]
```
 $154$  \else

```
155 \RequirePackage[slantedGreek]{mathptmx}[2003/03/02]
```
 $156$  \fi

```
157 \RequirePackage[scaled=0.92]{helvet}[2003/03/02]
```

```
158 \RequirePackage{courier}[2003/03/02]
```

```
159 \renewcommand\bfdefault{b}
```
Dummybefehl definieren, um Übersetzungsfehler zu vermeiden.

```
160 \newcommand\newstylenums{}
```
\, im Mathemodus restaurieren.

```
161 \thinmuskip=3mu
```
Computer Modern ist gewählt:

162 \else

Minuskelziffern (0123456789) im Textmodus. Verwendung des Pakets hfoldsty.sty, das ein besseres Kerning als eco.sty für die französischen Anführungszeichen hat.

```
163 \RequirePackage[origtt]{hfoldsty}[2003/10/12]
```
Bei Schreibmaschinenschrift (Monospaced) dennoch keine Minuskelziffern und keine Ligaturen (nicht mehr nötig mit der neuen hfoldsty-Version). 164 \fi

Der Befehl \oldstylenums ist in jedem Fall Quatsch:

165 \renewcommand\*\oldstylenums{%

```
166 \ClassWarning{bgteubner}{\string\oldstylenums\space is ignored}%
167 }
```
Additional glyphs in math and in text mode. mathcomp has to be loaded after switching to the text fonts, i.e., mathptmx etc.

```
168 \RequirePackage{textcomp}[2001/06/05]
169 \RequirePackage[rmdefault]{mathcomp}[2001/01/07]
170 \ifhhcls@times
```
Many Text and Math Companion symbols have to be replaced or corrected.

171 \RequirePackage{ptmxcomp}[2004/03/07]

If using Times without MathTime, bold math is undefined. Redefine \boldmath to generate a warning.

```
172 \ifhhcls@mathtime
173 \else
174 \renewcommand*\boldmath{%
175 \ClassError{bgteubner}{With the base font Times, bold math is
176 undefined\MessageBreak
177 (when not using MathTime math extensions)}{%
178 Avoid using bold math or buy the MathTime and MathTimePlus
179 fonts by Y\&Y.\}180 }
181 \fi
182 \text{ t}Teilbilder mit Nummerierung a, b, c. . . :
```
183 \RequirePackage[hang,RaggedRight]{hhsubfigure}[2003/09/14]

Trennungen teilweise auch im Flattersatz ermöglichen:

184 \RequirePackage{ragged2e}[2003/01/26]

Integralzeichen usw. in mehr Größen, ist bei der Verwendung von mathptmx nicht nötig:

```
185 \ifhhcls@times
```

```
186 \else
```
187 \RequirePackage{exscale}[1997/06/16]

 $188 \text{ t}$ 

```
Befehle zum Einbinden von Grafiken:
```
189 \RequirePackage{graphicx}[1999/02/16]

Falls graue Kästen zugelassen sind, muss auch Farbe ins Spiel kommen. Aus Konsistenzgründen wird das Paket immer geladen.

190 \RequirePackage{color}[1999/02/16]

Ebenso für lange Kisten.

191 \RequirePackage{framed}[2003/07/19]

Tensorbefehle:

192 \RequirePackage{hhtensor}[2003/10/09]

Befehle zur Erzeugung eines Stichwortverzeichnisses:

\RequirePackage{makeidx}[2000/03/29]

Kompakte Aufzählungen:

\RequirePackage{mdwlist}[1996/05/02]

\RequirePackage{paralist}[2002/03/18]

Das ifthen-Paket explizit laden.

\RequirePackage{ifthen}[2001/05/26]

Herausfinden, ob PDF oder DVI erzeugt wird:

\RequirePackage{ifpdf}[2001/06/14]

Normalerweise schreibt LATEX große griechische Buchstaben im mathematischen Modus aufrecht, was aber im mathematischen Satz inkonsistent ist. Das Paket fixmath behebt dieses Problem. Dadurch wird aber auch das große Delta ∆ kursiv gedruckt. Wenn es als Differenz verwendet wird, soll es aufrecht sein. Dies wird durch Verwendung von  $\D$  ( $\Delta$ ) erreicht.

With mathptmx, fixmath is not necessary. With mathtime, the letters have to be redefined "by hand".

\ifhhcls@times

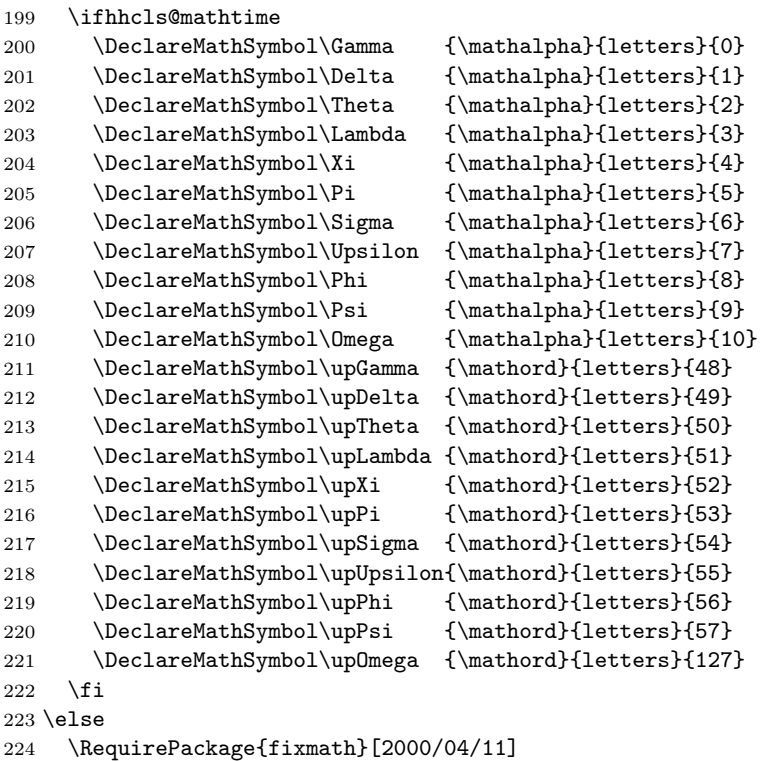

225 \fi

Internationale Unterstützung laden. Es muss eine Version vom angegebenen Datum oder neuer sein, da ältere Versionen \frenchspacing noch nicht im deutschen Text eingeschaltet haben.

\RequirePackage{babel}[2001/03/01]

Zeilenabstand in der advanced-Umgebung erhöhen:

\RequirePackage{setspace}[2000/12/01]

Paket für relative Schriftgrößenveränderungen laden.

#### 228 \RequirePackage{relsize}[1999/11/01]

Paket für kursive Kapitälchen. Allerdings nur, wenn European Computer Modern verwendet wird, weil für Times keine kursiven Kapitälchen zur Verfügung stehen, sonst einen Ersatzbefehl für \noscshape definieren. Dieser schaltet allerdings von Kapitälchen immer auf aufrechte Schrift um, da es ja nur aufrechte Kapitälchen gibt.

```
229 \ifhhcls@times
230 \DeclareRobustCommand\noscshape{%
231 \not@math@alphabet\noscshape\relax
232 \ifthenelse{\equal{\f@shape}{\scdefault}}{%
233 \fontshape\updefault
234 }{%
235 }%
236 \selectfont
237 }
238 \else
239 \RequirePackage{slantsc}[2003/09/17]
240 \fi
```
Einen Befehl definieren, der den Eingabezeichensatz bestimmt. Das wird gemacht, da Babel ansonsten die Standarddefinitionen für Umlaute (\"a usw.) verwendet. Das Paket setzt diese für deutsche Sprache auf "a usw., wodurch Makeindex eine korrekte Sortierung erreicht:

#### 241 \RequirePackage{ginpenc}[2003/09/29]

Warnungen ganz am Ende der Logdatei ausgeben:

```
242 \RequirePackage{warning}[2001/08/17]
```

```
Verbieten, die Umgebungen eqnarray, eqnarray* und $$ zu verwenden:
```

```
243 \RequirePackage[all]{onlyamsmath}[2001/10/04]
```
Zahlen automatisch nach jeweils drei Stellen sperren und automatisch Exponentialteile sowie korrekte Dezimalzeichen erzeugen:

```
244 \RequirePackage[sepfour]{numprint}[2003/09/18]
```
Kolumnentitel umstellen können:

```
245 \RequirePackage{scrpage2}[2002/11/01]
```
Internationale Unterstützung für Literaturverzeichnisse:

```
246 \RequirePackage[fixlanguage]{babelbib}[2003/07/28]
```
Warnung für Fußnoten, die umbrochen werden, ausgeben:

```
247 \RequirePackage{fnbreak}[2003/04/03]
```
Mehrere Fließumgebungen mit der gleichen Nummer erlauben:

```
248 \RequirePackage[countmax]{subfloat}[2002/12/16]
```
Für die Verzeichnisse wird multicol benötigt.

```
249 \RequirePackage{multicol}[2000/07/10]
```
Optischen Randausgleich aktivieren.

250 \RequirePackage[activate]{pdfcprot}[2002/02/27]

# 7 Prüfen, ob PDFLATEX verwendet wird

Test if PDFLATEX is used.

```
251 \text{left}{\text{cm}}252 \ClassError{bgteubner}{Ordinary latex used to compile this
253 document.\MessageBreak
254 Please use pdflatex. If you need dvi output\MessageBreak
255 use pdflatex and include '\string\pdfoutput=0' as first
256 line\MessageBreak
257 of your document}{The execution of latex is stopped immediately.}%
258 \stop
259 }
Print a warning if dvi output is used.
260 \ifpdf
261 \else
262 \addglobalwarning{%
263 \ClassWarningNoLine{bgteubner}{%
264 Output format is DVI, not PDF.\MessageBreak
265 If possible, use PDF output}%
```

```
266 }%
267 \fi
```
\iftimes Befehl definieren, der sagt, ob Times oder MathTime verwendet wird. If MathTime \ifmathtime is used, both, \iftimes and \ifmathtime are true.

```
268 \newcommand\iftimes[2]{\ifhhcls@times #1\else #2\fi}
269 \newcommand\ifmathtime[2]{%
270 \ifhhcls@times
271 \ifhhcls@mathtime
272 #1%
273 \else%
274 #2%
275 \fi
276 \else
277 #2%
278 \ifmmode{\big\vert} \fi
279 }
```
Da das float-Paket erwartet, dass der Befehl \float@addtolists noch nicht definiert ist. Mit diesem Trick wird der Befehl vor dem Laden des Pakets gelöscht und danach wieder vervollständigt.

```
280 \BeforePackage{float}{%
281 \newcommand*\hhcls@float@addtolists{}%
282 \let\hhcls@float@addtolists=\float@addtolists
283 \let\float@addtolists=\undefined}
284 \AfterPackage{float}{%
285 \let\hhclsflt@float@addtolists=\float@addtolists
286 \renewcommand\float@addtolists[1]{%
287 \hhclsflt@float@addtolists{#1}%
288 \hhcls@float@addtolists{#1}%
289 }%
```
\listof Redefine the \listof command in order to get the same layout as other lists.

```
290 \renewcommand*\listof[2]{%
291 \begingroup%
292 \@ifundefined{ext@#1}{%
293 \float@error{#1}%
294 }{%
295 \@namedef{l@#1}{\@dottedtocline{1}{0em}{2.9em}}%
296 \if@twocolumn
297 \@restonecoltrue\onecolumn
298 \else
299 \@restonecolfalse
300 \quad \text{if}301 \float@listhead{#2}%
302 \times \mathrm{small}303 \setlength{\parskip}{\z@}%
304 \@starttoc{\@nameuse{ext@#1}}%
305 \if@restonecol\twocolumn\fi
306 }%
307 \endgroup
308 }%
```
Use the same style for the captions of user-defined floats.

```
309 \floatstyle{komabelow}
310 }
```
### 8 Das Aussehen des Dokuments gestalten

#### 8.1 Papiergröße einstellen

\paperwidth Papiergröße, Satzspiegel und Bindungskorrektur einstellen:

```
\paperheight
311 \ifhhcls@dinafuenf
             312 \setlength{\paperwidth}{148mm}
             313 \setlength{\paperheight}{210mm}
             314 \areaset[7mm]{115mm}{174mm}
             315 \else
             316 \setlength{\paperwidth}{170mm}
             317 \setlength{\paperheight}{240mm}
             318 \areaset[7mm]{135mm}{200mm}
             319 \fi
              Befehl definieren, der sagt, ob DIN-A 5 verwendet wird:
             320 \newcommand\ifafive[2]{\ifhhcls@dinafuenf #1\else #2\fi}
```
Der \areaset-Befehl erzeugt Texthöhen, die nicht unbedingt einem Vielfachen des Zeilenabstandes betragen. Das wird hier korrigiert. Die Zeilenzahl wird gerundet, wobei die Grenze zum Aufrunden bei 0,4 statt normalerweise 0,5 liegt. Es funktioniert so, dass solange \baselineskip zu \textheight addiert wird, bis es größer als der alte Wert minus 0,6\baselineskip ist.

```
321 \begingroup
322 \newdimen\gammel
323 \gammel=\textheight
324 \advance\gammel by -0.6\baselineskip
325 \textheight0mm
326 \@whiledim\textheight<\gammel
```

```
327 \do{\global\advance\textheight by \baselineskip}
328 \endgroup
Daten nochmal ausgeben (kopiert aus typearea.sty).
329 \ClassInfo{bgteubner}{%
330 These are the values describing the layout:\MessageBreak
331 BCOR\space=\space\the\ta@bcor\MessageBreak
332 \string\paperwidth\space\space\space\space\space\space\space=%
333 \space\the\paperwidth\MessageBreak
334 \space\string\textwidth\space\space\space\space\space\space\space=%
335 \space\the\textwidth\MessageBreak
336 \space\string\evensidemargin\space=%
337 \space\the\evensidemargin\MessageBreak
338 \space\string\oddsidemargin\space\space=%
339 \space\the\oddsidemargin\MessageBreak
340 \string\paperheight\space\space\space\space\space\space=%
341 \space\the\paperheight\MessageBreak
342 \space\string\textheight\space\space\space\space\space=%
343 \space\the\textheight\MessageBreak
344 \space\string\topmargin\space\space\space\space\space\space=%
345 \space\the\topmargin\MessageBreak
346 \space\string\headheight\space\space\space\space\space=%
347 \space\the\headheight\MessageBreak
348 \space\string\headsep\space\space\space\space\space\space\space=%
349 \space\the\headsep\MessageBreak
350 \space\string\topskip\space\space\space\space\space\space\space\space=%
351 \space\the\topskip\MessageBreak
352 \space\string\footskip\space\space\space\space\space\space\space=%
353 \space\the\footskip\MessageBreak
354 \verb|\space\sprime\baselineskip\sp{space\sp{space}}355 \space\the\baselineskip\MessageBreak
356 }
```
#### 8.2 Umbrucheinstellungen und Abstände

```
Schusterjungen und Hurensöhne:
357 \clubpenalty=100
358 \widowpenalty=400
Nur eine Zeile über abgesetzten Formeln (Standard: 50)
359 \displaywidowpenalty=50
Seitenumbruch in Trennung (Standard: 100)
360 \brokenpenalty=400
Strafe in Textformeln nach Relation (Standard: 500)
361 \relpenalty=700
Strafe in Textformeln nach binären Operatoren (+,-,...) (Standard: 700)
362 \binoppenalty=2000
```

```
\parindent Absatzeinzug auf den Zeilenabstand setzen:
           363 \setlength{\parindent}{\baselineskip}
```

```
\frenchspacing Auch in englischen Texten kein zusätzlicher Abstand nach Satzendezeichen.
```

```
364 \addto\extrasamerican{\frenchspacing}%
```

```
365 \addto\noextrasamerican{\nonfrenchspacing}%
```
- \addto\extrasbritish{\frenchspacing}%
- \addto\noextrasbritish{\nonfrenchspacing}%
- \addto\extrasbritish{\frenchspacing}%
- \addto\noextrasbritish{\nonfrenchspacing}%
- \addto\extrascanadian{\frenchspacing}%
- \addto\noextrascanadian{\nonfrenchspacing}%
- \addto\extrasUKenglish{\frenchspacing}%
- \addto\noextrasUKenglish{\nonfrenchspacing}%
- \addto\extrasUSenglish{\frenchspacing}%
- \addto\noextrasUSenglish{\nonfrenchspacing}%

#### 8.3 Kapitel- und Abschnittsüberschriften formatieren

Für jede Ebene eine Länge definieren:

einfachsten und praktischsten:

```
376 \newlength{\hhcls@chapterindent}%
                          377 \newlength{\hhcls@sectionindent}%
                          378 \newlength{\hhcls@subsectionindent}%
                          379 \newlength{\hhcls@subsubsectionindent}%
                          380 \newlength{\hhcls@paragraphindent}%
                          381 \newlength{\hhcls@subparagraphindent}%
                           Für die Kapitelüberschrift den Einzug festlegen. Vor \begin{document} kann das
                           durch den Nutzer noch verändert werden (sollte aber nicht).
                          382 \setlength{\hhcls@chapterindent}{3.9199em}%
                           Am \begin{document} den Einzug für die anderen Ebenen kopieren:
                          383 \AtBeginDocument{%
                          384 \setlength{\hhcls@sectionindent}{\hhcls@chapterindent}%
                          385 \setlength{\hhcls@subsectionindent}{\hhcls@chapterindent}%
                          386 \setlength{\hhcls@subsubsectionindent}{\hhcls@chapterindent}%
                          387 \setlength{\hhcls@paragraphindent}{\hhcls@chapterindent}%
                          388 \setlength{\hhcls@subparagraphindent}{\hhcls@chapterindent}%
                          389 }
                           Schriftart der Kapitel- und Abschnittsüberschriften, mathematische Zeichen wer-
                           den passend fett gedruckt, falls nicht Vektoren und Matrizen fett ausgezeichnet
                           werden.
                          390 \setkomafont{sectioning}{\normalcolor\normalfont\bfseries
                          391 \iftensor@bold\else\mathversion{bold}\fi}
           \chapterformat Formatierung der Kapitelüberschriften mit dem oben angegebenen Einzug. Die
                           Zahl wird in eine Box fester breite linksbündig geschrieben:
                          392 \renewcommand*\chapterformat{%
                          393 \makebox[\hhcls@chapterindent][l]{%
                          394 \chapappifchapterprefix{\ }\thechapter\autodot}}
\othersectionlevelsformat Formatierung der Abschnittsüberschriften mit dem oben angegebenen Einzug so-
                           wie mit definierbaren Pre- und Postfixen für die Abschnittsnummer. Die Pre- und
                           Postfixe werden normalerweise nur für andere Überschriften wie z. B. für Beispie-
```
le, Aufgaben oder Lösungen benötigt. Die allgemeine Deklaration ist aber am

```
395 \DeclareRobustCommand*\othersectionlevelsformat[1]{%
396 \makebox[\csname hhcls@#1indent\endcsname][l]{%
397 \csname prefix#1\endcsname\csname the#1\endcsname\autodot
```

```
398 \csname postfix#1\endcsname}}
```
\prefixsection \prefixsubsection \prefixsubsubsection \prefixparagraph 399 \def\prefixsection{}%

```
Definition leerer Prefixe zu den Überschriften. Das wäre nicht notwendig, da das
Konstrukt mit \csname und \endcsname unbekannte Befehle ignoriert. Die Defi-
nition macht den Code aber sauberer.
```

```
\prefixsubparagraph
400 \def\prefixsubsection{}%
                    401 \def\prefixsubsubsection{}%
                    402 \def\prefixparagraph{}%
                    403 \def\prefixsubparagraph{}%
```
### 8.4 Inhaltsverzeichnis

Einzüge im Inhaltsverzeichnis festlegen:

```
404 \ifhhcls@tocindent
405 \newlength{\hhcls@tocindentlength}
406 \settowidth{\hhcls@tocindentlength}{0.}
407 \renewcommand*\l@section{%
408 \@dottedtocline{1}{1\hhcls@tocindentlength}{2.3em}}
409 \renewcommand*\l@subsection{%
410 \@dottedtocline{2}{2\hhcls@tocindentlength}{3.2em}}
411 \renewcommand*\l@subsubsection{%
412 \@dottedtocline{3}{3\hhcls@tocindentlength}{4.1em}}
413 \renewcommand*\l@paragraph{%
414 \@dottedtocline{4}{4\hhcls@tocindentlength}{5.0em}}
415 \renewcommand*\l@subparagraph{%
416 \@dottedtocline{5}{5\hhcls@tocindentlength}{5.9em}}
417 \else
418 \renewcommand*\l@section{\@dottedtocline{1}{0em}{2.3em}}
419 \renewcommand*\l@subsection{\@dottedtocline{2}{0em}{3.2em}}
420 \renewcommand*\l@subsubsection{\@dottedtocline{3}{0em}{4.1em}}
421 \renewcommand*\l@paragraph{\@dottedtocline{4}{0em}{5.0em}}
422 \renewcommand*\l@subparagraph{\@dottedtocline{5}{0em}{5.9em}}
423 \fi
```
#### 8.5 Anhang

\appendixmore Falls Mediävalziffern verwendet werden, sollen die Anhangsbuchstaben etwas kleiner gedruckt werden. Außerdem automatische Erzeugung der Überschrift Anhang am Anfang des Anhangs.

```
424 \ifhhcls@times
425 \def\appendixmore{%
426 \addpart{\appendixname}%
427 - 3428 \else
429 \def\appendixmore{%
430 \renewcommand*\thechapter{\textsc{\@alph\c@chapter}}%
431 \addpart{\appendixname}%<br>432 }
432 }
433 \fi
```
#### 8.6 Description-Umgebung

Schriftart für description-Umgebung:

```
434 \setkomafont{descriptionlabel}{\normalcolor\normalfont\rmfamily\bfseries
435 \iftensor@bold\else\mathversion{bold}\fi}
```
#### \headfont 8.7 Kolumnentitel

Schriftart für die Kolumnentitel festlegen (nicht kursiv):

\setkomafont{pagehead}{\normalfont\normalcolor\small}

Kolumnentitel formatieren:

```
437 \pagestyle{scrheadings}
438 \renewcommand*\partpagestyle{empty}
439 \renewcommand*\chapterpagestyle{empty}
440 \renewcommand*\indexpagestyle{empty}
441 \clearscrheadfoot
442 \ifhhcls@headingoutside
443 \rohead[\pagemark]{\headmark\makebox[\hhcls@chapterindent][r]{\pagemark}}
444 \lehead[\pagemark]{\makebox[\hhcls@chapterindent][l]{\pagemark}\headmark}
445 \else
446 \ohead[\pagemark]{\pagemark}
447 \ihead{\headmark}
448 \fi
```
#### 8.8 Guillemets als Anführungszeichen

```
\flqq
Redefine quotation marks in order to allow kerning (fix bug in babel.sty).
\frqq
449 \ProvideTextCommand{\flqq}{T1}{%
 \flq 450 \textormath{\guillemotleft}{\mbox{\guillemotleft}}}
 \frq
451 \ProvideTextCommand{\flqq}{OT1}{%
      452 \textormath{\guillemotleft}{\mbox{\guillemotleft}}}
      453 \ProvideTextCommandDefault{\flqq}{\UseTextSymbol{OT1}\flqq}
      454 \ProvideTextCommand{\frqq}{T1}{%
      455 \textormath{\guillemotright}{\mbox{\guillemotright}}}
      456 \ProvideTextCommand{\frqq}{OT1}{%
      457 \textormath{\guillemotright}{\mbox{\guillemotright}}}
      458 \ProvideTextCommandDefault{\frqq}{\UseTextSymbol{OT1}\frqq}
      459 \ProvideTextCommand{\flq}{T1}{%
      460 \textormath{\guilsinglleft}{\mbox{\guilsinglleft}}}
      461 \ProvideTextCommand{\flq}{OT1}{%
      462 \textormath{\guilsinglleft}{\mbox{\guilsinglleft}}}
      463 \ProvideTextCommandDefault{\flq}{\UseTextSymbol{OT1}\flq}
      464 \ProvideTextCommand{\frq}{T1}{%
      465 \textormath{\guilsinglright}{\mbox{\guilsinglright}}}
      466 \ProvideTextCommand{\frq}{OT1}{%
      467 \textormath{\guilsinglright}{\mbox{\guilsinglright}}}
      468 \ProvideTextCommandDefault{\frq}{\UseTextSymbol{OT1}\frq}
\glqq
Französische Anführungsstriche als Anführungszeichen verwenden.
\qquadq_{469}\qquad24\let\glqq=\frqq
           \let\grqq=\flqq
```

```
\grq
```

```
471 \let\glq=\frq
```

```
472 \let\grq=\flq
```
### 9 Literaturverweise

```
thebibliography Flattersatz im Literaturverzeichnis und kleine Schrift:
                473 \renewenvironment{thebibliography}[1]{%
                474 \setchapterpreamble{\bibpreamble}%
                475 \bib@heading%
                476 \list{\@biblabel{\@arabic\c@enumiv}}{%
                477 \settowidth\labelwidth{\@biblabel{#1}}%
                478 \leftmargin\labelwidth
                479 \advance\leftmargin\labelsep
                480 \@openbib@code
                481 \usecounter{enumiv}%
                482 \let\p@enumiv\@empty
                483 \renewcommand*\theenumiv{\@arabic\c@enumiv}%
                484 }%
                485 \sloppy\clubpenalty4000\widowpenalty4000%
                486 \setlength\RaggedRightRightskip{\z@\@plus 6em}%
                487 \small\RaggedRight
                488 \sfcode'\.=\@m
                489 }{
                490 \def\@noitemerr
                491 {\@latex@warning{Empty 'thebibliography' environment}}%
                492 \endlist
                493 }
                Im Literaturverzeichnis die Blöcke nur durch ein einfaches Leerzeichen trennen.
```
Dadurch wird das weite Auseinanderziehen verhindert. \renewcommand\*\newblock{\ }

```
\@bibitem
Literaturangaben sollen in Majuskelziffern geschrieben werden:
```

```
\@lbibitem
495 \def\@bibitem#1{\stepcounter{\@listctr}%
          496 \item[{[\newstylenums{\the\value{\@listctr}}]}]\if@filesw
          497 \immediate\write\@auxout
          498 {\string\bibcite{#1}{%
          499 \string\newstylenums{\the\value{\@listctr}}}}\fi\ignorespaces}
          500 \def\@lbibitem[#1]#2{\item[\@biblabel{\newstylenums{#1}}\hfill]\if@filesw
          501 {\let\protect\noexpand
          502 \immediate\write\@auxout{%
          503 \string\bibcite{#2}{\protect\newstylenums{#1}}}}\fi\ignorespaces}
              Literaturverweise nicht umbrechbar:
          504 \def\@citex[#1]#2{%
          505 \let\@citea\@empty
          506 \@cite{\@for\@citeb:=#2\do
          507 {\@citea\def\@citea{,\,}%
          508 \edef\@citeb{\expandafter\@firstofone\@citeb\@empty}%
          509 \if@filesw\immediate\write\@auxout{\string\citation{\@citeb}}\fi
          510 \@ifundefined{b@\@citeb}{\mbox{\reset@font\bfseries ?}%
```

```
511 \G@refundefinedtrue
```

```
512 \ClatexCwarning
513 {Citation '\@citeb' on page \thepage \space undefined}}%
514 {\hbox{\csname b@\@citeb\endcsname}}}}{#1}%
515 }
```
\btxISBN Die Zeichenketten ISBN und ISSN etwas kleiner schreiben:

```
\btxISSN 516 \renewcommand\btxISBN{\acro{ISBN}}
```
517 \renewcommand\btxISSN{\acro{ISSN}}

#### \printISBN

```
518 \ifhhcls@times
```

```
Umbruch verhindern für Times:
519 \newcommand\printISBN[1]{\mbox{#1}}
520 \else
```
Falls Mediävalziffern verwendet werden, Ausgabe der ISBN mit verkleinertem X und verhindertem Umbruch:

```
521 \newcommand\printISBN[1]{%
522 \mbox{\expandafter\hhcls@printISBN#1\@empty\@empty}%
523 }
```
Drucken eines "X" in einer ISBN, in Kapitälchen.

524 \newcommand\hhcls@printISBNx[1]{\acro{#1}}

Dieser Befehl durchsucht die ISBN nach "x" oder "X" und druckt diese gesondert:

```
525 \def\hhcls@printISBN#1#2\@empty{%
526 \begingroup
527 \edef\hhcls@argeins{#1}%
528 \edef\hhcls@argzwei{#2}%
529 \def\hhcls@argX{X}%
530 \def\hhcls@argx{x}%
531 \ifx\hhcls@argeins\hhcls@argX
532 \hhcls@printISBNx{#1}%
533 \angle \text{else}534 \ifx\hhcls@argeins\hhcls@argx
535 \hhcls@printISBNx{#1}%
536 \else
537 #1%
538 \fi
539 \fi
540 \ifx\hhcls@argzwei\@empty
541 \else
542 \hhcls@printISBN#2\@empty
543 \fi
544 \endgroup
545 }
546 \overline{546}In der Bibliographie umschalten:
```

```
547 \setbibliographyfont{ISBN}{\printISBN}
548 \setbibliographyfont{ISSN}{\printISBN}
```
# 10 Tabellen

Irgendein Spaltentyp mit Ausrichtung am Dezimalzeichen: 549 \newcolumntype{d}[1]{D{.}{,}{#1}}

### 11 Fließumgebungen

### 11.1 Platzierung

Bilder und Tabellen nur oben auf der Seite oder auf gesonderten Seiten: 550 \renewcommand\fps@figure{tp} 551 \renewcommand\fps@table{tp} \floatpagefraction Fließumgebungen erst auf eine eigene Seite packen, wenn sie mindestens 75 % der Seite in Anspruch nehmen:

552 \renewcommand{\floatpagefraction}{0.75} % Default: 0.5

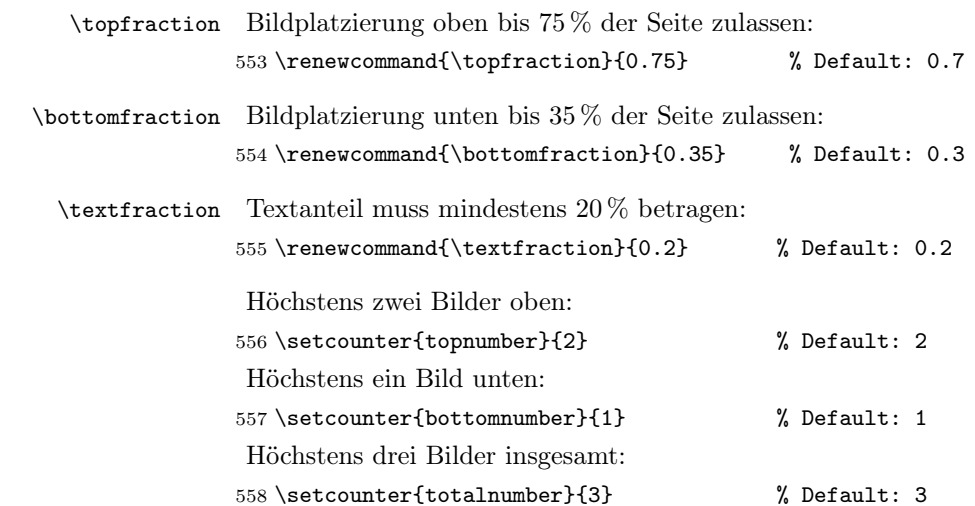

### 11.2 Bugfix für Platzierung im Text

Fließumgebungen verhindern eine Silbentrennung im folgenden Wort. Diese Definition behebt das Problem (von Heiko Oberdiek, oberdiek@uni-freiburg.de):

```
559 \g@addto@macro\end@float{%
560 \ifnum\@floatpenalty<\z@
561 \ifnum\@floatpenalty<-\@Mii
562 \else
563 \ifhmode
564 \if@ignore
565 \penalty\@M
566 \hskip\z@skip
567 \fi
568 \setminusfi
569 \setminusfi
570 \setminusfi
571 }
```
#### 11.3 Abstände

Abstand zwischen zwei Fließumgebungen: \setlength\floatsep{18\p@ \@plus 10\p@ \@minus 2\p@} Abstand zwischen einer Fließumgebung und dem Text: \setlength\textfloatsep{14\p@ \@plus 20\p@ \@minus 4\p@} Abstände auf Fließumgebungsseiten: \setlength\@fptop{0\p@ \@plus 1fil} \setlength\@fpsep{18\p@ \@plus 1fil} \setlength\@fpbot{0\p@ \@plus 2fil}

### 11.4 Bildunter- und Tabellenüberschriften

Hängender Einzug: 577 \setcaphanging Schriftart für Bildunterschriften: 578\setkomafont{caption}{\normalfont\normalcolor\small\RaggedRight}

\germanfigurename Definition eines Befehls, der den Namen der Bildunterschriften ändert:

579 \newcommand\*\germanfigurename[1]{\gdef\hhcls@germanfigurename{#1}}

Setzen der Bildunterschriften auf "Bild":

580 \germanfigurename{Bild}

Dem Paket babel.sty erzählen, dass für die deutsche Sprache immer \hhcls@germanfigurename als Bildunterschrift dienen soll:

```
581 \addto\captionsgerman{\renewcommand*\figurename{\hhcls@germanfigurename}}%
582 \addto\captionsngerman{\renewcommand*\figurename{\hhcls@germanfigurename}}%
583 \addto\captionsaustrian{\renewcommand*\figurename{\hhcls@germanfigurename}}%
584 \addto\captionsnaustrian{\renewcommand*\figurename{\hhcls@germanfigurename}}%
```
### 11.5 Schriftart in Bildern

Schriftbefehle einrichten, die in der Art von KOMA-Script mit \setkomafont verändert werden können.

```
585 \newcommand*\@floatfont{\normalfont\normalcolor\normalsize}
586 \newcommand*\scr@fnt@float{\@floatfont}
```
Einen Befehl umdefinieren, der am Anfang jeder Fließumgebung ausgeführt wird. Leider definiert schon setspace daran herum.

```
587 \@ifpackageloaded{setspace}{%
588 \def\@xfloat #1[#2]{%
589 \latex@xfloat #1[#2]%
590 \def\baselinestretch{\setspace@singlespace}%
591 \scr@fnt@float
592 }%
593 }{%
594 \def\@floatboxreset{%
595 \reset@font
596 \scr@fnt@float
597 \@setminipage
598 }%
599 }%
```

```
Schriftgröße in Fließumgebungen verringern.
600 \setkomafont{float}{\normalfont\normalcolor\small}%
Auch in longtable-Umgebungen kleinere Schrift:
601 \newcommand\hhcls@longtable{}
602 \let\hhcls@longtable\longtable
```

```
603 \renewcommand\longtable{\small\hhcls@longtable}
```
### 11.6 Verzeichnisse

604 \renewcommand\*\l@figure{\@dottedtocline{1}{0em}{2.9em}}

```
605 \let\l@table\l@figure
```
#### 11.7 Subfigures

```
\subfigtopskip
Keine Abstände um Subfigures. Die müssen dann von Hand gemacht werden:
\subfigbottomskip
606 \renewcommand{\subfigtopskip}{0pt}
 \subfigcapmargin 607\renewcommand{\subfigbottomskip}{0pt}
                   608 \renewcommand{\subfigcapmargin}{0pt}
      \subcapsize Bei Subfigures die gleiche Schriftgröße wie bei normalen Bildunterschriften:
                   609 \renewcommand{\subcapsize}{\small}
                    Abstand zwischen Bild und Bildunterschrift:
                   610 \setlength{\subfigcapskip}{8pt}
      \subcapfont Schriftart der Bildunterunterschriften. Zusätzlich Flattersatz.
                   611 \renewcommand{\subcapfont}{\rmfamily\RaggedRight}
\subcaplabelfont Schriftart für die Labels:
                   612 \renewcommand{\subcaplabelfont}{\rmfamily}
    \thesubfigure Formatierung der Subfigure-Nummer in Verweisen:
                   613 \renewcommand*{\thesubfigure}{\,\alph{subfigure}}
                   % \begin{array}{l} \left( \Delta \frac{1}{\alpha} \right) =\frac{1}{\alpha} \left( \frac{1}{\alpha} \right) \end{array} \label{eq:21}\@thesubfigure Formatierung der Subfigure-Nummer in Bildunterschriften:
                   615 \renewcommand{\@thesubfigure}{%
                   616 {\subcapsize\subcaplabelfont\alph{subfigure}:}\space}
                    11.8 Subfloats
```
Nummerierung bei wiederholten Bildern und Tabellen:

```
617 \renewcommand*\thesubfloatfigure{%
```

```
618 \themainfigure\,(\arabic{subfloatfigure}/\arabic{subfloatfiguremax})}
619 \renewcommand*\thesubfloattable{%
620 \themaintable\,(\arabic{subfloattable}/\arabic{subfloattablemax})}
```
#### 11.9 Bilder und Tabellen zählen

Bilder zählen:

```
621 \newcounter{bilderzahl}%
622 \g@addto@macro\endfigure{%
623 \stepcounter{bilderzahl}%
624 }%
Tabellen zählen:
625 \newcounter{tabellenzahl}%
626 \g@addto@macro\endtable{%
627 \stepcounter{tabellenzahl}%
628 }%
Ausgabe der Werte:
629 \AtEndDocument{%
630 \immediate\write\@auxout{%
631 \string\gdef\string\hhclsbilderzahl{\thebilderzahl}^^J%
632 \string\gdef\string\hhclstabellenzahl{\thetabellenzahl}^^J%
633 \string\gdef\string\hhclsaufgabenzahl{\theaufgabenzahl}}%
634 }
635 \addglobalwarning{%
636 \typeout{^^JNumber of figures: \thebilderzahl}%
637 \typeout{Number of tables: \thetabellenzahl}%
638 \typeout{Number of exercises: \theaufgabenzahl^^J}%
639 }%
```
#### 11.10 Verzeichnisse

```
\listoffigures Verzeichnis der Bilder (kleinere Schrift):
              640 \renewcommand*\listoffigures{%
              641 \begingroup%
              642 \if@twocolumn
              643 \@restonecoltrue\onecolumn
              644 \else
              645 \@restonecolfalse
              646 \fi
              647 \lof@heading%
              648 \small
              649 \@parskipfalse\@parskip@indent%
              650 \@starttoc{lof}%
              651 \if@restonecol\twocolumn\fi
              652 \endgroup
              653 }
```
\listoftables Verzeichnis der Tabellen (kleinere Schrift):

```
654 \renewcommand*\listoftables{%
```

```
655 \begingroup
656 \if@twocolumn
```
- \@restonecoltrue\onecolumn
- \else
- \@restonecolfalse

```
660 \setminusfi
```
\lot@heading%

```
662 \small
663 \@parskipfalse\@parskip@indent%
664 \@starttoc{lot}%
665 \if@restonecol\twocolumn\fi
666 \endgroup
667 }
```
# 12 Index

Schreiben, wie Index erzeugt wird.

```
668 \newcommand\hhcls@makeindex{}
669 \let\hhcls@makeindex=\makeindex
670 \renewcommand\makeindex{%
671 \hhcls@makeindex
672 \addglobalwarning{%
673 \typeout{^^JGenerate index by using^^J%
674 \space\space'makeindex -c -g -s bgteubner.ist \jobname'.^^J%
675 Have a look to the log file '\jobname.ilg'.^^J}%
676 }%
677 }
```
\hhcls@germanindexname Name des Index:

```
678 \newcommand*\hhcls@germanindexname{Stichwortverzeichnis}
```
Dem Paket babel.sty erzählen, dass für die deutsche Sprache immer \hhcls@germanindexname als Titel für das Sachwortverzeichnis dienen soll:

```
679 \addto\captionsgerman{\renewcommand*\indexname{\hhcls@germanindexname}}%
680 \addto\captionsngerman{\renewcommand*\indexname{\hhcls@germanindexname}}%
681 \addto\captionsaustrian{\renewcommand*\indexname{\hhcls@germanindexname}}%
682 \addto\captionsnaustrian{\renewcommand*\indexname{\hhcls@germanindexname}}%
```
Am Ende ein Sachwortverzeichnis erstellen:

\AtEndDocument{\printindex}

Set size for lists.

\newcommand\listsfont{\footnotesize}

theindex Indexumgebung redefinieren, damit Flattersatz und kleinere Schrift verwendet werden. Außerdem gegenüber \RaggedRight eine größere "Flatterung" zulassen, um Overful hboxes zu vermeiden:

```
685 \renewenvironment{theindex}
686 {\if@twocolumn
687 \@restonecolfalse
688 \else
689 \@restonecoltrue
690 \quad \text{If}691 \columnseprule \z@
692 \columnsep 20\p@
693 \setchapterpreamble{\index@preamble}%
694 \idx@heading%
695 \thispagestyle{\indexpagestyle}%
696 \par
697 \parindent\z@
```

```
698 \setlength{\parskip}{\z@ \@plus .3\p@}%
            699 \setlength{\parfillskip}{\z@ \@plus 1fil}%
            700 \let\item\@idxitem
            701 \setlength\RaggedRightRightskip{\z@\@plus 4em}%
            Boolean einführen, der prüfen hilft, ob der richtige Indexstil verwendet wurde.
            702 \newif\ifhhclsiscorrectindex
            703 \RaggedRight\listsfont}
            704 {\ifhhclsiscorrectindex
            705 \else
            Der Autor hat einen nicht zulässigen Indexstil verwendet:
            706 \ClassError{bgteubner}{You have not used the correct index
            707 style\MessageBreak
            708 'bgteubner.ist' for the class 'bgteubner.cls'}{%
            709 You have to use the style bgteubner.ist:^^J%
            710 Generate index by using<sup>\simJ%</sup>
            711 \space\space'makeindex -c -g -s bgteubner.ist \jobname'.^^J%
            712 Have a look to the log file '\jobname.ilg'.}%
            713 \fi
            714 \if@restonecol\onecolumn\else\clearpage\fi}
 \@idxitem Hängender Einzug mit 30 pt:
            715 \renewcommand*\@idxitem{\par\hangindent 24\p@}
   \subitem Ein "-" vor Untereinträgen:
            716 \renewcommand*\subitem{\@idxitem \quad --\;}
\subsubitem Zwei "-" vor Unter-Untereinträgen:
            717\renewcommand*\subsubitem{\@idxitem \quad --\;--\;}
                Befehle für Seitenbereiche, Verwendung z. B. \index{Moin|ff}.
        \mathcal{F} Ein einfaches \mathcal{F} angehängt:
            718 \newcommand*\f[1]{#1\,f}%
        \ff Ein einfaches "ff" angehängt:
            719 \hearrow Thew command * \ff [1] {#1\, ff }%
   \textbff
Die beiden Befehle in fett:
  \textbfff 720 \newcommand* \textbf[1]{\textbf{#1\,f}}721 \newcommand*\textbfff[1]{\textbf{#1\,ff}}%
   \subind Wenn mit |see auf andere Indexeinträge mit Unterpunkten verwiesen wird, soll
             \subind statt einem Komma verwendet werden:
            722 \newcommand\subind{\,--\,\hskip\z@skip}%
```
### 13 Fußnoten

Formatierung der Fußnoten. Hängender Einzug, Fußnotenmarkierung nicht hochgestellt, Versalziffern:

723 \deffootnote{1.5em}{1.5em}{\normalfont\newstylenums{\thefootnotemark}\enspace}

Fußnoten im Flattersatz:

```
724 \addtokomafont{footnote}{\normalfont\RaggedRight}
Fußnotenmarkierung im Text in Versalziffern:
725 \deffootnotemark{\textsuperscript{\newstylenums{\thefootnotemark}}}
Abstand der Fußnoten vom Text?
726 \setlength{\skip\footins}{10\p@ \@plus 4\p@ \@minus 2\p@}
```
# 14 Zusätzliche Textbefehle

\acro Großbuchstabige Abkürzungen in Kapitälchen setzen:

```
727 \ifhhcls@times
        728 \DeclareRobustCommand\acro[1]{\textsmaller{\MakeUppercase{#1}}}
        729 \else
        730 \DeclareRobustCommand\acro[1]{%
        731 \ifthenelse{\equal{\f@family}{hfor}\or\equal{\f@family}{cmr}}{%
        732 \textsc{\MakeLowercase{#1}}%
        733 }{%
        734 \ifthenelse{\(\equal{\f@family}{hfott}\or\equal{\f@family}{cmtt}\)%
        735 \and\equal{\f@shape}{n}}{%
        736 \textsc{\MakeLowercase{#1}}%
        737 }{%
        738 \textsmaller{\MakeUppercase{#1}}%
        739 }%
        740 }%
        741 }
        742 \fi\person Personennamen:
        743 \newcommand\person{}%
        744 \let\person=\emph
   \new Neu eingeführte Begriffe:
        745 \newcommand\new{}%
        746\let\new = \emph\engl Englische Begriffe:
        747 \newcommand\engl{}%
        748 \let\engl=\emph
   \qed Ende eines Beweises:
        749 \newcommand*\qed{%
        750 \hskip 1em plus 1fill\rule{0pt}{1ex}\hskip\z@skip
        751 \hglue 0pt plus 1fill\mbox{\qedname}}
        752 % \hskip 1em plus 1fill\rule{0.05mm}{1ex}\hskip\z@skip
        753 % \rule{0.05mm}{1ex}\hglue 0pt plus 1fill\qedname}
\qedname Text, der von \qed gesetzt wird:
        754 \newcommand*\qedname{\rule{1ex}{1ex}}
```
# 15 Mathematik

#### 15.1 Zusätzliche mathematische Befehle

```
\tr Spur (tr):
```
755 \newcommand\*\tr{\mathop{\operator@font tr}\nolimits}

- \e Eulerkonstante: 756 \newcommand\*\e{\mathop{\operator@font e}\nolimits}
- \d Differentialoperator:

```
757 \let\origd=\d
758 \renewcommand*\d{%
```
Das \relax ist notwendig, weil \ifmmode sonst nicht in der align-Umgebung funktionieren würde.

```
759 \relax\ifmmode
760 \mathrm{d}%
761 \else
762 \expandafter\origd
763 \fi
764 }
```

```
\D Differenzenoperator:
   765 \newcommand*\D{\ensuremath{\upDelta}}
```

```
\grad Gradient:
```
766 \newcommand\*\grad{\mathop{\operator@font grad}\nolimits}

cases\* Fallunterscheidung mit schließender Klammer:

```
767 \newenvironment{cases*}{%
768 \matrix@check\cases\env@cases
769 }{%
770 \endarray\right\rbrace%
771 }
```
\equivalent Entspricht-Zeichen:

772 \newcommand\*\equivalent{\ensuremath{\mathrel{\widehat{=}}}}

nomathindent Innerhalb dieser Umgebung ist der mathematische Einzug verringert oder gelöscht.

```
773 %\newcommand*\nomathindent[1][1.0]{\rule{-#1\mathindent}{0mm}}
```

```
774 \newenvironment{nomathindent}[1][1.0]{%
```
775 \addtolength{\mathindent}{-#1\mathindent}%

```
776 \ignorespaces
```
777 }{\ignorespacesafterend}

\vec Befehl für Matrizen und Vektoren. Falls Fettdruck bei Times, gibt es keine richtige \matr fette Schrift. "Poor Man's Bold als Ersatz".

\tens 778 \iftensor@bold

```
779 \ifhhcls@times
780 \ifhhcls@mathtime
781 \else
782 \addglobalwarning{%
```

```
783 \ClassWarningNoLine{bgteubner}{The combination of the main font
784 Times\MessageBreak
785 with bold vectors (option <br/>boldvec>)\MessageBreak
786 leads to ugly results in some cases}}%
787 \renewcommand*\vec[1]{\ensuremath{\pmb{#1}}}
788 \renewcommand*\matr[1]{\ensuremath{\pmb{#1}}}
789 \renewcommand*\tens[2]{\ensuremath{\pmb{#1}}}
790 \quad \text{tri}791 \fi
792 \fi
```
\tensor Einen Befehl \tensor erzeugen, der dem Nutzer sagt, dass der Befehl in \tens umbenannt wurde.

```
793 \AtBeginDocument{%
```

```
794 \providecommand*\tensor{%
795 \ClassError{bgteubner}{\string\tensor\space command used instead
796 of \string\tens\space command (see help by pressing h)}{%
797 Because of some name clashes, the \string\tensor\space command
798 had to be renamed to \string\tens. Please change all calls
799 inside your document.}%
800 \tens
801 }%
802 }
```
### 15.2 Formatierung

Dezimalzeichen und Produktzeichen in Exponentialdarstellung:

```
803 \addto\extrasgerman{\npdecimalsign{,}\npproductsign{\cdot}}%
804 \addto\extrasngerman{\npdecimalsign{,}\npproductsign{\cdot}}%
805 \addto\extrasaustrian{\npdecimalsign{,}\npproductsign{\cdot}}%
806 \addto\extrasnaustrian{\npdecimalsign{,}\npproductsign{\cdot}}%
807 \addto\extrasenglish{\npdecimalsign{.}\npproductsign{\cdot}}%
808 \addto\extrasamerican{\npdecimalsign{.}\npproductsign{\times}}%
```
Zeilenumbrüche zwischen Zeilen in abgesetzten Formeln erlauben:

```
809 \allowdisplaybreaks
```
Bug von amsmath beheben, der Labels auf Normalschrift zwingt:

```
810 \def\maketag@@@#1{\hbox{\m@th#1}}
```
Komma im Mathemodus als Dezimalzeichen verwenden, von Donald Arseneau (asnd@triumf.ca):

```
811 \mathchardef\mathcomma\mathcode'\,
812 \mathcode'\,=32768 % "8000
813 %
814 \begingroup
815 \catcode'\_=12
816 \catcode'\,=\active
817 \@firstofone{%
818 \endgroup
819 %
820 \edef\DC@char{\meaning_}
821 \def\DC@parse#1 _{\def\DC@parse##1#1 ##2##3\delimiter{##2}}
822 \expandafter\DC@parse\DC@char
823 \toks@={\expandafter\DC@parse\meaning\DC@char}
```

```
824 \edef\DC@test{9<2\the\toks@ \DC@char.\delimiter}
825 \%826 \DeclareRobustCommand\ActiveComma{\futurelet\DC@char\DC@docomma}
827 \def\DC@docomma{%
828 \ifnum\DC@test \mathord \fi
829 \mathcomma
830 }
831 \let,\ActiveComma
832 }
```
### 16 Glossar, Abkürzungs- und Formelverzeichnisse

Die Behandlung von solchen Verzeichnissen wurde aus dem nomencl-Paket, Version v3.1a vom 13. 12. 2000, weiterentwickelt.

Zunächst werden Befehle definiert, die das At-Zeichen (@) in Argumenten finden und verarbeiten können. Da in der Klassendatei das @ eine besondere Bedeutung hat, muss dies zunächst auf den Standardwert wie im Text umgeschaltet werden.

\makeatother

\ifhasat Dieser Befehl hat drei Argumente, wenn das erste ein @ enthält, wird das zweite Argument ausgeführt, andernfalls das dritte.

```
834 \newcommand*\ifhasat[1]{%
835 \expandafter\csname @ifhasat\expandafter\endcsname#1@\end
836 }
Routine, die die Arbeit für \ifhasat erledigt.
837 \expandafter\def\csname @ifhasat\endcsname#1@#2\end{%
838 \ifx\relax#2\relax
839 \expandafter\csname @secondoftwo\expandafter\endcsname
840 \else
841 \expandafter\csname @firstoftwo\expandafter\endcsname
842 \fi
843 }
```
\beforeat Ähnlich wie \ifhasat, übernimmt aber nur ein Argument und gibt den Teil vor dem @ zurück.

```
844 \newcommand*\beforeat[1]{%
845 \expandafter\csname @beforeat\expandafter\endcsname#1@\end
846 }
847 \expandafter\def\csname @beforeat\endcsname#1@#2\end{#1}
```
\afterat Ähnlich wie \ifhasat, übernimmt aber nur ein Argument und gibt den Teil nach dem @ zurück.

```
848 \newcommand*\afterat[1]{%
849 \ifhasat{#1}{\expandafter\csname hh@afterat\expandafter\endcsname#1\end}{}%
850 }
851 \expandafter\def\csname hh@afterat\endcsname#1@#2\end{#2}
```

```
Zurückschalten des @ auf den Wert innerhalb der Klassendefinition.
852 \makeatletter
```
Prefix vor Einträge, um die Sortierung korrekt zu gestalten. Siehe dazu die Dokumentation zu nomencl.sty. Standardmäßig ausgeschaltet, um makeindex zu ermöglichen, Zeichen einzufügen.

853 \def\hhcls@gloprefix{}

Lösche die von der Formatdatei erzeugten Glossar-Befehle.

854 \let\glossary=\@undefined

855 \let\makeglossary=\@undefined

\makeglossary Definiere einen Befehl \makeglossary, der einen neuen Typ Glossar einrichtet.

Standardmäßig wird ein Glossar erzeugt, für den neue Einträge mit \glossary{ $\{Eintrag\}$ }{ $\{Erklärung\}$  generiert werden. Dann werden die Dateien \\iobname ).glo und \jobname.gls verwendet. Wird ein optionales Argument mit  $\mathcal{S}[\mathcal{N}a$ me i übergeben, wird ein neuer Glossartyp eingerichtet, für den Einträge mit dem Befehl  $\gtrsim$  iglossary (Name )  $\{Eintrag\}$   $\{Erkl\ddot{a}rung\}$  generiert werden. Es werden die Dateien \jobname. $\langle Name \rangle$  und \jobname. $\langle Name \rangle$ s verwendet.

856 \newcommand\*\makeglossary[1][\@empty]{%

Speicher die Dateiendungen für die von LATEXund die von makeindex erzeugten Dateien in den Makros \hhcls@gloname und \hhcls@\Name \glsname.

857 \edef\hhcls@gloname{glo#1}%

```
858 \expandafter\edef\csname hhcls@#1glsname\endcsname{gls#1}%
```
Ein paar Ausgaben zur Information.

```
859 \typeout{^^JNew glossary type \string\glossary#1 with file
```
860 extensions '\hhcls@gloname' and '\csname hhcls@#1glsname\endcsname'.}% 861 \typeout{Writing glossary file '\jobname.\hhcls@gloname'.^^J}%

Am Ende des Übersetzungslaufs wird dem Anwender mitgeteilt, wie er die Glossare erzeugen kann.

```
862 \addglobalwarning{%
```

```
863 \typeout{^^JGenerate glossary type \string\glossary#1 by using^^J%
864 \space\space'makeindex -c -g -s bgteuglo.ist -o
865 \jobname.\csname hhcls@#1glsname\endcsname\space
866 -t \jobname.\hhcls@gloname lg \jobname.\hhcls@gloname'^^J%
867 \qquad \qquad \text{or} \qquad \text{or} \qquad \text{or}868 \space\space'makeindex -c -g -s bgteuglochar.ist -o
869 \jobname.\csname hhcls@#1glsname\endcsname\space
870 -t \jobname.\hhcls@gloname lg \jobname.\hhcls@gloname'.^^J%
871 Have a look to the log file '\jobname.\hhcls@gloname lg'^^J.}%
872 }%
Überprüfen, ob es den Befehl schon gibt, damit nicht doppelt definiert wird.
873 \@ifundefined{glossary#1}{%
```

```
\glossary Definition des Befehls, der im Text verwendet wird, also \glossary oder
           \gtrsim 2lossary\langle Name \rangle. Dieser Befehl ist zerbrechlich, darf also nicht in Bildunterschrif-
           ten etc. verwendet werden. Dies ist aber keine Einschränkung, da ja im Glossar
           keine Verweise auf Seiten oder andere Dinge gemacht werden. Wird als erstes
           Argument ein zusätzliches optionales Arguemnt angegeben, wird der Inhalt dem
           Eintrag statt des normalerweise verwendeten "a" vorangestellt, um die Sortierung
           zu beeinflussen. Ebenso ist aber auch die Verwendung von blah@fasel wie beim
           Index möglich.
```
874 \expandafter\def\csname glossary#1\endcsname{%

Den Ausgabekanal an \@hhcls@glossary weiterreichen.

```
875 \def\hhcls@tmpoutputfile{\csname hhcls@glossaryfile#1\endcsname}%
                 Die eigentliche Arbeit wird von \@hhcls@glossary übernommen.
                 876 \protect\@hhcls@glossary
                 877 }%
                 Festlegen und öffnen der Ausgabedatei.
                 878 \expandafter\newwrite\csname hhcls@glossaryfile#1\endcsname
                 879 \immediate\openout\csname hhcls@glossaryfile#1\endcsname=%
                 880 \jobname.\hhcls@gloname%
\glossarypreamble Definieren der Präambel des Glossars. Per Default wird ein neues, unnummeriertes
                  Kapitel mit der Überschrift \gtrsim Lossary\langle Name \ranglename angefangen. Für den normalen
                  Glossar \glossary ist diese durch babel.sty definiert. Bei anderen Glossarty-
                  pen \gtrsim 10ssary\langle Name \rangle muss der Anwender dies selbst erledigen, indem er mit
                  \newcommand{\glsasary(Mame)name{\tau tiftel}} einen Befehl erzeugt. Der Anwen-
                  der kann auch den Befehl \glossary(Name)preamble umdefinieren, um beispiels-
                  weise nur einen Abschnitt zu beginnen oder zusätzlichen Text zu platzieren.
                 881 \expandafter\def\csname glossary#1preamble\endcsname{%
                 882 \@ifundefined{glossary#1name}{%
                  Wenn \glossary\Name )name nicht definiert ist, einen Fehler ausgeben und ????
                 als Titel verwenden.
                 883 \ClassError{bgteubner}{No title for glossary type '#1'
                 884 defined}{You have to define a title for the glossary type by
                 885 doing^^J%
                 886 \space\space\space\space\space%
                 887 \string\newcommand\string\glossary #1name{<Name>}.}%
                 888 \addchap{\itshape ????}%
                 889 }{%
                 Titel als Kapitelnamen ausgeben.
                 890 \addchap{\csname glossary#1name\endcsname}}%
                 891 }%
  \printglossary Befehl \printglossary/Mame, der ein automatisch erzeugtes Glossar ausgibt.
                  Wird ein optionales Argument angegeben, verändert sich die Spaltenbreite der
                 Einträge.
                 892 \expandafter\def\csname printglossary#1\endcsname{%
                 893 \@ifnextchar[%
                 894 {\csname @printglossary#1\endcsname}%
                 895 {\csname @printglossary#1\endcsname[\glossarylabelwidth]}%
                 896 }%
 \qquad ) aufgerufen wird.
                 897 \expandafter\def\csname @printglossary#1\endcsname[##1]{%
                 898 \begingroup
                 Breite aus dem Argument setzen.
                 899 \setlength{\glossarylabelwidth}{##1}%
                 Preambel umkopieren.
                 900 \def\hhcls@glossarypreamble{\csname glossary#1preamble\endcsname}%
```
Die erzeugte Datei mit der enthaltenen theglossary-Umgebung laden.

```
901 \@input@{\jobname.\csname hhcls@#1glsname\endcsname}%<br>902 \endgroup
          \endgroup
903 }%
```
904 }{%

Ist der Glossartyp schon definiert, eine Fehlermeldung ausgeben.

```
905 \ClassError{bgteubner}{Glossary type '#1' already defined}{You
906 have tried to define the glossary type '#1' twice}}%
907 }
908 \@onlypreamble\makeglossary
```
Defaulteinstellung für diejenigen, die nicht mit automatisch erzeugten Verzeichnissen arbeiten und direkt in den Quelltext eine theglossary-Umgebung schreiben. 909 \def\hhcls@glossarypreamble{\addchap{\glossaryname}}%

Ein Befehl aus dem nomencl-Paket, bei dem ich nicht weiß, was er genau tut. Behalte ich lieber, wie es ist.

910 \def\hhcls@glo@verb{\expandafter\strip@prefix\meaning}

Dieser Befehl stellt fest, ob ein Präfix zur Sortierung angegeben wurde oder nicht.

```
911 \def\@hhcls@glossary{%
912 \@bsphack
913 \begingroup
914 \@sanitize
915 \@ifnextchar[%
916 {\@@@hhcls@glossary}{\@@@hhcls@glossary[\hhcls@gloprefix]}%
917 }%
```
\@@@hhcls@glossary Das eigentliche Schreiben des Eintrags in die Ausgabedatei.

```
918 \def\@@@hhcls@glossary[#1]#2#3{%
```

```
919 \def\@tempa{#2}\def\@tempb{#3}%
```
Wenn das Argument ein @ enthält, eine andere Behandlung verwenden.

```
920 \ifhasat{#2}{%
```
Ist ein @ enthalten, den Eintrag fast unverändert in die Ausgabedatei schreiben. Es wird nur der Präfix vorgeschaltet und der Teil nach dem @ in geschweifte Klammern gesetzt, um Probleme zu verhindern, wenn eine eckige Klammer enthalten ist.

```
921 \protected@write\hhcls@tmpoutputfile{}%
922 {\string\glossaryentry{#1\beforeat{#2}@{\afterat{#2}}]
923 % \hhcls@glo@verb\@tempb
924 \@tempb
925 |glossarypage}{\thepage}%
926 }%
927 }{%
Ist kein @ enthalten, wird der Eintrag verdoppelt und mit @ in die Datei geschrie-
ben.
928 \protected@write\hhcls@tmpoutputfile{}%
```

```
929 {\string\glossaryentry{%
```

```
930 #1\@tempa @{\@tempa}]
```

```
931 \@tempb
```

```
932 % #1\hhcls@glo@verb\@tempa @{\hhcls@glo@verb\@tempa}]
933 % \hhcls@glo@verb\@tempb
934 |glossarypage}{\thepage}%
935 }%
936 }%
937 \endgroup
938 \@esphack}
Breite der Einträge in den Verzeichnissen definieren.
939 \newlength{\glossarylabelwidth}
940 \setlength{\glossarylabelwidth}{3em}
```
Einträge linksbündig.

941 \def\glossarylabel#1{#1\hfil}

```
theglossary Die Umgebung, die die Ausgabe der Verzeichnisse vornimmt. Im optionalen Argu-
             ment kann der Defaultwert der Präambel überschrieben werden. Das ist nützlich,
             wenn man theglossary direkt verwendet.
```

```
942 \newenvironment{theglossary}[1][\@empty]{%
943 \def\tuetel{#1}%
944 \def\tueteluet{\@empty}%
Verzeichnisse zweispaltig setzen.
945 \begin{multicols}{2}[%
```
Schriftgrößen umstellen.

```
946 \let\size@section\normalsize
```

```
947 \let\size@subsection\small
```

```
948 \let\size@subsubsection\small
```
949 \small

Präambel ausgeben.

```
950 \ifx\tuetel\tueteluet
```

```
951 \hhcls@glossarypreamble
```

```
952 \else
```

```
053 #1%
```

```
954 \fi
```

```
955 ]%
```
Layout innerhalb der Liste.

```
956 \setlength{\columnsep}{20pt}%
```

```
957 \listsfont
```
Liste beginnen. Falls ein \item ohne Argument in eckigen Klammern verwendet wird, einen Fehler ausgeben, denn das macht hier wirklich keinen Sinn.

```
958 \begin{list}{\ClassError{bgteubner}{No symbol given for
959 \string\item}{In the 'theglossary' environment, you have to
960 specify a symbol<sup>~~J%</sup>
961 for each \string\item\space using \string\item[<symbol>], e.g.^^J%
962 \space\space\space\space\space\space\space\space\space\space\space\space
963 \string\item[{$\string\sigma_{\string\mathrm{max}}$}] Maximal
964 stress<sup>~^J</sup>%
965 \space\space\space\space\space
966 \string\item[DIN] Deutsches Institut f"ur Normung}}{%
967 \setlength{\labelwidth}{\glossarylabelwidth}%
968 \leftmargin\labelwidth
```

```
969 \advance\leftmargin by \labelsep
                970 \let\makelabel\glossarylabel%
                 Absatzabstand nicht dehnbar, um nicht die Zeilen zu weit auseinander zu ziehen.
                971 \parsep\z@%
                972 \text{parskip}\zeta\<br>
973 % \text{parskip}\zeta\parsep\z@ \@plus\p@%
                974 % \parskip\z@ \@plus\p@%
                975 \setlength{\itemsep}{0pt}%
                976 \newif\ifhhclsiscorrectglossary
                977 \RaggedRight
                978 }%
                979 }{%
                 Ende der Liste.
                980 % \ifhhclsiscorrectglossary<br>981 % \else
                          \text{else}982 % \ClassError{bgteubner}{You have not used the correct glossary
                983 % style\MessageBreak
                984 % 'bgteuglo.ist' or 'bgteuglochar.ist' for the class
                985 % 'bgteubner.cls'}{%
                986 % You have to use one of the style 'bgteuglo.ist' or
                987 % 'bgteuglochar.ist'.^^J%
                988 % Have a look to the file \jobname.log to learn which command
                989 % line to use.}%
                990 % \fi
                991 \end{list}%
                992 \end{multicols}%
                993 \ignorespacesafterend
                994 \noindentnextpar\par
                995 }
  \glossarypage Befehl, der die Seitenzahlen in den theoremartigen Verzeichnissen ignoriert.
                996 \def\glossarypage#1{}
                997 \def\glossarypagedelim{}
                998 \def\glossarypagerange{}
\glossarynewchar Zeichen für einen neuen Buchstaben im Glossar:
                999 \newcommand\glossarynewchar[1]{%
               1000 \indexspace
               1001 \item [\textbf{#1}]\strut
```
## 17 Anderer Kram

1002 \@nobreaktrue\nopagebreak

1003 }

```
Testen, ob beidseitig (zu Debug-Zwecken):
1004 \if@twoside
1005 \else
1006 \ClassError{bgteubner}{One-side format chosen}{You may not print a
1007 book with one-side format.}
1008 \fi
```

```
\GetFileInfo Get file version and date (from doc.sty).
            1009 \providecommand*\GetFileInfo[1]{%
            1010 \def\filename{#1}%
            1011 \def\@tempb##1 ##2 ##3\relax##4\relax{%
            1012 \def\filedate{##1}%
            1013 \def\fileversion{##2}%
            1014 \def\fileinfo{##3}}%
            1015 \edef\@tempa{\csname ver@#1\endcsname}%
            1016 \expandafter\@tempb\@tempa\relax? ? \relax\relax}
```
\version Überprüfung, ob das Dokument mit der geforderten Version übersetzt wird:

```
1017 \newcommand*\version[1]{%
1018 \begingroup
1019 \GetFileInfo{bgteubner.cls}%
1020 \ifx\hhcls@tmp\fileversion
1021 \typeout{^^JVersion of the class 'bgteubner.cls'
1022 (\fileversion) is identical^^J%
1023 with the wanted version.^^J}%
1024 \else
1025 \typeout{^^JVersion of the class 'bgteubner.cls'
1026 (\fileversion) differs from wanted version (#1).^^J}%
1027 \addglobalwarning{\ClassWarningNoLine{bgteubner}{The version, wanted in
1028 the document (#1), \MessageBreak
1029 differs from the used version of the
1030 'bgteubner.cls'\MessageBreak
1031 class (\fileversion)}}%
1032 \fi
1033 \endgroup
1034 }
```
\frontmatter Buch fängt mit Seite 5 an:

```
1035 \newcommand\hhcls@frontmatter{}
1036 \let\hhcls@frontmatter=\frontmatter
1037 \renewcommand\frontmatter[1][5]{%
1038 \hhcls@frontmatter
1039 \ifhhcls@times
1040 \pagenumbering{Roman}%
1041 \else
1042 \renewcommand\thepage{\textsc{\roman{page}}}%
1043 \fi
1044 \setcounter{page}{5}%
1045 }
```
\backmatter \backmatter ignorieren.

```
1046 \renewcommand*\backmatter{\ClassWarning{bgteubner}{The
1047 \string\backmatter\space command is ignored}}
```
Dinge, die im Entwurfsmodus getan werden:

\ifhhcls@entwurf

Warnung am Ende, dass man nicht vergisst, den Entwurfsmodus auszuschalten: \addglobalwarning{%

```
1050 \ClassWarningNoLine{bgteubner}{Leave out the class option
1051 <draft>\MessageBreak
```

```
1052 for the final version}%
                1053 }
           \now Zeit berechnen (aus time.sty):
                1054 \newcommand*\now{{%
                1055 \def\Time{3}%
                1056 \def\Hour{4}%
                1057 \def\Minute{5}%
                1058 \count\Time=\time\relax
                1059 \count\Hour=\count\Time\relax
                1060 \divide\count\Hour by 60\relax%%hours past midnight
                1061 \count\Minute=\count\Hour\relax
                1062 \multiply\count\Minute by -60\relax
                1063 \advance\count\Minute by \count\Time\relax %%minutes past hour
                1064 \the\count\Hour\relax:%
                1065 \ifnum\count\Minute<10
                1066 0%
                1067 \fi
                1068 \the\count\Minute\relax
                1069 }}
                 Fußzeilen anpassen:
                1070 \ifoot[{\rmfamily \"Ubersetzt: \today, \now}]{%
                1071 {\rmfamily \"Ubersetzt: \today, \now}}
                 Warnung bei übervollen Zeilen anschalten:
                1072 \overfullrule5mm
                1073 \fi
\noindentnextpar Dieser Befehl löscht im nächsten Absatz den Absatzeinzug:
                1074 \newcommand*\noindentnextpar{%
                1075 \global\everypar{%
                 Einzug auf Null setzen:
                1076 \setbox0\lastbox
                 Für die folgenden Absätze diese Einstellung wieder löschen:
                1077 \global\everypar{}%
                1078 }%
                1079 }
       \bigskip Befehl \bigskip für Abschnittswechsel so ändern, dass danach kein Einzug gesetzt
                 wird. Außerdem den Abstand anpassen:
                1080 \newcommand\hhcls@bigskip{}
                1081 \let\hhcls@bigskip=\bigskip
                1082 \renewcommand\bigskip{\par\hhcls@bigskip\noindentnextpar}
                1083 \setlength{\bigskipamount}{18.0pt plus 6.0pt minus 6.0pt}
       \medskip Befehl \medskip für Abschnittswechsel so ändern, dass danach kein Einzug gesetzt
                 wird. Außerdem den Abstand anpassen:
                1084 \newcommand*\hhcls@medskip{}
                1085 \let\hhcls@medskip\medskip
                1086 \renewcommand{\medskip}{\par\hhcls@medskip\noindentnextpar}
                1087 \setlength{\medskipamount}{9.0pt plus 3.0pt minus 3.0pt}
```
\smallskip Befehl \smallskip für Abschnittswechsel so ändern, dass danach kein Einzug gesetzt wird. Außerdem den Abstand anpassen:

```
1088 \newcommand*\hhcls@smallskip{}
1089 \let\hhcls@smallskip\smallskip
1090 \renewcommand{\smallskip}{\par\hhcls@smallskip\noindentnextpar}
1091 \setlength{\smallskipamount}{4.5pt plus 1.5pt minus 1.5pt}
```
\gliederungsfehler Fehlerausgaben in den Umgebungen, wenn Gliederungsbefehle verboten sind:

```
1092 \newcommand*\gliederungsfehler[1]{%
1093 \renewcommand{\part}{\ClassError{bgteubner}{\string\part\space
1094 used inside #1 environment}{%
1095 Inside the #1 environment,<sup>^^J\string\part</sup>,
1096 \string\addpart, \string\chapter, \string\addchap,
1097 \string\section\space, and \string\subsection\space
1098 <sup>^</sup>Jmay not be used.
1099 ^^J\string\subsubsection\space and \string\paragraph\space
1100 are allowed.}}%
1101 \renewcommand{\addpart}{\ClassError{bgteubner}{\string\addpart\space
1102 used inside #1 environment}{%
1103 Inside the #1 environment,<sup>^^J\string\part,</sup>
1104 \string\addpart, \string\chapter, \string\addchap,
1105 \string\section\space, and \string\subsection\space
1106 <sup>^</sup>Jmay not be used.
1107 ^^J\string\subsubsection\space and \string\paragraph\space
1108 are allowed.}}%
1109 \renewcommand{\chapter}{\ClassError{bgteubner}{\string\chapter\space
1110 used inside #1 environment}{%
1111 Inside the #1 environment,<sup>^^J</sup>\string\part,
1112 \string\addpart, \string\chapter, \string\addchap,
1113 \string\section\space, and \string\subsection\space
1114 ^Jmay not be used.
1115 ^^J\string\subsubsection\space and \string\paragraph\space
1116 are allowed. } }%
1117 \renewcommand{\addchap}{\ClassError{bgteubner}{\string\addchap\space
1118 used inside #1 environment}{%
1119 Inside the #1 environment,<sup>^^J\string\part,</sup>
1120 \string\addpart, \string\chapter, \string\addchap,
1121 \string\section\space, and \string\subsection\space
1122 ^Jmay not be used.
1123 ^^J\string\subsubsection\space and \string\paragraph\space
1124 are allowed.}}%
1125 \renewcommand{\section}{\ClassError{bgteubner}{\string\section\space
1126 used inside #1 environment}{%
1127 Inside the #1 environment.^^J\string\part,
1128 \string\addpart, \string\chapter, \string\addchap,
1129 \string\section\space, and \string\subsection\space
1130 <sup>^</sup>Jmay not be used.
1131 ^^J\string\subsubsection\space and \string\paragraph\space
1132 are allowed.}}%
1133 \renewcommand{\subsection}{\ClassError{bgteubner}{\string\subsection\space
1134 used inside #1 environment}{%
1135 Inside the #1 environment, \gamma \string\part,
1136 \string\addpart, \string\chapter, \string\addchap,
1137 \string\section\space, and \string\subsection\space
```

```
1138 <sup>^</sup>Jmay not be used.
              1139 ^^J\string\subsubsection\space and \string\paragraph\space
              1140 are allowed.}}%
              1141 }
hhcls@quotation Eine eigene quotation-Umgebung für interne Belange:
              1142 \newlength{\hhcls@leftmargin}%
              1143 \newlength{\hhcls@rightmargin}%
              1144 \newenvironment{hhcls@quotation}[3][\@empty]{%
              1145 \edef\hhcls@tmpa{#1}%
              1146 \ifx\hhcls@tmpa\@empty
              1147 \setlength{\hhcls@rightmargin}{#2}%
              1148 \else
              1149 \setlength{\hhcls@rightmargin}{#1}%
              1150 \fi
              1151 \setlength{\hhcls@leftmargin}{#2}%
              1152 \begin{list}{}{%
              1153 \listparindent\parindent%
              1154 \itemindent0em%
              1155 \leftmargin\hhcls@leftmargin%
              1156 \rightmargin\hhcls@rightmargin
              1157 \parsep\z@ \@plus\p@}%
              1158 \begin{spacing}{#3}%
              1159 \item\relax
              1160 }{%
              1161 \end{spacing}%
              1162 \removelastskip
              1163 \end{list}1164 }%
     quotation quotation-Umgebung ohne Einrückung im ersten Absatz, größerer Absatzeinzug.
```

```
1165 \renewenvironment{quotation}{%
1166 \list{}{%
1167 \listparindent \parindent
1168 \itemindent \z@
1169 \leftmargin \hhcls@leftmargin
1170 \rightmargin \hhcls@rightmargin
1171 \parsep \zeta \z@ \@plus\p@}%
1172 \item\relax
1173 }{%
1174 \endlist
1175 }
```
quote quote environment with correct margins in important environment.

```
1176 \renewenvironment{quote}{%
1177 \list{}{%
1178 \leftmargin \hhcls@leftmargin
1179 \rightmargin \hhcls@rightmargin
1180 }%
1181 \item\relax
1182 }{%
1183 \endlist
1184 }
```
\setmargin Befehl zum Setzen von Einrücken bei den vielen Umgebungen:

```
1185 \newcommand*\setmargin[1]{%
1186 \edef\@setmarginname{#1}%
1187 \@setmargin}
1188 \newcommand*\@setmargin[2][\@empty]{%
1189 \edef\hhcls@tmp{#1}%
1190 \ifx\hhcls@tmp\@empty
1191 \setlength{%
1192 \expandafter\csname\@setmarginname @lmargin\endcsname}{#2}%
1193 \else
1194 \setlength{%
1195 \expandafter\csname\@setmarginname @lmargin\endcsname}{#1}%
1196 \ifmmode \big\vert \fi
1197 \setlength{%
1198 \expandafter\csname\@setmarginname @rmargin\endcsname}{#2}%
1199 }
```
\leftmargin Einrückung aller eingerückten Umgebungen.

```
1200 \setlength{\leftmargini}{1.75\parindent}
1201 \setlength{\leftmargin}{\leftmargini}
1202 \setlength{\hhcls@leftmargin}{\leftmargini}
1203 \setlength{\labelwidth}{\leftmargini}
```
# 18 Advanced-Umgebung

```
Einzüge, standardmäßig links und rechts auf \leftmargin:
                 1204 \newlength{\advanced@lmargin}
                 1205 \newlength{\advanced@rmargin}
                 1206 \setmargin{advanced}{\leftmargini}
   \advancedfont Schriftart innerhalb der advanced-Umgebung:
                 1207 \newcommand\advancedfont{\footnotesize}
\advancedspacing Zeilenabstand innerhalb advanced-Umgebung:
                 1208 \ifhhcls@times
                 1209 \newcommand\advancedspacing{1.18}
                 1210 \else
                 1211 \newcommand\advancedspacing{1.12}
                 1212 \fi
\advancednamefont
Name der Umgebung, falls nicht definiert, wird nichts angezeigt:
  \noadvancedname 1213 \newcommand*\advancednamefont{\bfseries%
    \advancedname 1214 \iftensor@bold\else\mathversion{bold}\fi}
                 1215 \newcommand*\noadvancedname{\gdef\advancedname{}}
                 1216 \noadvancedname
        advanced Definition der Advanced-Umgebung:
                 1217 \newenvironment{advanced}{%
                   Kapitel- und Abschnittsüberschriften bis \subsection verbieten:
                 1218 \gliederungsfehler{advanced}%
```
Schriftarten für kleine Abschnittsüberschriften festlegen:

```
1219 \let\size@subsubsection\advancedfont<br>1220 \let\size@paragraph\advancedfont
      \let\size@paragraph\advancedfont
1221 \let\size@subparagraph\advancedfont
 Die eigentliche Umgebung starten:
1222 % \bigskip
1223 \begin{hhcls@quotation}[\advanced@rmargin]{\advanced@lmargin}{%
1224 \advancedspacing}%
 Schriftart in der Advanced-Umgebung
1225 \advancedfont
 Falls vorhanden, die Inline-Überschrift anzeigen:
1226 \ifx\advancedname\empty
1227 \else
1228 {\advancednamefont\advancedname}"%
1229 \qquad \qquad \text{if }Leerzeichen am Anfang ignorieren:
1230 \ignorespaces
1231 }{%
 Ende der Umgebung:
1232 \end{hhcls@quotation}%
1233 % \bigskip
 Leerzeichen ignorieren:
1234 \ignorespacesafterend
 Nächsten Absatz nicht einrücken. Damit das funktioniert, muss die hhcls@quotation-
 Umgebung zwingend mit \begin{hhcls@quotation}. . . \end{hhcls@quotation}
 aufgerufen werden, da sonst die Änderung lokal bleibt.
1235 \noindentnextpar\par
1236 }
```
# 19 Beliebige theoremartige Umgebungen

Sollen Theoreme kleine oder normale Schrift haben? 1237 \ifhhcls@theoremsmall

\theoremfont Schriftgröße in Theoremen, einheitlich:

```
1238 \def\theoremfont{\small}
```
\theoremspacing Zeilenabstand innerhalb der Theoreme, einheitlich:

```
1239 \ifhhcls@times
1240 \newcommand\theoremspacing{1.12}
1241 \else
1242 \newcommand\theoremspacing{1.06}
1243 \fi
1244 \else
```
\theoremfont Schriftgröße in Theoremen, einheitlich:

```
1245 \def\theoremfont{\normalsize}
```
\theoremspacing Zeilenabstand innerhalb der Theoreme, einheitlich:

```
1246 \newcommand\theoremspacing{1.0}
1247 \fi
```
Einzug der Theoreme links und rechts, einheitlich:

```
1248 \newlength{\theorem@lmargin}
1249 \newlength{\theorem@rmargin}
```
Einrückung der Theoremsüberschrift. Die unterschiedlichen Maße sind nötig, um die Einrückung automatisch erhöhen zu können, falls eine Überschrift zu lang ist. \theorem@indent@min ist das Minimalmaß und der Default, \theorem@indent ist die aktuell verwendete Länge, und \theorem@indent@max ist die maximal auftretende Breite.

```
1250 \newlength{\theorem@indent@min}
1251 \setlength{\theorem@indent@min}{7.8398em}
1252 \newlength{\theorem@indent}
1253 \setlength{\theorem@indent}{\theorem@indent@min}
1254 \newlength{\theorem@indent@max}
```
Nach dem Übersetzungslauf wird kontrolliert, ob eine Theoremsüberschrift zu lang war, so dass beim nächsten Lauf die korrekte Länge verwendet werden kann.

\AtEndDocument{%

Die maximal auftretende Breite ist größer als das definierte Minimum.

\ifdim\theorem@indent@max>\theorem@indent@min

Im nächsten Lauf muss dann die aktuell größte Breite verwendet werden.

\immediate\write\@auxout{%

1258 \string\global\string\theorem@indent=\the\theorem@indent@max}%

Die größte Breite ist größer als der aktuell verwendete Wert. Die Breite hat sich also erhöht → Warnung.

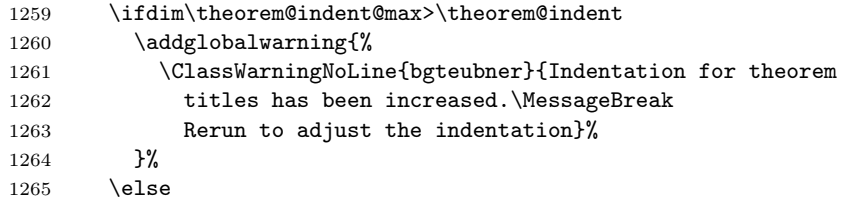

Die größte Breite ist kleiner als der aktuell verwendete Wert. Die Breite hat sich also verringert −→ Warnung.

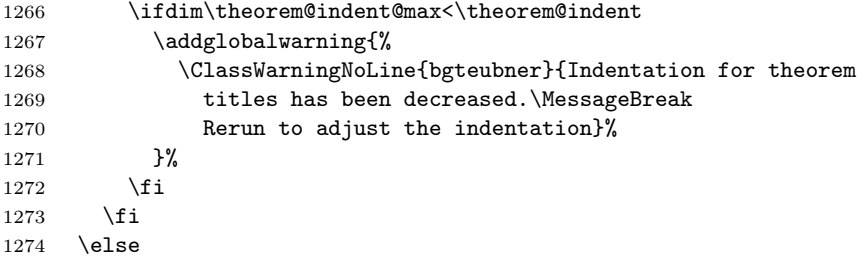

Die größte Breite ist kleiner als das Minimum. Zusätzlich ist der aktuell verwendete Wert aber noch größer. Die Breite hat sich also verringert → Warnung.

\ifdim\theorem@indent>\theorem@indent@min

1276 \addglobalwarning{%

```
1277 \ClassWarningNoLine{bgteubner}{Indentation for theorem
1278 titles has been decreased.\MessageBreak
1279 Rerun to adjust the indentation}%
1280 }%
1281 \fi
1282 \fi
1283 }
```

```
\float@addtolists
Dieser Befehl wird vom \chapter-Befehl aufgerufen, wenn ein neues Kapitel be-
\hhcls@theoremlist
                   gonnen wird. Dadurch soll in allen Verzeichnissen der Theoremumgebungen ein
                   Zwischenraum eingefügt werden. Der Umweg mit \hhcls@theoremskip wird ge-
                   wählt, weil \float@addtolists ein Argument besitzt, die Definition der Liste
                   \hhcls@theoremlist nur ohne Argumente funktioniert.
```

```
1284 \newcommand\float@addtolists[1]{%
1285 \def\hhcls@theoremskip{#1}%
1286 \hhcls@theoremlist}
1287\newcommand\hhcls@theoremlist{}
```

```
\hhcls@theoremzahl Funktion, die am Ende die Anzahl des Auftretens der einzelnen Theorem-Umge-
                    bungen in die PDF-Datei schreibt:
```

```
1288 \newcommand\hhcls@theoremanzahl{}
1289 \newsavebox{\hhcls@@@theoremtitlewidth}
```
Boolean, ob Theoremumgebung mit Sternvariante aufgerufen wird.

```
1290 \newif\iftheorem@starvariant
```
\newtheorem Befehl zum Einrichten beliebiger Theoreme, z. B. von Beispielen, Sätzen usw. Erster Parameter: Name der Umgebung; zweiter Parameter: Gedruckter Präfix zur Nummer.

```
1291 \def\newtheorem#1#2{%
1292 % Name des Theorems in der Überschrift:
1293 % \begin{macrocode}
1294 \expandafter\def\csname theorem@#1name\endcsname{#2}%
 Postfix (colon) after theorem name and number:
```

```
1295 \expandafter\def\csname theorem@#1postfix\endcsname{:}%
 Set margins.
```

```
1296 \expandafter\newlength\expandafter{\csname theorem@#1@lmargin\endcsname}%
```

```
1297 \expandafter\newlength\expandafter{\csname theorem@#1@rmargin\endcsname}%
```
1298 \setmargin{theorem@#1}{\leftmargini}%

Zähler dieser Theoremart:

1299 \newcounter{theorem@#1}[chapter]%

```
Zählen der Anzahl des Auftretens:
```

```
1300 \newcounter{theorem@#1zahl}%
```
Zählen der Anzahl des Auftretens:

```
1301 \g@addto@macro\hhcls@theoremanzahl{%
```

```
1302 ; #2: \csname thetheorem@#1zahl\endcsname}%
```
Labelformat: "Kapitel.Theorem":

```
1303 \expandafter\def\csname thetheorem@#1\endcsname{%
```

```
1304 \thechapter.\@arabic\csname c@theorem@#1\endcsname}%
```

```
Befehl für die Theoremüberschrift:
```

```
1305 \expandafter\def\csname theorem@#1title\endcsname##1{%
 Zähler anpassen.
1306 \iftheorem@starvariant
1307 \leq \leq \leq \leq1308 \refstepcounter{theorem@#1}%
1309 \foralli
 Überschrift erzeugen.
1310 {%
1311 \raggedsection\normalfont\normalsize\sectfont\nobreak
 Den Anfang der Überschrift in eine Box speichern.
1312 \savebox{\hhcls@@@theoremtitlewidth}{%
1313 \csname theorem@#1name\endcsname%
1314 \iftheorem@starvariant
1315 \else
1316 <sup>~</sup>\csname thetheorem@#1\endcsname
1317 \fi
1318 \csname theorem@#1postfix\endcsname~}%
 Prüfen, ob die aktuelle Überschrift breiter als alle vorherigen ist.
1319 \settowidth{\@tempdima}{\usebox{\hhcls@@@theoremtitlewidth}}%
1320 \ifdim\@tempdima>\theorem@indent@max
1321 \global\theorem@indent@max=\@tempdima
1322 \qquad \text{if}Überschrift ausgeben.
1323 \normalfont\normalsize\sectfont
1324 \makebox[\theorem@indent][l]{\usebox{\hhcls@@@theoremtitlewidth}}%
1325 \setlength\@tempdima{1pt}%
1326 \settoheight\@tempdimb{D}%
1327 \addtolength\@tempdima{\@tempdimb}%
1328 \settoheight\@tempdimb{\theoremfont D}%
1329 \addtolength\@tempdima{-\@tempdimb}%
1330 ##1\nobreak\par\nobreak\vspace{\@tempdima}\nobreak}\nobreak
1331 \@afterheading}%
 Dieser Befehl wird von \chapter aufgerufen, um in der Liste der Theoreme einen
 Platz einzufügen.
1332 \g@addto@macro\hhcls@theoremlist{%<br>1333 \addtocontents{#1}{\hhcls@theorem
        \addtocontents{#1}{\hhcls@theoremskip}%
1334 }%
 Den Startbefehl der Sternvariante (unnummeriert) definieren:
1335 \expandafter\def\csname #1*\endcsname{%
 Schalter anschalten.
1336 \theorem@starvarianttrue
 Jetzt die Theorem-Umgebung aufrufen:
1337 \csname #1\endcsname
1338 }%
 Ende der Sternvariante:
1339 \expandafter\def\csname end#1*\endcsname{\csname end#1\endcsname}%
```
Den Startbefehl der eigentlichen Umgebung definieren:

```
1340 \expandafter\def\csname #1\endcsname{%<br>1341 \@ifnextchar[{%
       \@ifnextchar[{%
1342 \csname hhcls@@#1\endcsname
1343 }{%
1344 \csname hhcls@@#1\endcsname[\empty]%
1345 }}%
 Initialisierung durchführen:
1346 \expandafter\def\csname hhcls@@#1\endcsname[##1]{%
 Set margins.
1347 \setlength{\theorem@lmargin}{\csname theorem@#1@lmargin\endcsname}%
1348 \setlength{\theorem@rmargin}{\csname theorem@#1@rmargin\endcsname}%
 Set margins.
1349 \ifhhcls@inimportant
1350 \addtolengthminzero{\theorem@lmargin}{-\fboxsep}%
1351 \addtolengthminzero{\theorem@rmargin}{-\fboxsep}%
1352 \addtolengthminzero{\theorem@indent}{-\fboxsep}%
1353 \fi
 Zur Sicherheit einen Absatz (z. B. damit im vorherigen Absatz die Zeilenabstände
 korrekt bleiben).
1354 \par
 Die eigentliche Umgebung starten:
1355 \begin{list}{}{%
 Abstände einstellen.
1356 \topsep 8\p@ \@plus2\p@ \@minus4\p@
1357 \itemindent-\theorem@lmargin
1358 \listparindent\parindent
1359 \leftmargin\theorem@lmargin
1360 \rightmargin\theorem@rmargin
1361 \parsep\z@ \@plus\p@
 Anzahl zählen:
1362 \stepcounter{theorem@#1zahl}%
 Gliederungsbefehle ausschalten
1363 \gliederungsfehler{#1}%
 Schriftart einstellen:
1364 \let\size@subsubsection\theoremfont
1365 \let\size@paragraph\theoremfont
1366 \let\size@subparagraph\theoremfont
 Schriftart:
1367 \theoremfont
1368 }%
 Zeilenabstand anpassen.
1369 \begin{spacing}{\theoremspacing}%
 Eine List-Umgebung fängt immer mit \item an.
1370 \item\relax
```
Überschrift.

```
1371 \csname theorem@#1title\endcsname{##1}\nobreak%
 Eintrag in das Verzeichnis der Sätze schreiben (aber nur, wenn das Theorem be-
 nannt ist):
1372 \edef\hhtmp{##1}%
1373 \ifx\hhtmp\empty
1374 \else
1375 \iftheorem@starvariant
1376 \addcontentsline{#1}{#1}{##1}%
1377 \else
1378 \addcontentsline{#1}{#1}{%
1379 \numberline {\csname thetheorem@#1\endcsname}##1}%
1380 \overrightarrow{fi}1381 \fi
 Leerzeichen am Anfang ignorieren:
1382 \nobreak\ignorespaces
1383 }%
 Ende der Umgebung:
1384 \expandafter\def\csname end#1\endcsname{%
 Ende der Umgebung:
1385 \end{spacing}%
1386 \removelastskip
1387 \end{list}%
 Leerzeichen ignorieren:
1388 \ignorespacesafterend
 Nächsten Absatz nicht einrücken:
1389 \noindentnextpar
1390 \par
1391 }%
 Erzeugen einer Liste der Satze:
1392 \expandafter\def\csname l@#1\endcsname{\@dottedtocline{1}{0em}{2.9em}}%
1393 \addglobalwarning{%
1394 \typeout{#2: \csname thetheorem@#1zahl\endcsname\space times used}%
1395 }
1396 }
```
#### \listoftheorems

```
1397 \newcommand*\listoftheorems[2]{%
1398 \begingroup%
1399 \if@twocolumn
1400 \@restonecoltrue\onecolumn
1401 \else
1402 \@restonecolfalse
1403 \fi
1404 \float@listhead{#2}%
1405 \small
1406 \setlength{\parskip}{\z@}%
1407 \@starttoc{#1}%
```

```
1408 \if@restonecol\twocolumn\fi
1409 \endgroup
1410 }
```
theoremdelimiter This environment takes two arguments, the first is the name of the theoremlike environment that shall get another delimiter after the number. The second argument is the new delimiter that is valid inside the environment.

```
1411 \newenvironment{theoremdelimiter}[2]{%
1412 \expandafter\def\csname theorem@#1postfix\endcsname{#2}%
1413 \ignorespaces
1414 }{%
1415 \ignorespacesafterend
1416 }%
```
\settheoremmargin Befehl zum Setzen von Einrücken theoremartiger Umgebungen:

```
1417 \newcommand*\settheoremmargin[1]{%
1418 \edef\@setmarginname{#1}%
1419 \@settheoremmargin}
1420 \newcommand*\@settheoremmargin[2][\@empty]{%
1421 \edef\hhcls@tmp{#1}%
1422 \ifx\hhcls@tmp\@empty
1423 \setlength{%
1424 \expandafter\csname theorem@\@setmarginname @lmargin\endcsname}{#2}%
1425 \else
1426 \setlength{%
1427 \expandafter\csname theorem@\@setmarginname @lmargin\endcsname}{#1}%
1428 \fi
1429 \setlength{%
1430 \expandafter\csname theorem@\@setmarginname @rmargin\endcsname}{#2}%
1431 }
```
## 19.1 Beispiele

example Beispiel-Umgebung einrichten:

\newtheorem{example}{\examplename}

\listofexamples Verzeichnis der Beispiele:

\newcommand\*\listofexamples{\listoftheorems{example}{\listexamplename}}

\examplename Überschriften für Beispiele und deren Verzeichnisse:

```
\listexamplename _{1434} \newcommand*\examplename{}
                1435 \newcommand*\listexamplename{}
                1436 \addto\captionsgerman{%
                1437 \renewcommand*\examplename{Beispiel}%
                1438 \renewcommand*\listexamplename{Verzeichnis der Beispiele}%
                1439 }
                1440 \addto\captionsngerman{%
                1441 \renewcommand*\examplename{Beispiel}%
                1442 \renewcommand*\listexamplename{Verzeichnis der Beispiele}%
                1443 }
                1444 \addto\captionsaustrian{%
                1445 \renewcommand*\examplename{Beispiel}%
                1446 \renewcommand*\listexamplename{Verzeichnis der Beispiele}%
```

```
1447 }
1448 \addto\captionsnaustrian{%
1449 \renewcommand*\examplename{Beispiel}%
1450 \renewcommand*\listexamplename{Verzeichnis der Beispiele}%
1451 }
1452 \addto\captionsenglish{%
1453 \renewcommand*\examplename{Example}%
1454 \renewcommand*\listexamplename{List of Examples}%
1455 }
1456 \addto\captionsamerican{%
1457 \renewcommand*\examplename{Example}%
1458 \renewcommand*\listexamplename{List of Examples}%
1459 }
```
### 19.2 Definitionen

```
definition Definition-Umgebung einrichten:
                   1460 \newtheorem{definition}{\definitionname}
\listofdefinitions Verzeichnis der Definitionen:
                   1461 \newcommand*\listofdefinitions{%
                   1462 \listoftheorems{definition}{\listdefinitionname}}
    \definitionname
Überschriften für Definitionen und deren Verzeichnisse:
\listdefinitionname
1463 \newcommand*\definitionname{}
                   1464 \newcommand*\listdefinitionname{}
                   1465 \addto\captionsgerman{%
                   1466 \renewcommand*\definitionname{Definition}%
                   1467 \renewcommand*\listdefinitionname{Verzeichnis der Definitionen}%
                   1468 }
                   1469 \addto\captionsngerman{%
                   1470 \renewcommand*\definitionname{Definition}%
                   1471 \renewcommand*\listdefinitionname{Verzeichnis der Definitionen}%
                   1472 }
                   1473 \addto\captionsaustrian{%
                   1474 \renewcommand*\definitionname{Definition}%
                   1475 \renewcommand*\listdefinitionname{Verzeichnis der Definitionen}%
                   1476 }
                   1477 \addto\captionsnaustrian{%
                   1478 \renewcommand*\definitionname{Definition}%
                   1479 \renewcommand*\listdefinitionname{Verzeichnis der Definitionen}%
                   1480 }
                   1481 \addto\captionsenglish{%
                   1482 \renewcommand*\definitionname{Definition}%
                   1483 \renewcommand*\listdefinitionname{List of Definitions}%
                   1484 }
                   1485 \addto\captionsamerican{%
                   1486 \renewcommand*\definitionname{Definition}%
                   1487 \renewcommand*\listdefinitionname{List of Definitions}%
                   1488 }
```
#### 19.3 Beweise

proof Beweis-Umgebung einrichten: \newtheorem{proof}{\proofname}

```
\listofproofs Verzeichnis der Beweise:
```
\newcommand\*\listofproofs{\listoftheorems{proof}{\listproofname}}

\proofname Überschriften für Beweise und deren Verzeichnisse:

```
\listproofname 1491 \newcommand*\proofname{}
              1492 \newcommand*\listproofname{}
              1493 \addto\captionsgerman{%
              1494 \renewcommand*\proofname{Beweis}%
              1495 \renewcommand*\listproofname{Verzeichnis der Beweise}%
              1496 }
              1497 \addto\captionsngerman{%
              1498 \renewcommand*\proofname{Beweis}%
              1499 \renewcommand*\listproofname{Verzeichnis der Beweise}%
              1500 }
              1501 \addto\captionsaustrian{%
              1502 \renewcommand*\proofname{Beweis}%
              1503 \renewcommand*\listproofname{Verzeichnis der Beweise}%
              1504 }
              1505 \addto\captionsnaustrian{%
              1506 \renewcommand*\proofname{Beweis}%
              1507 \renewcommand*\listproofname{Verzeichnis der Beweise}%
              1508 }
              1509 \addto\captionsenglish{%
              1510 \renewcommand*\proofname{Proof}%
              1511 \renewcommand*\listproofname{List of Proofs}%
              1512 }
              1513 \addto\captionsamerican{%
              1514 \renewcommand*\proofname{Proof}%
              1515 \renewcommand*\listproofname{List of Proofs}%
              1516 }
```
## 20 Grau schattierte Kiste für Formeln

\addtolengthminzero This command acts like \addtolength but don't set a length smaller than zero.

```
1517 \newcommand*\addtolengthminzero[2]{%
1518 \addtolength{#1}{#2}%
1519 \ifdim#1<0pt
1520 \setlength{#1}{0pt}%<br>1521 \fi
1521
1522 }
```
Boolean zur Entscheidung, ob die important- oder die important\*-Umgebung verwendet wird.

```
1523 \newif\ifhhcls@importantmath
1524 \newif\ifhhcls@inimportant
 Graue Kästen an?
```
Savebox, in die der Inhalt der important- und important\*-Umgebungen zwischengespeichert wird.

1526 \newsavebox{\hhcls@@@important}

Länge, um den Absatzeinzug in die Kästen rüberretten zu können.

1527 \newlength{\hhcls@important@parindent}

Farbe des Hintergrunds.

1528 \definecolor{importantcolor}{gray}{0.9}

Fußnotenkram, um innerhalb der important- und der important\*-Umgebung Fußnoten verwenden zu können. Innerhalb der Umgebung wird beim Auftreten des \footnote-Befehls der Inhalt in einen Befehl gespeichert und nach der Minipage ausgegeben. Lokal wird ein \footnotemark gesetzt.

```
1529 \newcounter{hhcls@savefootnote}
```
\addfnmark Befehl, der den Fußnotentext in eine Liste im Befehl \hhcls@fnlist speichert, die am Ende der Umgebungen ausgegeben wird.

```
1530 \newcommand\addfnmark[2][\@empty]{%
1531 \begingroup
1532 \edef\hhcls@temp{#1}%
1533 \ifx\hhcls@temp\@empty
1534 \g@addto@macro\hhcls@fnlist{%
1535 \stepcounter{hhcls@savefootnote}%
1536 \footnotetext[\thehhcls@savefootnote]{#2}%
1537 }%
1538 \text{e} \text{e}1539 \g@addto@macro\hhcls@fnlist{\footnotetext[#1]{#2}}%
1540 \fi
1541 \endgroup
1542 }
```
\hhcls@important@footnote Fußnotenbefehl, der in den Umgebungen auf \footnote umkopiert werden wird.

```
1543 \newcommand\hhcls@important@footnote[2][\@empty]{%
```

```
1544 \begingroup
1545 \edef\hhcls@temp{#1}%
1546 \ifx\hhcls@temp\@empty
1547 \footnotemark
1548 \else
1549 \footnotemark[#1]%
1550 \quad \text{If}1551 \addfnmark[#1]{#2}%
1552 \endgroup
1553 }%
```
important Graue Kiste, die mit Text anfängt:

```
1554 \newenvironment{important}{%
```
Set boolean that we are inside important now.

1555 \hhcls@inimportanttrue

Längen setzen.

```
1556 \setlength{\fboxsep}{0.5\parindent}%
```
- 1557 \addtolengthminzero{\mathindent}{-\fboxsep}%
- 1558 \addtolengthminzero{\theorem@lmargin}{-\fboxsep}%

```
1559 \addtolengthminzero{\theorem@rmargin}{-\fboxsep}%
1560 \addtolengthminzero{\advanced@lmargin}{-\fboxsep}%
1561 \addtolengthminzero{\advanced@rmargin}{-\fboxsep}%
1562 \addtolengthminzero{\subexercise@lmargin}{-\fboxsep}%
1563 \addtolengthminzero{\subexercise@rmargin}{-\fboxsep}%
1564 \addtolengthminzero{\hhcls@@subexerciseindent}{-\fboxsep}%
1565 \addtolengthminzero{\answer@lmargin}{-\fboxsep}%
1566 \addtolengthminzero{\answer@rmargin}{-\fboxsep}%
1567 \addtolengthminzero{\hhcls@@answerindent}{-\fboxsep}%
1568 \addtolengthminzero{\subanswer@lmargin}{-\fboxsep}%
1569 \addtolengthminzero{\subanswer@rmargin}{-\fboxsep}%
1570 \addtolengthminzero{\hhcls@@subanswerindent}{-\fboxsep}%
1571 \addtolengthminzero{\leftmargin}{-\fboxsep}%
1572 \addtolengthminzero{\hhcls@leftmargin}{-\fboxsep}%
1573 \setlength{\hhcls@important@parindent}{\parindent}%
 Zunächst einen Absatz und entsprechenden Abstand einfügen.
1574 \removelastskip
1575 \par
1576 \vskip\topsep
 Fußnoten initialisieren.
1577 \gdef\hhcls@fnlist{}%
1578 \setcounter{hhcls@savefootnote}{\value{footnote}}%
1579 \let\mpfootnote=\footnote
1580 \let\footnote\hhcls@important@footnote%
 figure- und table-Umgebung sowie \marginpar-Befehl abfangen, da sie nicht
 funktionieren.
1581 \let\hhcls@important@figure=\figure
1582 \renewcommand\figure{%
1583 \ClassError{bgteubner}{%
1584 figure environment used inside
1585 important\ifhhcls@importantmath *\fi\space environment}{%
1586 Inside the important\ifhhcls@importantmath *\fi\space
1587 environment, floats cannot be used.}%
1588 \hhcls@important@figure}%
1589 \let\hhcls@important@table=\table
1590 \renewcommand\table{%
1591 \ClassError{bgteubner}{%
1592 table environment used inside
1593 important\ifhhcls@importantmath *\fi\space environment}{%
1594 Inside the important\ifhhcls@importantmath *\fi\space
1595 environment, floats cannot be used.}%
1596 \hhcls@important@table}%
1597 \let\hhcls@important@marginpar=\marginpar
1598 \renewcommand\marginpar{%
1599 \ClassError{bgteubner}{%
1600 \string\marginpar\space used inside
1601 important\ifhhcls@importantmath *\fi\space environment}{%
1602 Inside the important\ifhhcls@importantmath *\fi\space
1603 environment, floats cannot be used.}%
1604 \hhcls@important@marginpar}%
```
Den Inhalt der Umgebung erstmal in die Box \hhcls@@@important zwischenspeichern.

```
1605 \begin{lrbox}{\hhcls@@@important}%
          1606 \setlength\@tempdima{\linewidth}%
          1607 \addtolength\@tempdima{-2\fboxsep}%
          1608 \begin{minipage}{\@tempdima}%
           Falls die Sternvariante gewählt wurde, den oberen Abstand verringern.
          1609 \ifhhcls@importantmath
          1610 \vspace{-\abovedisplayskip}%
          1611 \fi
           Absatzeinzug restaurieren, erster Absatz ohne Einzug.
          1612 \setlength{\parindent}{\hhcls@important@parindent}%
          1613 \noindent<br>1614 \@setmini
                     \setminus@setminipage
          1615 \ignorespaces
          1616 }{%
           Ende der Umgebung.
          1617 \par\unskip
          1618 \end{minipage}%
          1619 \end{lrbox}%
           Jetzt wird der Inhalt der Umgebung in eine Kiste gesetzt. Die graue Kiste soll
           nicht eingerückt werden.
          1620 \noindent
           Jetzt wird der Inhalt wirklich gesetzt.
          1621 \colorbox{importantcolor}{%
          1622 \setlength\@tempdima{\linewidth}%
          1623 \addtolength\@tempdima{-2\fboxsep}%
          1624 \begin{minipage}{\@tempdima}%
          1625 \usebox{\hhcls@@@important}%
          1626 \end{minipage}%<br>1627 }%
          1627
           Jetzt die Fußnoten setzen, falls welche aufgetreten sind.
          1628 \hhcls@fnlist
           Unterer Abstand und Absatzeinzug verhindern, falls kein weiterer Absatz im
           Quelltext folgt.
          1629 \vskip\topsep
          1630 \noindentnextpar
          1631 \par
          1632 \ignorespacesafterend
          1633 }
important* Sternvariante für Kästen, die mit einer abgesetzten Formel beginnen. Der normalen
           Variante wird übergeben, dass sie oben Platz klauen soll, und dann aufgerufen.
```

```
1634 \newenvironment{important*}{%
1635 \hhcls@importantmathtrue
1636 \begin{important}%
1637 }{%
1638 \end{important}%
```

```
1639 \ignorespacesafterend}
```
longimportant Variante für lange Kästen, die über Seiten umbrochen werden können. Sollte möglichst wenig verwendet werden.

- \newenvironment{longimportant}{%
	- Set boolean that we are inside important now.
- 1641 \hhcls@inimportanttrue

Längen setzen.

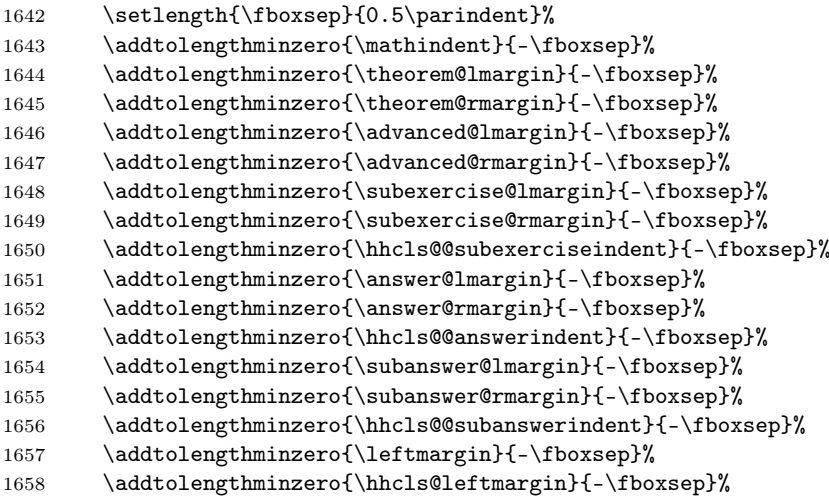

Befehl zum Erzeugen des Hintergrunds festlegen.

1659 \def\FrameCommand{\colorbox{importantcolor}}%

figure- und table-Umgebung sowie die Befehle \footnote und \marginpar abfangen, da sie nicht funktionieren.

```
1660 \renewcommand\footnote[2][]{%
1661 \ClassError{bgteubner}{%
1662 \footnote\space used inside longimportant environment}{%
1663 Inside the longimportant environment, footnotes cannot be
1664 used.\MessageBreak
1665 You may use the short version, the important or important*
1666 environment if you\MessageBreak
1667 really need a footnote. Be aware that these environments
1668 don't\MessageBreak
1669 break across pages.}%
1670 }%
1671 \let\hhcls@important@figure=\figure
1672 \renewcommand\figure{%
1673 \ClassError{bgteubner}{%
1674 figure environment used inside longimportant environment}{%
1675 Inside the longimportant environment, floats cannot be used.}%
1676 \hhcls@important@figure}%
1677 \let\hhcls@important@table=\table
1678 \renewcommand\table{%
1679 \ClassError{bgteubner}{%
1680 table environment used inside longimportant environment}{%
1681 Inside the longimportant environment, floats cannot be used.}%
1682 \hhcls@important@table}%
1683 \let\hhcls@important@marginpar=\marginpar
```

```
1684 \renewcommand\marginpar{%
1685 \ClassError{bgteubner}{%
1686 \string\marginpar\space used inside longimportant environment}{%
1687 Inside the longimportant environment, floats cannot be used.}%
1688 \hhcls@important@marginpar}%
 Internen Befehl aufrufen.
1689 \MakeFramed {\advance\hsize-\width \FrameRestore
1690 \noindent\@setminipage}%
```
This \vspace is a work around for a bug in framed.sty which causes longimportant environments with only a theorem-like environment to be too narrow.

1691 \hhcls@important@workaround 1692 \ignorespaces 1693 }{% 1694 \par\unskip 1695 \endMakeFramed 1696 \noindentnextpar 1697 \par 1698 \ignorespacesafterend 1699 }

#### longimportant\* Define a longimportant\* environment in analogy to the important\* environment. With an optional argument, the vertical adjustment can be changed.

```
1700 \newenvironment{longimportant*}[1][\abovedisplayskip]{%
1701 \begin{longimportant}\vspace{-#1}\ignorespaces
1702 }{%
1703 \end{longimportant}%
1704 }
```
\hhcls@important@workaround From 2004-03-07 on, the bug in the framed package has been fixed, that caused the box to be too narrow sometimes.

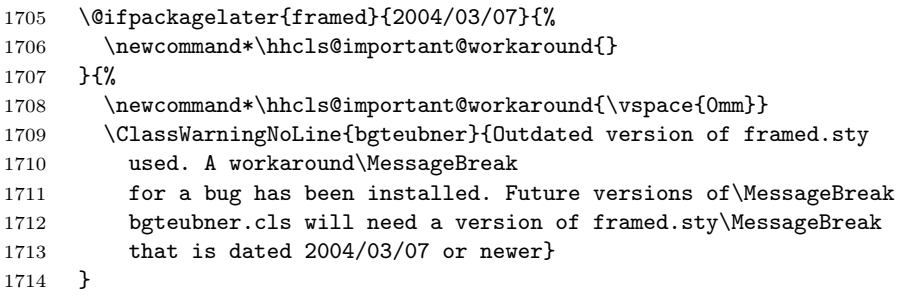

Kisten aus?

1715 \else

important Dummy-Befehle, falls graue Kästen ausgeschaltet sind.

```
important*_{1716}longimportant 1717
longimportant*1718
                   \newenvironment{important}{\par}{\par}
                   \newenvironment{important*}{\par}{}\newenvironment{longimportant}{\par}1719 \newenvironment{longimportant*}[1][]{\par}{\par}
              1720 \fi
```
# 21 Aufgaben und Lösungen

## 21.1 Aufgaben für globale Aufgabensammlung

```
Aufgaben zählen:
```

```
1721 \newcounter{aufgabenzahl}%
               Berechnung der Einrueckung der Aufgabenüberschriften:
             1722 \newlength{\hhcls@@exerciseindent}%
             1723 \setlength{\hhcls@@exerciseindent}{7.8398em}%
               Zähler definieren. Für die aufgabe-Umgebung Format "Aufgabe":
             1724 \newcounter{@exercise}
             1725 \renewcommand*\the@exercise{\@arabic\c@@exercise}
               Überschrift der exercise-Umgebung:
             1726 % Befehle selbst
             1727 \newcommand\@exercise{\@startsection{@exercise}{1}{\z@}%
             1728 {-3.5ex \@plus -1ex \@minus -.2ex}%
             1729 {2.3ex \@plus.2ex}%
             1730 {\raggedsection\normalfont\sectfont\nobreak\size@section\nobreak}}
               Einträge ins Inhaltsverzeichnis definieren, falls gewünscht:
             1731 \if@exercisetotoc
             1732 \newcommand*\l@@exercise[2]{\@dottedtocline{1}{1.5em}{2.3em}{%
             1733 \def\numberline##1{%
             1734 \hb@xt@\@tempdima{\lprefix@exercise##1\hfil}}#1}{#2}}
             1735 \else
             1736 \newcommand*\l@@exercise[2]{}
             1737 \fi
\exercisename Name der Aufgaben:
             1738 \newcommand*\exercisename{Aufgabe}
               Format der Überschrift:
             1739 \def\prefix@exercise{\exercisename~}%
               Doppelpunkt nach der Zahl:
             1740 \def\postfix@exercise{:}%
               Überschrift für unnummerierte Aufgaben:
             1741 \def\prefix@exercisestar{\exercisename}%
               Unnummeriert mit Doppelpunkt:
             1742 \def\postfix@exercisestar{:}%
```

```
Prefix im Inhaltsverzeichnis:
```

```
1743 \def\lprefix@exercise{}%
```
Aufgaben zählen:

```
1744 \g@addto@macro\hhcls@theoremlist{%
```

```
1745 \addtocontents{exercise}{\hhcls@theoremskip}%
```

```
1746 }%
```
Kein Kolumnentitel:

1747 \let\@exercisemark\@gobble

```
\exercisefont Font for exercises.
             1748 \newcommand*\exercisefont{\normalsize}
     exercise Nummerierte exercise-Umgebung:
             1749 \newenvironment{exercise}[1]{%
               Teilaufgabennummerierung auf Null setzen:
             1750 \setcounter{subtaskoffset}{0}%
               Aufgaben zählen:
             1751 \stepcounter{aufgabenzahl}%
               Überschrift
             1752 \@exercise{#1}%
               Eintrag in das Verzeichnis der Aufgaben schreiben:
             1753 \addcontentsline{exercise}{exercise}{\numberline {\the@exercise}#1}%
               Gliederungsbefehle ausschalten
             1754 \gliederungsfehler{exercise}%
               Switch to chosen font.
             1755 \exercisefont
             1756 }{%
               Leerzeichen ignorieren:
             1757 \ignorespacesafterend
               Nächsten Absatz nicht einrücken:
             1758 \noindentnextpar
             1759 \par
             1760 }
    exercise* Unnummerierte exercise*-Umgebung:
             1761 \newenvironment{exercise*}[1]{%
               Teilaufgabennummerierung auf Null setzen
             1762 \setcounter{subtaskoffset}{0}%
               Aufgaben zählen:
             1763 \stepcounter{aufgabenzahl}%
               Überschrift. Die Sternvariante lässt die Nummer usw. weg. Daher muss der Teil
               von Hand eingefügt werden.
             1764 \@exercise*{\makebox[\hhcls@@exerciseindent][l]{%
             1765 \prefix@exercisestar\postfix@exercisestar}#1}%
               Eintrag in das Verzeichnis der Aufgaben schreiben:
             1766 \addcontentsline{exercise}{exercise}{#1}%
               Gliederungsbefehle ausschalten
             1767 \gliederungsfehler{exercise}%
               Switch to chosen font.
             1768 \exercisefont
             1769 % \begin{macrocode}
             1770 }{%
               Leerzeichen ignorieren:
             1771 \ignorespacesafterend
```
Nächsten Absatz nicht einrücken:

```
1772 \noindentnextpar
1773 \par
1774 }
```
## 21.2 Lösungen für globale Aufgabensammlung

Berechnung der Einrückung der Lösungsüberschrift.

```
1775 \newlength{\hhcls@@answerindent}%
              1776 \AtBeginDocument{%
              1777 \setlength{\hhcls@@answerindent}{\hhcls@@exerciseindent}%
              1778 }
                Zähler, alle haben keine Ausgabe, weil sie eigentlich nicht benötigt werden.
              1779 \newcounter{@answer}
              1780 \renewcommand*\the@answer{}
                Befehle für die Überschriften:
              1781 \newcommand\@answer{\@startsection{@answer}{2}{\z@}%
              1782 {-3.25ex \@plus -1ex \@minus -.2ex}%
              1783 {1.5ex \@plus .2ex}%
              1784 {\raggedsection\normalfont\sectfont\nobreak\size@subsection\nobreak}}
                Befehle für das Inhaltsverzeichnis, falls gewünscht:
              1785 \if@answertotoc
              1786 \newcommand*\l@@answer[2]{\@dottedtocline{1}{0em}{6.2em}{%
              1787 \def\numberline##1{%
              1788 \hb@xt@\@tempdima{\lprefix@answer##1\hfil}}#1}{#2}}
              1789 \else
              1790 \newcommand*\l@@answer[2]{}
              1791 \fi
\answerspacing Zeilenabstand innerhalb der Lösungen:
              1792 \ifhhcls@times
              1793 \newcommand\answerspacing{1.12}
              1794 \else
              1795 \newcommand\answerspacing{1.06}
              1796 \fi
   \answername Name für Lösungen:
              1797 \newcommand*\answername{L\"osung}
                Prefixe für nummerierte Überschriften:
              1798 \def\prefix@answer{\answername~}%
                Doppelpunkte nach der Nummer:
              1799 \def\postfix@answer{:}%
                Unnummerierte Namen:
              1800 \def\prefix@answerstar{\answername}%
                Doppelpunkt nach unnummeriert:
              1801 \def\postfix@answerstar{:}%
                Prefix im Inhaltsverzeichnis:
              1802 \def\lprefix@answer{\answername~}%
```

```
Keine Kolumnentitel:
           1803 \let\@answermark\@gobble
\answerfont Schriftgrößen für die Lösungen:
           1804 \newcommand\answerfont{\footnotesize}
             Einzüge für die Lösungen:
           1805 \newlength{\answer@lmargin}
           1806 \newlength{\answer@rmargin}
           1807 \setmargin{answer}{0em}
     answer Nummerierte answer-Umgebung:
           1808 \newcommand\answer[2][\@empty]{%
             Nummer auf das Label kopieren:
           1809 \def\the@answer{\ref{#2}}%
             Die eigentliche Umgebung starten:
           1810 \@@answer{#1}%
           1811 }
   answer* Unnummerierte answer-Umgebung:
           1812 \expandafter\newcommand\csname answer*\endcsname[1][\@empty]{%
             Label löschen:
           1813 \def\the@answer{}%
             Pre- und Postfix kopieren:
           1814 \def\prefix@answer{\prefix@answerstar}%
           1815 \def\postfix@answer{\postfix@answerstar}%
             Die eigentliche Umgebung starten:
           1816 \@@answer{#1}%
           1817 }
             Die Umgebung, die wirklich eine Lösung setzt.
           1818 \def\@@answer#1{%
             Überschrift
           1819 \@answer{#1}%
             Teilloesungsnummerierung auf Null setzen
           1820 \setcounter{subtaskoffset}{0}%
             Gliederungsbefehle ausschalten
           1821 \gliederungsfehler{answer}%
             Schriftarten und Längen setzen:
           1822 \answerfont
           1823 \let\size@subsubsection\answerfont
           1824 \let\size@paragraph\answerfont
           1825 \let\size@subparagraph\answerfont
           1826 \setlength{\mathindent}{0.5\leftmargini}%
           1827 \setlength{\abovecaptionskip}{0.89\abovecaptionskip}%
           1828 \setkomafont{caption}{\normalfont\rmfamily\footnotesize\RaggedRight}%
           1829 \setkomafont{float}{\normalfont\normalcolor\footnotesize}%
           1830 \renewcommand{\subcapsize}{\footnotesize}%
```

```
Abstand erhöhen:
1831 \setstretch{\answerspacing}%
1832 }
 Ende der Umgebung:
1833 \def\endanswer{%
1834 \par
 Leerzeichen ignorieren:
1835 \ignorespacesafterend
 Nächsten Absatz nicht einrücken:
1836 \noindentnextpar
1837 }
 Ende unnummeriert
```
1838 \expandafter\def\csname endanswer\*\endcsname{\endanswer}

## 21.3 Aufgaben innerhalb von Kapiteln

```
Berechnung der Einrueckung der Überschriften:
1839 \newlength{\hhcls@@subexerciseindent}%
1840 \AtBeginDocument{%
1841 \setlength{\hhcls@@subexerciseindent}{\hhcls@@exerciseindent}%
1842 }
 Für die subexercise-Umgebung Format "Kapitel.Subexercise":
```

```
1843 \newcounter{@subexercise}[chapter]
```

```
1844 \renewcommand*\the@subexercise{\thechapter.\@arabic\c@@subexercise}
```
Überschrift der subexercise-Umgebung:

```
1845 \newcommand\subexercise@title[1]{%
1846 \iftheorem@starvariant
1847 \else
1848 \refstepcounter{@subexercise}%
1849 \fi
1850 {%
1851 \raggedsection\normalfont\normalsize\sectfont\nobreak
1852 \makebox[\hhcls@@subexerciseindent][l]{\exercisename
1853 \iftheorem@starvariant
1854 \else
1855 <sup>~</sup>\the@subexercise
1856 \fi
1857 \postfix@exercise}%
1858 \setlength\@tempdima{1pt}%
1859 \settoheight\@tempdimb{D}%
1860 \addtolength\@tempdima{\@tempdimb}%
1861 \settoheight\@tempdimb{\subexercisefont D}%
1862 \addtolength\@tempdima{-\@tempdimb}%
1863 #1\nobreak\par\nobreak\vspace{\@tempdima}\nobreak}\nobreak
1864 \@afterheading}
```
\subexercisefont Schriftgröße in Aufgaben:

```
1865 \newcommand\subexercisefont{\normalfont\small}
```

```
\subexercisespacing Zeilenabstand innerhalb der Subaufgabee:
                   1866\ifhhcls@times<br>1867 \newcommand\;
                       \newcommand{\subscriptsize}{{\small\tt\times\hbox{max}}1868 \else
                   1869 \newcommand\subexercisespacing{1.06}
                   1870 \fi
                    Einrückung:
                   1871 \newlength{\subexercise@lmargin}
                   1872 \newlength{\subexercise@rmargin}
                   1873 \setmargin{subexercise}{\leftmargini}
      subexercise* Unnummerierte Umgebung:
                   1874 \expandafter\def\csname subexercise*\endcsname{%
                   1875 \theorem@starvarianttrue
                   1876 \subexercise
                   1877 }%
                     Ende der Sternvariante:
                   1878 \expandafter\def\csname endsubexercise*\endcsname{\endsubexercise}
        subexercise Nummerierte subexercise-Umgebung:
                   1879 \newenvironment{subexercise}[1]{%
                     Zur Sicherheit einen Absatz.
                   1880 \par
                     Die eigentliche Umgebung beginnen:
                   1881 \begin{list}{}{%
                   1882 \itemindent-\subexercise@lmargin
                   1883 \listparindent\parindent
                   1884 \leftmargin\subexercise@lmargin
                   1885 \rightmargin\subexercise@rmargin
                   1886 \parsep\z@ \@plus\p@
                     Aufgaben zählen:
                   1887 \stepcounter{aufgabenzahl}%
                     Gliederungsbefehle ausschalten:
                   1888 \gliederungsfehler{subexercise}%
                     Teilaufgabennummerierung auf Null setzen
                   1889 \setcounter{subtaskoffset}{0}%
                   1890 }%
                     Zeilenabstand anpassen:
                   1891 \begin{spacing}{\subexercisespacing}%
                     List-Umgebung fängt mit \item an:
                   1892 \item\relax
                     Überschrift
                   1893 \subexercise@title{#1}%
```
Eintrag in das Verzeichnis der Aufgaben schreiben:

```
1894 \edef\hhtmp{#1}%<br>1895 \ifx\hhtmp\emptv
         \ifx\hhtmp\empty
1896 \else
1897 \iftheorem@starvariant
1898 \addcontentsline{exercise}{exercise}{#1}%
1899 \else<br>1900 \ad
             \addcontentsline{exercise}{exercise}{%
1901 \numberline{\the@subexercise}#1}%
1902 \fi
1903 \fi
 Schriftart setzen:
1904 \subexercisefont
1905 \let\size@subsubsection\subexercisefont
1906 \let\size@paragraph\subexercisefont
1907 \let\size@subparagraph\subexercisefont
 Leerzeichen ignorieren:
1908 \ignorespaces
1909 }{%
 Ende der Umgebung:
1910 \end{spacing}%
1911 \removelastskip
1912 \end{list}%
 Leerzeichen ignorieren:
1913 \ignorespacesafterend
 Nächsten Absatz nicht einrücken:
1914 \noindentnextpar
```
1915  $\parbox{131}$ 1916 }

### 21.4 Lösungen

```
Berechnung der Einrückung der Lösungsüberschrift.
1917 \newlength{\hhcls@@subanswerindent}%
1918 \AtBeginDocument{%
1919 \setlength{\hhcls@@subanswerindent}{\hhcls@@answerindent}%
1920 }
 Zähler, alle haben keine Ausgabe, weil sie eigentlich nicht benötigt werden.
1921 \newcounter{@subanswer}
1922 \renewcommand*\the@subanswer{}
 Überschrift der subexercise-Umgebung:
```

```
1923 \newcommand\subanswer@title[2]{%
1924 {%
1925 \raggedsection\normalfont\normalsize\sectfont\nobreak
1926 \makebox[\hhcls@@subanswerindent][l]{\answername
1927 \iftheorem@starvariant
1928 \else<br>1929 \gamma\ref{#1}\1930
```

```
1931 \postfix@answer}%
                1932 \setlength\@tempdima{1pt}%
                1933 \settoheight\@tempdimb{D}%
                1934 \addtolength\@tempdima{\@tempdimb}%
                1935 \settoheight\@tempdimb{\subanswerfont D}%
                1936 \addtolength\@tempdima{-\@tempdimb}%
                1937 #2\nobreak\par\nobreak\vspace{\@tempdima}\nobreak}\nobreak
                1938 \@afterheading}
  \subanswerfont Schriftgrößen für die Lösungen:
                1939 \newcommand\subanswerfont{\footnotesize}
\subanswerspacing Zeilenabstand innerhalb der Lösungen:
                1940 \ifhhcls@times
                1941 \newcommand\subanswerspacing{1.12}
                1942 \else
                1943 \newcommand\subanswerspacing{1.06}
                1944 \overline{i}Einzüge für die Lösungen:
                1945 \newlength{\subanswer@lmargin}
                1946 \newlength{\subanswer@rmargin}
                1947 \setmargin{subanswer}{\leftmargini}
      subanswer* Unnummerierte Umgebung:
                1948 \expandafter\newcommand\csname subanswer*\endcsname[1][\@empty]{%
                1949 \theorem@starvarianttrue
                1950 \subanswer[#1]{}%
                1951 }%
                  Ende der Sternvariante:
                1952 \expandafter\def\csname endsubanswer*\endcsname{\endsubanswer}
       subanswer Nummerierte subanswer-Umgebung:
                1953 \newenvironment{subanswer}[2][\@empty]{%
                  Zur Sicherheit einen Absatz.
                1954 \par
                  Die eigentliche Umgebung beginnen:
                1955 \begin{list}{}{%
                1956 \itemindent-\subanswer@lmargin
                1957 \listparindent\parindent
                1958 \leftmargin\subanswer@lmargin
                1959 \rightmargin\subanswer@rmargin
                1960 \parsep\z@ \@plus\p@
                  Gliederungsbefehle ausschalten:
                1961 \gliederungsfehler{subanswer}%
                  Teilaufgabennummerierung auf Null setzen
                1962 \setcounter{subtaskoffset}{0}%
                1963 }%
                  Zeilenabstand anpassen:
                1964 \begin{spacing}{\subanswerspacing}%
```

```
List-Umgebung fängt mit \item an:
1965 \item\relax
 Überschrift
1966 \subanswer@title{#2}{#1}%
 Schriftart setzen:
1967 \let\size@subsubsection\subanswerfont
1968 \let\size@paragraph\subanswerfont
1969 \let\size@subparagraph\subanswerfont
1970 \subanswerfont
 Leerzeichen ignorieren:
1971 \ignorespaces
1972 }{%
 Ende der Umgebung:
1973 \end{spacing}%
1974 \removelastskip
1975 \end{list}%
 Leerzeichen ignorieren:
1976 \ignorespacesafterend
 Nächsten Absatz nicht einrücken:
1977 \noindentnextpar
1978 \par
1979 }
```
## 21.5 Aufgabenliste

\listofexercises Erzeugen einer Liste der Aufgaben:

```
1980 \newcommand*\exercise@heading{\float@listhead{\listexercisename}}
1981 \newcommand*\listofexercises{%
1982 \begingroup%
1983 \if@twocolumn
1984 \@restonecoltrue\onecolumn
1985 \else
1986 \@restonecolfalse
1987 \fi
1988 \exercise@heading
1989 \small
1990 \setlength{\parskip}{\z@}%
1991 \@starttoc{exercise}%
1992 \if@restonecol\twocolumn\fi
1993 \endgroup
1994 }
```
#### \listexercisename

```
1995 \newcommand*\listexercisename{List of Exercises}
1996 \newcommand*\hhcls@germanlistexercisename{Aufgabenverzeichnis}
1997 \addto\captionsgerman{%
1998 \renewcommand{\listexercisename}{\hhcls@germanlistexercisename}}%
1999 \addto\captionsngerman{%
2000 \renewcommand{\listexercisename}{\hhcls@germanlistexercisename}}%
```

```
2001 \addto\captionsaustrian{%
2002 \renewcommand{\listexercisename}{\hhcls@germanlistexercisename}}%
2003 \addto\captionsnaustrian{%
2004 \renewcommand{\listexercisename}{\hhcls@germanlistexercisename}}%
2005 \newcommand*\l@exercise{\@dottedtocline{1}{0em}{2.9em}}
```
#### 21.6 Changing the delimiter

exercisedelimiter This environment takes one argument. It is the new delimiter after the exercise number that is valid inside the environment.

```
2006 \newenvironment{exercisedelimiter}[1]{%
2007 \def\postfix@exercise{#1}%
2008 \def\postfix@exercisestar{#1}%
2009 \def\postfix@answer{#1}%
2010 \def\postfix@answerstar{#1}%
2011 \ignorespaces
2012 }{%
2013 \ignorespacesafterend
2014 }%
```
## 21.7 Teilaufgaben

Zähler innerhalb einer teilaufgabe-Umgebung

2015 \newcounter{subtask}

Zähler, der dafür sorgt, dass in weiteren Umgebungen weitergezählt wird. Er wird bei einer neuen Aufgabe auf Null gesetzt.

```
2016 \newcounter{subtaskoffset}[@exercise]%
2017 \renewcommand\thesubtask{\alph{subtask}}%
```
subtask Die Umgebung selbst:

```
2018 \newenvironment{subtask}{%
```
Listenumgebung

2019 \begin{list}{\thesubtask)}{\usecounter{subtask}%

Kleine Abstände zwischen den Teilaufgaben (Platz sparen):

```
2020 \parskip\z@%
```

```
2021 \itemsep\z@%
```
Absatzeinzug statt Durchschuss:

```
2022 \parsep\z@
```
2023 \listparindent\parindent

Offset zum Zähler addieren, damit weitergezählt wird

```
2024 \setcounter{subtask}{\value{subtaskoffset}}}}{%
```
Am Ende Offset speichern für weiteren Gebrauch

```
2025 \setcounter{subtaskoffset}{\value{subtask}}%
```

```
2026 \end{list}%
```
Leerzeichen ignorieren:

```
2027 \ignorespacesafterend
```
Nächsten Absatz nicht einrücken:

```
2028 \noindentnextpar\par}
```
\subtaskref Referenz auf eine Teilaufgabe:

\newcommand\subtaskref[1]{\ref{#1})}

## 22 Listen und Aufzählungen

\labelenumii Punkt statt Klammer in der zweiten Ebene: \renewcommand\*\labelenumii{\theenumii.}

## 23 Vorwort

\preface Überschrift des Vorworts:

```
2031 \newcommand*\preface[1]{%
2032 \begingroup
2033 \@openrightfalse
2034 \chapter*{#1}%
2035 \markboth{}{}%
2036 \endgroup
2037 }
```
\signature Unterschrift im Vorwort:

```
2038 \newcommand*\signature[3]{%
2039 \par\bigskip
2040 #1, #2\hfill\emph{#3}%
2041 }
```
## 24 Titelseite

Interne Befehle für die Titelseite auf \@empty setzen:

```
2042 \let\@author=\@empty
 Titel leer vordefinieren:
2043 \let\@title\@empty
```

```
\subtitle Untertitel:
```

```
2044 \let\@subtitle\@empty
2045 \newcommand\subtitle[1]{\gdef\@subtitle{#1}}
```
\edition Auflage:

```
2046 \let\@edition\@empty
2047 \newcommand*\edition[1]{\gdef\@edition{#1}}
2048 \edition{1}
```
PDF-Datei mit Informationen versorgen:

```
2049 \newwrite\hhcls@fileinfo
2050 \immediate\openout\hhcls@fileinfo\jobname.info
2051 \AtEndDocument{%
2052 \ifpdf
2053 \if\@title\@empty\else\pdfinfo{/Title (\@title)}\fi
2054 \if\@subtitle\@empty
2055 \pdfinfo{/Subject (\@edition. Auflage)}%
```

```
2056 \else
2057 \pdfinfo{/Subject (\@subtitle\space (\@edition. Auflage))}%
2058 \fi
2059 \ifx\@author\@empty
2060 \else
2061 \pdfinfo{/Author (\@author)}%
2062 \fi
```
Der /Creator-Eintrag, der in die PDF-Datei geschrieben wird, muss in veränderten und umbenannten Kopien der Dateien "bgteubner.cls" und "bgteucls.dtx" folgende Informationen enthalten:

- Den Dateinamen "bgteubner.cls",
- einen Hinweis darauf, dass diese Dokumentklasse für den "Teubner Verlag, Wiesbaden, Germany" entwickelt wurde.

```
2063 % If you modify a renamed copy of the files 'bgteubner.cls' or
2064 % 'bgteucls.dtx', you have to preserve some information in the
2065 % PDF /Creator entry. The following data have to remain:
2066 % - The name 'bgteubner.cls',
2067 % - a hint that this class has been developed for the 'Teubner
2068 % Verlag, Wiesbaden, Germany'.
2069 \begingroup
2070 \GetFileInfo{bgteubner.cls}%
2071 \pdfinfo{/Creator (document class bgteubner.cls for the
2072 Teubner Verlag, Wiesbaden, Germany, by Harald Harders
2073 \fileversion)}%
2074 \endgroup
2075 \pdfinfo{/Keywords (Bild: \thebilderzahl; Tabelle: \thetabellenzahl;
2076 Aufgabe: \theaufgabenzahl\hhcls@theoremanzahl)}%
2077 \fi
2078 \if\@title\@empty
2079 \else
2080 \immediate\write\hhcls@fileinfo{Titel: \@title}%
2081 \fi
2082 \if\@subtitle\@empty
2083 \else
2084 \immediate\write\hhcls@fileinfo{Untertitel: \@subtitle}%
2085 \fi
2086 \if\@subtitle\@empty
2087 \fi
2088 \immediate\write\hhcls@fileinfo{\@edition. Auflage}%
2089 \ifx\@author\@empty
2090 \else
2091 \immediate\write\hhcls@fileinfo{Autor(en): \@author}%
2092 \fi
2093 \immediate\write\hhcls@fileinfo{Bild: \thebilderzahl; Tabelle:
2094 \thetabellenzahl; Aufgabe: \theaufgabenzahl\hhcls@theoremanzahl}%
2095 }
```
#### \maketitle Titel ertellen.

 \ifhhcls@titlepage \renewcommand\*\maketitle{% \edef\hhcls@tmppage{\arabic{page}}%

```
2099 \begin{titlepage}%
{\verb|2100|} \verb|Y5fdefault}{phv}\label{verb|2100}Warnungen und Fehler für nicht angegebene Dinge:
2101 \ifx\@title\@empty
2102 \ClassError{bgteubner}{No title given}{Define a title using
2103 \string\title{Titel}}
2104 \fi
2105 \ifx\@author\@empty
2106 \ClassError{bgteubner}{No author given}{Define
2107 an author using \string\author{Name}.}
2108 \fi
 Formatierungsangaben:
2109 \newlength{\hhcls@parindent}%
2110 \setlength{\hhcls@parindent}{2.5\parindent}%<br>2111 \setlength{\parindent}{0mm}%
       \setlength{\parindent}{0mm}%
2112 \let\footnotesize\small
2113 \let\footnoterule\relax
2114 \renewcommand*\thefootnote{\@fnsymbol\c@footnote}%
2115 \let\@oldmakefnmark\@makefnmark
2116 \def\@makefnmark{\rlap\@oldmakefnmark}
 Titelseite ist zentriert:
2117 \begin{center}
2118 \sffamily\Large
 Titel:
2119 {\bfseries\LARGE \@author}%
2120 \vskip 2.5em
2121 \par
2122 {\bfseries\iftensor@bold\else\mathversion{bold}\fi\Huge\@title\par}
2123 \ifx\@subtitle\@empty
2124 \else
2125 \vskip 2.5em<br>2126 {\bfseries\i
           2126 {\bfseries\iftensor@bold\else\mathversion{bold}\fi
2127 \LARGE\@subtitle\par}
2128 \setminusfi
2129 \vskip 2.5em
2130 \par
 Only type these items that really are used. Singular cases are not handled.
2131 \@ifundefined{hhclsbilderzahl}{%
2132 Mit
2133 \textbf{??}~Abbildungen,
2134 \textbf{???}~Tabellen
2135 und
2136 \textbf{???}~Aufgaben
2137 }{%
2138 \ifnum\hhclsbilderzahl=0\relax
2139 \ifnum\hhclstabellenzahl=0\relax
2140 \ifnum\hhclsaufgabenzahl=0\relax
2141 \else
2142 Mit \hhclsaufgabenzahl~Aufgaben
2143 \qquad \qquad \text{if}
```
2144 \else

```
2145 Mit \hhclstabellenzahl~Tabellen
2146 \ifnum\hhclsaufgabenzahl=0\relax
2147 \else
2148 und \hhclsaufgabenzahl~Aufgaben
2149 \setminusfi
2150 \setminusfi
2151 \else
2152 Mit \hhclsbilderzahl~Abbildungen%
2153 \ifnum\hhclstabellenzahl=0\relax
2154 \ifnum\hhclsaufgabenzahl=0\relax
2155 \text{le}2156 \space und \hhclsaufgabenzahl~Aufgaben
2157 \setminusfi
2158 \else
2159 \ifnum\hhclsaufgabenzahl=0\relax
2160 \space und \hhclstabellenzahl~Tabellen
2161 \else
2162 , \hhclstabellenzahl~Tabellen
2163 und \hhclsaufgabenzahl~Aufgaben
2164 \qquad \qquad \int fi
2165 \fi
2166 \setminusfi
2167 }%
2168 \ifhhcls@entwurf
2169 \vskip 2.5em
2170 \par
2171 \strut\"Ubersetzt: \today, \now
2172 \setminusfi
2173 \forallfill
2174 \par
 Testen, ob \@edition als Zahl angegeben wurde. Tipp von David Kastrup, der
 für vorzeichenlose Zahlen funktioniert.
2175 \ifx\@edition\@empty
2176 \else
 Testen, ob \@edition als Zahl angegeben wurde. Tipp von David Kastrup, der
 für vorzeichenlose Zahlen funktioniert.
2177 \ifnum1<1\@edition
 Wenn es eine Zahl ist, nur ausgeben, wenn die Auflage größer 1 ist.
2178 \ifnum1<0\@edition\relax
2179 \@edition.~Auf\/lage%
2180 \vskip 4em
2181 \overline{ifi}Wenn keine Zahl, nur den Text in \@edition ausgeben.
2182 \else
2183 \@edition
2184 \vskip 4em<br>2185 \fi
2185
2186 \forallfi
2187 \par
2188 {\Large B.~G.\ Teubner\quad
2189 Stuttgart $\cdot$ Leipzig $\cdot$ Wiesbaden\par}
2190 \end{center}
```

```
2191 \end{titlepage}
 Impressum:
2192 \next@tpage\cleardoubleemptypage
2193 \setcounter{page}{\hhcls@tmppage}%
 Widmung.
2194 \ifx\@dedication\@empty \else
2195 \next@tpage\null\vfill
2196 {\centering \Large \@dedication \par}
2197 \vskip \z@ \@plus3fill
2198 \if@twoside \next@tpage\cleardoublepage \fi
2199 \fi
 Alles Mögliche löschen, da nicht mehr gebraucht:
2200 % \setcounter{footnote}{0}%
2201 \global\let\maketitle\relax
2202 }
2203 \sqrt{9}2204 \renewcommand\maketitle{%
2205 \ClassWarningNoLine{bgteubner}{Titlepage switched off for final print}%
 Widmung.
2206 \ifx\@dedication\@empty \else
2207 \begin{titlepage}
2208 \next@tpage\null\vfill
2209 {\centering \Large \@dedication \par}
2210 \varkappa \vskip \z@ \@plus3fill
2211 \if@twoside \next@tpage\cleardoublepage \fi
2212 \end{titlepage}
2213 \forallfi
2214 \global\let\maketitle\relax
2215 }
2216 \fi
 Layoutparameter ausgeben:
2217 \ifhhcls@entwurf
2218 \newlength{\hhtmplen}%
2219 \setlength{\hhtmplen}{0.35145980351\textwidth}%
2220 \typeout{^^JText width: \strip@pt\hhtmplen mm}%
2221 \setlength{\hhtmplen}{0.35145980351\textheight}%
```

```
2222 \typeout{Text block: \strip@pt\hhtmplen}%
```

```
2223 \setlength{\hhtmplen}{\headheight}%
```

```
2224 \addtolength{\hhtmplen}{\headsep}%
```

```
2225 \addtolength{\hhtmplen}{\textheight}%
```

```
2226 \setlength{\hhtmplen}{0.35145980351\hhtmplen}%
```

```
2227 \typeout{Total height: \strip@pt\hhtmplen mm}%
2228 \setlength{\hhtmplen}{0.35145980351\baselineskip}%
```

```
2229 \typeout{Baseline skip: \strip@pt\hhtmplen mm^^J}%
```

```
2230 \fi
```
\verboten Verbotene Pakete abfangen:

```
2231 \newcommand\verboten[1]{%
2232 \BeforePackage{#1}{%
2233 \ClassError{bgteubner}{Forbidden package '#1' loaded}{%
```

```
2234 You are not allowed to load the package '#1' because it^^J%
2235 changes the layout. This error message occurs one line below^^J%
2236 the line.}}%
2237 }
2238 \verboten{a4wide}
2239 \verboten{a4}
2240 \verboten{a5comb}
2241 \verboten{a5}
2242 \verboten{aeguill}
2243 \verboten{ae}
2244 \verboten{appendix}
2245 \verboten{avantgar}
2246 \verboten{avant}
2247 \verboten{bibgerm}
2248 \verboten{bookman}
2249 \verboten{caption2}
2250 \verboten{caption}
2251 \verboten{chancery}
2252 \verboten{chappg}
2253 \verboten{charter}
2254 \verboten{cmbright}
2255 \verboten{concmath}
2256 \verboten{doublespace}
2257 \verboten{dropcaps}
2258 \verboten{eco}
2259 \verboten{endfloat}
2260 \verboten{epsfig}
2261 \verboten{eulervm}
2262 \verboten{extsizes}
2263 \verboten{fandyhdr}
2264 \verboten{figcaps}
2265 \verboten{floatfig}
2266 \verboten{floatflt}
2267 \verboten{fltpage}
2268 \verboten{french}
2269 \verboten{geometry}
2270 \verboten{geomsty}
2271 \verboten{german}
2272 \verboten{graphics}
2273 \verboten{hangcaption}
2274 \verboten{hangftn}
2275 \verboten{hanging}
2276 \verboten{helvetic}
2277 \verboten{here}
2278 \verboten{hvmath}
2279 %\verboten{hyperref}
2280 \verboten{indentfirst}
2281 \verboten{initials}
2282 \verboten{landscape}
2283 \verboten{lmodern}
2284 \verboten{lucidabr}
2285 \verboten{lucidaso}
2286 \verboten{mathptm}
2287 \verboten{mathsans}
```

```
2288 \verboten{mathtime}
2289 \verboten{ncntrsbk}
2290 \verboten{newcent}
2291 \verboten{ngerman}
2292 \verboten{palatcm}
2293 \verboten{palatino}
2294 \verboten{sansmath}
2295 \verboten{sectsty}
2296 \verboten{times}
2297 \verboten{titlesec}
2298 \verboten{utopia}
2299 \verboten{zapfchan}
2300 \verboten{zefonts}
```
# 25 Indexstil

Quote-Zeichen geändert für deutsche Unterstützung quote '>' Umgebung aufrufen preamble "\\begin{theindex}\n\\hhclsiscorrectindextrue\n"

2303 postamble  $"\n\n\end{theindex}\n''$ Buchstaben einfügen heading\_prefix "\\textbf{" heading\_suffix "}\\nopagebreak\n"

```
2306 symhead_positive "Symbole"
2307 numhead_positive "Zahlen"
2308 headings_flag 1
```
# 26 Glossarystile

### 26.1 Ohne trennende Buchstaben

Quote-Zeichen geändert für deutsche Unterstützung. quote '>'

Schlüsselwörter in der Eingabedatei.

keyword "\\glossaryentry"

theglossary-Umgebung statt theindex-Umgebung verwenden.

```
2311 preamble "\\begin{theglossary}\n\\hhclsiscorrectglossarytrue\n"
2312 postamble "\n\n\\end{theglossary}\n"
2313 group_skip "\n"
```
Keine Kommata vor und zwischen den Zahlen.

```
2314 \text{ delim}_0 ""<br>2315 \text{ delim}_1 ""
2315 \text{ delim}_1 ""<br>2316 \text{ delim}_2 ""
2316 delim 22317 delim_n "\\glossarypagedelim"
2318 delim_r "\\glossarypagerange"
```
Die öffnende Klammer anfügen. Die schließende wird von L<sup>A</sup>TEX erzeugt.

```
2319 item_0 "\n \\item ["
```
### 26.2 Ohne trennende Buchstaben

Quote-Zeichen geändert für deutsche Unterstützung. quote '>'

Buchstaben einfügen

```
2321 heading_prefix "\\glossarynewchar{"
2322 heading_suffix "}\n"
2323 symhead_positive "Symbole"
2324 numhead_positive "Zahlen"
2325 headings_flag 1
```
Schlüsselwörter in der Eingabedatei.

```
2326 keyword "\\glossaryentry"
```
theglossary-Umgebung statt theindex-Umgebung verwenden.

```
2327 preamble "\\begin{theglossary}\n\\hhclsiscorrectglossarytrue\n"
2328 postamble "\n\n\\end{theglossary}\n"
2329 group_skip "\n"
```
Keine Kommata vor und zwischen den Zahlen.

```
2330 \text{ delim}_0 ""<br>2331 \text{ delim } 1 ""
2331 delim<sub>-</sub>1 " ""
2332 delim_2 ""
2333 delim_n "\\glossarypagedelim"
2334 delim_r "\\glossarypagerange"
```
Die öffnende Klammer anfügen. Die schließende wird von L<sup>AT</sup>FX erzeugt.

item\_0 "\n \\item ["

# 27 BibTEX-Stil

Einträge.

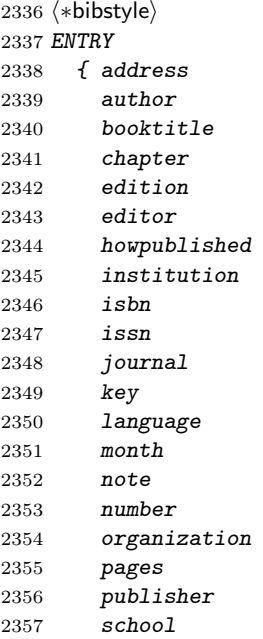

```
2358 series
2359 title
2360 type
2361 url
2362 volume
2363 year
2364 }
2365 {}
2366 { label }
2367
 Variablen definieren.
2368 INTEGERS
2369 { output.state
2370 before.all
2371 mid.sentence
2372 after.sentence
2373 after.block<br>2374 before.titl
      before.title
2375 }
2376 STRINGS
2377 { s
2378 t
2379 language.state
2380 change.temp<br>
2381 }
2381 }
2382 FUNCTION {init.state.consts}
2383 { #0 'before.all :=
2384 #1 'mid.sentence :=
2385 #2 'after.sentence :=
2386 #3 'after.block :=
2387 #4 'before.title :=
2388 "nostate" 'language.state :=
2389 }
 Logische Nicht-Funktion.
2390 FUNCTION {not}
2391 { { #0 }
2392 { #1 }
2393 if$
2394 }
 Logische Und-Funktion.
2395 FUNCTION {and}
2396 { 'skip$
2397 { pop$ #0 }
2398 if$
2399 }
 Logische Oder-Funktion
2400 FUNCTION {or}
2401 { \{ \text{pop$ #1 } \}<br>2402 \text{skip$'skip$
2403 if$
2404 }
```
Schreibt den zweiten Stackwert einmal mit veränderter Groß- und Kleinschreibung und einmal mit Originalschreibung hinter den Befehl \btxifchangecase. LATEX entscheiden dann, welche Version verwendet werden so..

```
2405 FUNCTION {language.change.case}
2406 {
2407 'change.temp :=
2408 't :=
2409 "\btxifchangecase{"
2410 t change.temp change.case$ *
2411 "Y'' *2412 t *2413 "}" *
2414 }
 Ausgabefunktion.
2415 FUNCTION {output.nonnull}
2416 \{ \ \}'s :=2417 output.state mid.sentence =
2418 { ", " * write$ }
2419 { output.state after.block =
2420 { add.period$ write$
2421 newline$
2422 "\newblock " write$
2423 }
2424 { output.state before.all =
2425 'write$
2426 {
2427 output.state before.title =
2428 \{ "\btxauthorcolon\ " * write$ }
2429 { add.period$ " " * write$ }
2430 if$
2431 }
2432 if$
2433 }
2434 if$
2435 mid.sentence 'output.state :=
2436 }
2437 if$
2438 s
2439 }
 Noch eine Ausgabefunktion.
```
 FUNCTION {output} { duplicate\$ empty\$ 'pop\$ 'output.nonnull if\$ }

Gibt eine Warnung bei leerem Argument aus und schreibt den Inhalt sonst.

```
2446 FUNCTION {output.check}
2447 f' t :=
```

```
2448 duplicate$ empty$
2449 \{ pop \$ "empty " t * " in " * cite$ * warning$ }2450 'output.nonnull
```
## if\$

}

Ausgabe eines Literatuverweises. Zunächst wird die Sprache auf die angegebene Sprache gesetzt, dann der \bibitem gesetzt.

```
2453 FUNCTION {output.bibitem}
2454 { newline$
2455 language empty$
2456 { "empty language in " cite$ * warning$ }
2457 { language.state language =
2458 'skip$
2459 { "\btxselectlanguage{" language * "}" * write$
2460 newline$<br>2461 }
2461 }
2462 if$
2463 language 'language.state := 2464 }
2464
2465 if $
     "\bibitem{" write$
2467 cite$ write$
2468 "}" write$
2469 newline$
2470 ""
2471 before.all 'output.state :=
2472 }
 Ende des Eintrags.
2473 FUNCTION {fin.entry}
2474 { add.period$
2475 write$
2476 newline$
2477 }
2478 FUNCTION {new.block}
2479 { output.state before.all =
2480 'skip$
2481 { after.block 'output.state := }
2482 if$
2483 }
2484 FUNCTION {new.sentence}
2485 { output.state after.block =
2486 'skip$
2487 { output.state before.all =
2488 'skip$
2489 { after.sentence 'output.state := }
2490 if$
2491 }
2492 if$
2493 }
2494 FUNCTION {after.authors}
2495 { output.state before.all =
2496 'skip$
2497 \{ \text{before.title } 'output.\text{state } := \}2498 if$
2499 }
```

```
2500 FUNCTION {new.block.checka}
2501 { empty$<br>
2502 \rightarrow ski
         'skip$2503 'new.block
2504 if$
2505 }
2506 FUNCTION {new.block.checkb}
2507 { empty$
2508 swap$ empty$
2509 and<br>25102510 'skip$
2511 'new.block
2512 if$
2513 }
2514 FUNCTION {new.block.checkc}
2515 { empty$
2516 swap$ empty$
2517 and
2518 'skip$
2519 'after.authors
2520 if$
2521 }
2522 FUNCTION {new.sentence.checka}
2523 { empty$<br>2524 \overline{\phantom{a}'}ski
2524 'skip$<br>2525 'new.so
         new.sentence
2526 if$
2527 }
2528 FUNCTION {new.sentence.checkb}
2529 { empty$
2530 swap$ empty$
2531 and
2532 'skip$
2533 'new.sentence
2534 if$
2535 }
2536 FUNCTION {field.or.null}
2537 { duplicate$ empty$
2538 \left\{ \text{ pop\$ " " } \right\}<br>2539 'skip$
        'skip\$2539 if$
2541 }
2542 FUNCTION {emphasize}
2543 { duplicate$ empty$<br>2544 { pop$ "" }
        \{ pop \$ " " ] \}2545 \{ \cup \text{empty } * "}\2546 if$
2547 }
  Formatier den Stackinhalt mit \textsc.
```
 FUNCTION {smallcaps} { duplicate\$ empty\$

```
2550 { pop$ "" }
2551 \{ " \text{textsc} {\{ }} " \text{ swap$ } * " } " \} " * \}2552 if$
2553 }
 Formatier den Stackinhalt mit \btxnamefont.
2554 FUNCTION {namefont}
2555 { duplicate$ empty$
2556 { pop$ "" }
2557 \{ "\btxnamefont{" swap$ * "}" * }
2558 if$
2559 }
 Formatier den Stackinhalt mit \btxtitlefont.
2560 FUNCTION {titlefont}
2561 { duplicate$ empty$
2562 { pop$ "" }
2563 \{ "\btxtitlefont{" swap$ * "}" * }
2564 if \pmb{\2565 }
 Formatier den Stackinhalt mit \btxjournalfont.
2566 FUNCTION {journalfont}
2567 { duplicate$ empty$
2568 { pop$ "" }
2569 \{ "\btxjournalfont{" swap$ * "}" * }
2570 if$
2571 }
 Formatier den Stackinhalt mit \btxvolumefont.
2572 FUNCTION {volumefont}
2573 { duplicate$ empty$
2574 { pop$ "" }
2575 \{ "\btxvolumefont{" swap$ * "}" * }
2576 if $
2577 }
 Formatier den Stackinhalt mit \btxetalfont.
2578 FUNCTION {etalfont}
2579 { duplicate$ empty$
2580 { pop$ "" }
2581 \{ "\btxetalfont{" swap$ * "}" * }<br>2582 if$
25822583 }
 Neue Variablen definieren.
2584 INTEGERS { nameptr namesleft numnames }
 Namen (Autoren, Herausgeber) formatieren.
2585 FUNCTION {format.names}
2586 \{ 's :=2587 #1 'nameptr :=
2588 s num.names$ 'numnames :=
2589 numnames 'namesleft :=
2590 \{ namesleft #0 > }
2591 { nameptr #1 >
2592 (/bibstyle)
```

```
2593 (bibstyle & long & names1) \{ s \text{ nameptr} \text{ "ff}^{\text{-}}1{\text{ "f}^{\text{-}}1{\text{ "f}^{\text{-}}1{\text{ "f}^{\text{-}}1{\text{ "f}^{\text{-}}1{\text{ "f}^{\text{-}}1{\text{ "f}^{\text{-}}1{\text{ "f}^{\text{-}}1{\text{ "f}^{\text{-}}1{\text{ "f}^{\text{-}}1{\text{ "f}^{\text{-}}1{\text{ "f}^{\text{-}}1{\text{ "f}^{\text{-}}1{\text{ "f}^{\text{-}}1{\text{ "f}^{\text{-}}2594 (bibstyle & long & names2) \{ s \text{ nameptr "}\{11\}, jj\}, \text{ff}^{\text{v}}\{j\} format.name$ 't :=<br>2595 (bibstyle & short & names1) \{ s \text{ nameptr "}\{f.^{\text{v}}\{vv^{\text{v}}\}\{11\}, ji\}" format.name$ 't :=
                                              \{ s \text{ nameptr "} \{f.^{\sim}\} \{v^{\sim}\} \{11\} \{f, j\} \} \text{'} \text{ format.name* 't :}2596 (bibstyle & short & names2) \{ s \text{ name} \text{ptr} \text{``111}\}, jj\}, f. f. Y \text{``vv'} \text{format.name$''t :=2597 (*bibstyle)
2598 namesleft #1 >
2599 { ", " * t namefont * }
2600 { numnames #2 >
2601 \{ " \texttt{\textbackslash} \texttt{Z001} \; * \; \}2602 'skip$
2603 if \oint2604 t "others" =
2605 \{ " " " "\"{btxetalshort}+. }'' \text{ etalfont } * * \}2606 \{ " \btxandlong{}{}' \" * t namefont * }2607 if$
2608 }
2609 if$
2610 }
2611 \; \langle \text{/bibstyle} \rangle2612 (bibstyle & long) {f} s nameptr "{11}{, jj}{, ff}{~vv}" format.name$ namefont }
2613 (bibstyle & short) \{ s \text{ nameptr } "{lll} \{, jj\}, f \text{ f} \} format.name$ namefont }
2614 \langle *bibstyle \rangle2615 if$
2616 nameptr #1 + 'nameptr :=
2617 namesleft #1 - 'namesleft :=
2618 }
2619 while$
2620 }
  Autoren formatieren.
2621 FUNCTION {format.authors}
2622 { author empty$
2623 { "" }
2624 { author format.names }
2625 if$
2626 }
  Herausgeber formatieren.
2627 FUNCTION {format.editors}
2628 { editor empty$
2629 \{ "" }<br>2630 \{ edit
          2630 { editor format.names
2631 editor num.names$ #1 >
2632 (/bibstyle)
2633 (bibstyle & long) \{''\} (\btxeditorslong{})" * }
2634 (bibstyle \& long) \{ '' \} (\btxeditorlong{})" * }
2635 hbibstyle & shorti { "\ (\btxeditorsshort{.})" * }
2636 (bibstyle \& short) \{ ' \setminus (\bbox{btxeditorshort} \{.\})'' * \}2637 (*bibstyle)
2638 if$
2639 }
2640 if$
2641 }
  Titel formatieren.
```

```
2642 FUNCTION {format.title}
2643 { title empty$
2644 \{ \} \{ \}2645 { title "t" language.change.case titlefont }
2646 if$
2647 }
2648 FUNCTION {n.dashify}
2649 \{ 't :=<br>2650 ^{\prime\prime\prime\prime}\frac{2650}{2651}\{t empty$ not }
2652 { t #1 #1 substring$ "-" =
2653 { t #1 #2 substring$ "--" = not
2654 \{  " -- " *2655 t #2 global.max$ substring$ 't := 26562656 }
2657 { { t #1 #1 substring$ "-" = }
2658 \{ " - " *2659 t #2 global.max$ substring$ 't := 2660\frac{2660}{2661}\n  <sup>b</sup>2662 }
2663 if$<br>2664 }
2664 }
2665 { t #1 #1 substring$ *
2666 t #2 global.max$ substring$ 't :=
2667 }
2668 if$<br>2669 }
2669 }
2670 while$
2671 }
 Datum formatieren.
2672 FUNCTION {format.date}
2673 { year empty$
2674 { month empty$
2675 { "" }
2676 \{ "there's a month but no year in " cite$ * warning$
2677 month
2678 }
2679 if$
2680 }
2681 { month empty$
2682 'year
2683 \{ \text{month } '' \mid '' * \text{ year } * \}<br>2684 \text{if }$
\begin{array}{cc} 2684 \\ 2685 \end{array} }
\frac{2685}{2686}if$
2687 }
2688 FUNCTION {format.btitle}
2689 { title titlefont
2690 }
2691 FUNCTION {tie.or.space.connect}
2692 { duplicate$ text.length$ #3 <
```

```
2693 { "~" }
2694 \{ " \ \' \ " \}2695 if$
2696 swap$ * *
2697 }
2698 FUNCTION {volume.tie.or.space.connect}
2699 { duplicate$ text.length$ #3 <
2700 { \binom{n \sim n}{2701} { \binom{n}{1} }
        \{ " \setminus " \}2702 if$
2703 swap$ volumefont * *
2704 }
2705 FUNCTION {either.or.check}
2706 { empty$
2707 'pop$
2708 \{ "can't use both " swap$ * " fields in " * cite$ * warning$ }
2709 if$
2710 }
2711 FUNCTION {format.bvolume}
2712 { volume empty$
2713 \{  \{  \}2714 { output.state after.block =
2715 \langle/bibstyle\rangle<br>2716 \langlebibstyle \& long\rangle2716 (bibstyle & long) \{ "\Btxvolumelong{}" }<br>2717 (bibstyle & long) \{ "\btxvolumelong{}" }
                           \{ "\btxvolumelong{}" }
2718 (bibstyle & short) \{ \text{ "{}{}{}Btxvolumeshort} \}.2719 (bibstyle & short) \{ \text{ "btxvolumeshort} \}2720 \langle *bibstyle \rangle2721 if$
2722 volume volume.tie.or.space.connect
2723 series empty$
2724 'skip$
2725 \langle / \text{bibstyle} \rangle2726 (bibstyle & long) \{  " \brtvofserieslong{}' \ " * series titlefont * }
2727 hbibstyle & shorti { " \btxofseriesshort{.}\ " * series titlefont * }
2728 (*bibstyle)
2729 if$
2730 "volume and number" number either.or.check
2731 }
2732 if$
2733 }
2734 FUNCTION {format.number.series}
2735 { volume empty$
2736 { number empty$
2737 { series field.or.null }
2738 { output.state mid.sentence =
2739 \; \langle / \text{bibstyle} \rangle2740 (bibstyle \& long) \{ "\btxnumberlong{}" }
2741 (bibstyle & long) \{ "\Btxnumberlong{}" }
2742 hbibstyle & shorti { "\btxnumbershort{.}" }
2743 (bibstyle \& short) \{ "\Btxnumbershort\{.\}" }
2744 (*bibstyle)
2745 if$
```

```
2746 number tie.or.space.connect
2747 series empty$
2748 \{ "there's a number but no series in " cite$ * warning$ }
2749 \; \langle / \text{bibstyle} \rangle2750 (bibstyle & long) \{ " \btxinserieslong{} \} " * series titlefont * }2751 (bibstyle & short) { } { } \vee \vee \vee \vee \vee \vee \vee \vee \vee \vee \vee \vee \vee \vee \vee \vee \vee \vee \vee \vee \vee \vee \vee \vee \vee \vee \vee \vee \vee \vee \vee 2752 (*bibstyle)
2753 if$
2754 }
2755 if$
2756 }
2757 { "" }
2758 if$
2759 }
 Auflage formatieren.
2760 FUNCTION {format.edition}
2761 { edition empty$
2762 { "" }
2763 {
2764 output.state mid.sentence =
2765 \langle / \text{bibstyle} \rangle2766 (bibstyle & long) \{ edition "l" language.change.case "~\btxeditionlong{}" * }
2767 (bibstyle & long) \{ edition "t" language.change.case "~\btxeditionlong{}" * }
2768 (bibstyle & short) \{ edition "l" language.change.case "~\btxeditionshort{.}" * }
2769 (bibstyle & short) \{ edition "t" language.change.case "~\btxeditionshort\{.\}" * \}2770 \langle *bibstyle \rangle2771 if$
2772 }
2773 if$
2774 }
 ISBN formatieren
2775 FUNCTION {format.isbn}
2776 { isbn empty$
2777 { "" }
2778 \{ "\btxISBN~\btxISBNfont{" isbn * "}" * }
2779 if$
2780 }
 ISSN formatieren.
2781 FUNCTION {format.issn}
2782 { issn empty$
2783 { "" }
2784 \{ " \btxISSN^ \btxISSMfont{ " issn * "} " * }2785 if$
2786 }
 Url formatieren.
2787 FUNCTION {format.url}
2788 { url empty$
2789 \{ 10 \}2790 \{ "\btxurlfont{" url * "}" * }
2791 if$
2792 }
```

```
Noch eine Variable.
2793 INTEGERS { multiresult }
2794 FUNCTION {multi.page.check}
2795 \{ 't :=2796 #0 'multiresult :=
2797 { multiresult not
2798 t empty$ not
2799 and
2800 }
2801 { t #1 #1 substring$
2802 duplicate$ "-" =
2803 swap$ duplicate$ "," =
2804 Swap$ " +" =2805 or or
2806 { #1 'multiresult := }
2807 \{ t \#2 \text{ global.max$ substring$ } 't := \}2808 if$
2809 }
2810 while $<br>2811 multirimultiresult
2812 }
 Seitenzahlen formatieren.
2813 FUNCTION {format.pages}
2814 { pages empty$
2815 { "" }
2816 { pages multi.page.check
2817 (/bibstyle)
2818 (bibstyle & long) \{ "\btxpageslong{}" pages n.dashify tie.or.space.connect }
2819 (bibstyle & long) \{ " \btxpagelong{} " page 101] pages tie.or.space.connect \}2820 (bibstyle & short) \{ ' \big\}  \{ ' \big\}  \{ . \}^n pages n.dashify tie.or.space.connect }2821 (bibstyle & short) \{ "\btxpageshort{.}" pages tie.or.space.connect }
2822 (*bibstyle)
2823 if$
2824 }
2825 if$
2826 }
2827
2828 FUNCTION {format.vol.num.pages}
2829 { volume field.or.null
2830 number empty$
2831 'skip$
2832 { "(" number * ")" * *
2833 volume empty$
2834 { "there's a number but no volume in " cite$ * warning$ }
2835 'skip$
2836 if$
2837 }
2838 if$
2839 pages empty$
2840 'skip$
2841 { duplicate$ empty$
2842 { pop$ format.pages }
```

```
2843 { ":" * pages n.dashify * }
2844 if$<br>2845 }
2845 }
2846 if$
2847 }
2848
2849 FUNCTION {format.chapter.pages}
2850 { chapter empty$<br>2851 'format.page;
          'format.pages
2852 { type empty$
2853 \langle/bibstyle\rangle2854 \langle bibstyle \& long\rangle { "\forall btxchapterlong{}" }
2855 hbibstyle & shorti { "\btxchaptershort{.}" }
2856 (*bibstyle)
2857 { type "l" language.change.case }
2858 if$
2859 chapter tie.or.space.connect
2860 pages empty$
2861 'skip$
2862 { ", " * format.pages * }
2863 if$
2864 }
2865 if$
2866 }
2867
2868 FUNCTION {format.in.ed.booktitle}
2869 { booktitle empty$
2870 { "" }
2871 { editor empty$
2872 \langle/bibstyle\rangle<br>2873 \langlebibstyle \& long\rangle\{ ' \' \B{{\mathsf{supp}}}\ \text{ "} \bold{ is } \text{ } \boldsymbol{ } \}2874 (bibstyle & long) \{ "\Btxinlong{}\ " format.editors * ": " * booktitle titlefont * }
2875 (bibstyle & short) \{ "\Btxinshort{.}\ " booktitle titlefont * }
2876 (bibstyle & short) \{ \text{ "{}{}{}{}{Extinshort} {}{}; \} \text{ "{}{}{}{}{}{}{}{}{}{}{}{}{}{}{}{}{}{}{}{}_{{}{}{}{}_{\scriptstyle}{}{}_{\scriptstyle}{}{}_{\scriptstyle}{}_{\scriptstyle}{}_{\scriptstyle}{}_{\scriptstyle}{}_{\scriptstyle}{}_{\scriptstyle}{}_{\scriptstyle}{}_{\scriptstyle}{}_{\scriptstyle}{}_{\scriptstyle}{}_{\scriptstyle} \text{ * booktilte titlefit} * } \}2877 (*bibstyle)
2878 if$
2879 }
2880 if$
2881 }
2882
2883 FUNCTION {empty.misc.check}
2884 { author empty$ title empty$ howpublished empty$
2885 month empty$ year empty$ note empty$
2886 and and and and and
2887 key empty$ not and
2888 { "all relevant fields are empty in " cite$ * warning$ }
2889 'skip$
2890 if$
2891 }
2892
2893 FUNCTION {format.thesis.type}
2894 { type empty$<br>2895 \frac{3}{5} \frac{1}{2}'skip$
```

```
2896 { pop$
2897 type "t" language.change.case<br>2898 }
2898 }
2899 if$
2900 }
2901
2902 FUNCTION {format.tr.number}
2903 {
2904 number empty$
2905 {
2906 type empty$
2907 (/bibstyle)
2908 (bibstyle & long) \{ \text{ "btxtechniplong} \}2909 (bibstyle \& short) \{ "\btxtechrepshort\{.\}" }
2910 \langle *bibstyle \rangle2911 { type "t" language.change.case }
2912 if$
2913 }
2914 \{<br>2915
        type empty$
2916 \langle / \text{bibstyle} \rangle2917 (bibstyle \& long) \{ \text{ "{}'Extechneplong}\}2918 (bibstyle \& short) \{ \text{ "N}} + \&2919 (*bibstyle)
2920 { type "t" language.change.case }
2921 if$
2922 number tie.or.space.connect
2923 }
2924 if$
2925 }
2926
2927 FUNCTION {format.article.crossref}
2928 { key empty$
2929 { journal empty$
2930 { "need key or journal for " cite$ * " to crossref " * crossref *
2931 warning$<br>2022
2932
2933 }
2934 \; \langle / \text{bibstyle} \rangle2935 (bibstyle \& long) \{ \text{ "}\underline{B}\xspace\} \ " journal titlefont * \}2936 hbibstyle & shorti { "\Btxinshort{.}\ " journal titlefont * }
2937 (*bibstyle)
2938 if$
2939 }
2940 \; \langle \text{/bibstyle} \rangle2941 hbibstyle & longi { "\Btxinlong{}\ " key titlefont * }
2942 (bibstyle & short) { "\Btxinshort{.}\ " key titlefont * }
2943 (*bibstyle)
2944 if$
2945 " \cite{" * crossref * "}" *2946 }
2947
2948 FUNCTION {format.crossref.editor}
```

```
2949 \; \langle / \text{bibstyle} \rangle2950 (bibstyle & long){ editor #1 "{11}{, jj}{, ff}{~vv}" format.name$ namefont
2951 (bibstyle & short){ editor #1 "{11}{, jj}{, f.}{~vv}" format.name$ namefont
2952 (*bibstyle)
2953 editor num.names$ duplicate$
2954 #2 >
2955 { pop$ " " "\btxetalshort{.}" etalfont * * }
2956 { #2 <
2957 'skip$
2958 \{ editor #2 "{ff }{vv }{11}{ jj}" format.name$ "others" =
2959 \{ " " "" \btext{stackalshort}. \} " etalfont * * \}2960 { " \btxandlong{}\ " * editor #2
2961 \langle/bibstyle\rangle2962 (bibstyle & long & names1) "{ff}{f^{\sim}}vv{f^{\sim}}1l{f}, jj}" format.name$
2963 (bibstyle & long & names2) "{11}{f, jj}{f, ff}{f''vv}" format.name$
2964 (bibstyle & short & names1) \qquad \qquad "{f. }{~vv}{~11}{, jj}" format.name$
2965 (bibstyle & short & names2) {''} {11}{f}, {j}{f}, f. {f}{v}v}" format.name$
2966 \langle *bibstyle \rangle2967 namefont * }
2968 if$<br>2969 }
29692970 if$
2971 }
2972 if$
2973 }
2974
2975 FUNCTION {format.book.crossref}
2976 { volume empty$
2977 { "empty volume in " cite$ * "'s crossref of " * crossref * warning$
2978 \; \langle \text{/bibstyle} \rangle2979 (*bibstyle & long)
2980 " \text{Btxinlong} \"
2981 }
2982 { "\Btxvolumelong{}" volume volume.tie.or.space.connect
2983 " \btxofserieslong{}\ " *2984 \langle/bibstyle \& long)
2985 \langle *bibstyle & short \rangle2986 "\text{?} "\Btxinshort{.}\ "
2987 }
2988 { "\Btxvolumeshort{.}" volume volume.tie.or.space.connect
2989 " \btxofseriesshort\{\cdot\} " *
2990 \langle/bibstyle \& short\rangle2991 (*bibstyle)
2992 }
2993 if$
2994 editor empty$
2995 editor field.or.null author field.or.null =
2996 or
2997 { key empty$
2998 { series empty$
2999 { "need editor, key, or series for " cite$ * " to crossref " *
3000 crossref * warning$
3001 \frac{1}{3002} \frac{1}{3002} \frac{1}{3002}3002 }
```

```
3003 { series titlefont * }
3004 if$<br>3005 }
3005
3006 { key titlefont * }
3007 if$
3008 }
3009 \; \langle \text{/bibstyle} \rangle3010 (bibstyle \& long) { "\Btxinlong{}\ " format.crossref.editor * }
3011 \displaystyle \langle bibstyle \& short\langle \langle \rangle \langle \langle \rangle \langle \langle \rangle \langle \rangle \langle \langle \rangle \langle \rangle \langle \rangle \langle \langle \rangle \langle \rangle \langle \langle \rangle \langle \rangle \langle \rangle \langle \langle \rangle \langle \rangle \langle \rangle \langle3012\langle * \text{bibstyle} \rangle3013 if$
3014 " \cite{''' * crossref * "}" *3015 }
3016
3017 FUNCTION {format.incoll.inproc.crossref}
3018 { editor empty$
3019 editor field.or.null author field.or.null =
3020 or
3021 { key empty$
3022 { booktitle empty$
3023 { "need editor, key, or booktitle for " cite$ * " to crossref " *
3024 crossref * warning$
\begin{array}{ccc} 3025 & & & & \ \end{array} \begin{array}{ccc} & & & & \ \end{array} \begin{array}{ccc} & & & & \ \end{array}3026 }
3027 \; \langle \text{/bibstyle} \rangle3028 \langle *bibstyle & long\rangle3029 { "\Btxinlong{}\ " booktitle titlefont * }
3030 if$<br>3031 }
3031 }
3032 \{ " \text{lexinlong}\} " key titlefont * }3033 if$
3034 }
3035 { "\Btxinlong{}\ " format.crossref.editor * }
3036 \langle/bibstyle \& long)
3037 (*bibstyle & short)
3038 \{ "\Btxinshort{.}\ " booktitle titlefont * }
3039 if$
3040 }
3041 \{ "\Btxinshort{.}\ " key titlefont * }
3042 if $<br>3043 }
3043 }
3044 \{ \text{ "}\exists \text{short} \} \text{ "} \text{ format} \text{ .crossref} \text{ . editor } * \}3045 \langle/bibstyle \& short\rangle3046 (*bibstyle)
3047 if$
3048 " \cite{" * crossref * "}" *
3049 }
3050
3051 FUNCTION {article}
3052 { output.bibitem
3053 format.authors "author" output.check
3054 after.authors
3055 format.title "title" output.check
```

```
3056 new.block
3057 crossref missing$
3058 { journal
3059 title missing$
3060 { titlefont }
3061 { journalfont }
3062 if$
3063 "journal" output.check
3064 format.vol.num.pages output
3065 format.date "year" output.check
3066 }
3067 { format.article.crossref output.nonnull
3068 format.pages output
3069 }
3070 if$
3071 format.issn output
3072 new.block
3073 format.url output
3074 note output
3075 fin.entry
3076 }
3077
3078 FUNCTION {book}
3079 { output.bibitem
3080 author empty$
3081 { format.editors "author and editor" output.check }
3082 { format.authors output.nonnull
3083 crossref missing$
3084 { "author and editor" editor either.or.check }
3085 'skip$
3086 if$
3087 }<br>3088 if$
3088
3089 after.authors
3090 format.btitle "title" output.check
3091 crossref missing$
3092 { format.bvolume output
3093 new.block
3094 format.number.series output
3095 new.sentence
3096 publisher "publisher" output.check
3097 address output<br>3098 }
3098 }
3099 { new.block
3100 format.book.crossref output.nonnull
3101 }
3102 if$
3103 format.edition output
3104 format.date "year" output.check
3105 format.isbn output
3106 new.block
3107 format.url output
3108 note output<br>3109 fin.entry
```

```
fin.entry
```

```
3110 }
3111
3112 FUNCTION {booklet}
3113 { output.bibitem
3114 format.authors output
3115 after.authors
3116 format.title "title" output.check
3117 howpublished address new.block.checkb
3118 howpublished output
3119 address output
3120 format.date output
3121 new.block
3122 format.url output
3123 note output
3124 fin.entry
3125 }
3126
3127 FUNCTION {inbook}
3128 { output.bibitem
3129 author empty$
3130 { format.editors "author and editor" output.check }
3131 { format.authors output.nonnull
3132 crossref missing$
3133 { "author and editor" editor either.or.check }
3134 'skip$
3135 if$<br>3136 }
3136 }
3137 if$
3138 after.authors
3139 format.btitle "title" output.check
3140 crossref missing$
3141 { format.bvolume output
3142 format.chapter.pages "chapter and pages" output.check
3143 new.block
3144 format.number.series output
3145 new.sentence
3146 publisher "publisher" output.check
3147 address output
3148 }
3149 { format.chapter.pages "chapter and pages" output.check
3150 new.block
3151 format.book.crossref output.nonnull
3152 }
3153 if$
3154 format.edition output
3155 format.date "year" output.check
3156 format.isbn output
3157 new.block
3158 format.url output
3159 note output
3160 fin.entry
3161 }
3162
```

```
3163 FUNCTION {incollection}
3164 { output.bibitem
3165 format.authors "author" output.check
3166 after.authors
3167 format.title "title" output.check
3168 new.block
3169 crossref missing$
3170 { format.in.ed.booktitle "booktitle" output.check
3171 format.bvolume output
3172 format.number.series output
3173 format.chapter.pages output
3174 new.sentence
3175 publisher "publisher" output.check
3176 address output
3177 format.edition output
3178 format.date "year" output.check
3179 }
3180 { format.incoll.inproc.crossref output.nonnull
3181 format.chapter.pages output
3182 }
3183 if$
3184 format.isbn output
3185 new.block
3186 format.url output
3187 note output
3188 fin.entry
3189 }
3190
3191 FUNCTION {inproceedings}
3192 { output.bibitem
3193 format.authors "author" output.check
3194 after.authors
3195 format.title "title" output.check
3196 new.block
3197 crossref missing$
3198 { format.in.ed.booktitle "booktitle" output.check
3199 format.bvolume output
3200 format.number.series output
3201 format.pages output
3202 address empty$
3203 { organization publisher new.sentence.checkb
3204 organization output
3205 publisher output
3206 format.date "year" output.check<br>32073207
3208 { address output.nonnull
3209 format.date "year" output.check
3210 new.sentence
3211 organization output
3212 publisher output<br>3213 }
3213 }
3214 if$
3215 }
3216 { format.incoll.inproc.crossref output.nonnull
```

```
3217 format.pages output
3218 }
3219 if$
3220 format.isbn output
3221 new.block
3222 format.url output
3223 note output
3224 fin.entry
3225 }
3226
3227 FUNCTION {conference} { inproceedings }
3228
3229 FUNCTION {manual}
3230 { output.bibitem
3231 author empty$
3232 { organization empty$
3233 'skip$
3234 { organization output.nonnull
3235 address output<br>3236 }
\begin{array}{ccc}\n 3236 & & \textcolor{red}{\uparrow} & \textcolor{red}{\uparrow} & \textcolor{red}{\3237<br>3238 }
3238 }
3239 { format.authors output.nonnull }
3240 if$
3241 after.authors
3242 format.btitle "title" output.check
3243 author empty$
3244 { organization empty$
3245 { address new.block.checka
3246 address output
3247 }
3248 'skip$
3249 if$
3250 }
3251 { organization address new.block.checkb
3252 organization output
3253 address output
3254 }
3255 if$
3256 format.edition output
3257 format.date output
3258 format.isbn output
3259 new.block
3260 format.url output
3261 note output
3262 fin.entry
3263 }
3264
3265 FUNCTION {mastersthesis}
3266 { output.bibitem
3267 format.authors "author" output.check
3268 after.authors
3269 format.title "title" output.check
```

```
3270 new.block
3271 "\btxmastthesis{}" format.thesis.type output.nonnull
3272 school "school" output.check
3273 address output
3274 format.date "year" output.check
3275 new.block
3276 format.url output
3277 note output
3278 fin.entry
3279 }
3280
3281 FUNCTION {misc}
3282 { output.bibitem
3283 format.authors output
3284 title howpublished new.block.checkc
3285 format.title output
3286 howpublished new.block.checka
3287 howpublished output
3288 format.date output
3289 format.isbn output
3290 format.issn output
3291 new.block
3292 format.url output
3293 note output
3294 fin.entry
3295 empty.misc.check
3296 }
3297
3298 FUNCTION {phdthesis}
3299 { output.bibitem
3300 format.authors "author" output.check
3301 after.authors
3302 format.btitle "title" output.check
3303 new.block
3304 "\btxphdthesis{}" format.thesis.type output.nonnull
3305 school "school" output.check
3306 address output
3307 format.date "year" output.check
3308 format.isbn output
3309 new.block
3310 format.url output
3311 note output
3312 fin.entry
3313 }
3314
3315 FUNCTION {proceedings}
3316 { output.bibitem
3317 editor empty$
3318 { organization output }
3319 { format.editors output.nonnull }
3320 if$
3321 after.authors
3322 format.btitle "title" output.check
```

```
3323 format.bvolume output
3324 format.number.series output
3325 address empty$
3326 { editor empty$
3327 { publisher new.sentence.checka }
3328 { organization publisher new.sentence.checkb
3329 organization output \frac{3330}{8}3330 }
3331 if$
3332 publisher output
3333 format.date "year" output.check
3334 }
3335 { address output.nonnull
3336 format.date "year" output.check
3337 new.sentence
3338 editor empty$
3339 'skip$
3340 { organization output }
3341 if$
3342 publisher output<br>3343 }
3343 }
3344 if$
3345 format.isbn output
3346 new.block
3347 format.url output
3348 note output
3349 fin.entry
3350 }
3351
3352 FUNCTION {techreport}
3353 { output.bibitem
3354 format.authors "author" output.check
3355 after.authors
3356 format.title "title" output.check
3357 new.block
3358 format.tr.number output.nonnull
3359 institution "institution" output.check
3360 address output
3361 format.date "year" output.check
3362 format.isbn output
3363 new.block
3364 format.url output
3365 note output
3366 fin.entry
3367 }
3368
3369 FUNCTION {unpublished}
3370 { output.bibitem
3371 format.authors "author" output.check
3372 after.authors
3373 format.title "title" output.check
3374 new.block
3375 format.url output
```

```
3376 note "note" output.check
3377 format.date output
3378 fin.entry
3379 }
3380
3381 FUNCTION {default.type} { misc }
3382
  Monate sollen ausgeschrieben werden.
3383 (/bibstyle)
3384 \langle *bibstyle & long \rangle3385 MACRO {jan} {"\btxmonjanlong{}"}
3386 MACRO {feb} {"\btxmonfeblong{}"}
3387 MACRO {mar} {"\btxmonmarlong{}"}
3388 MACRO {apr} {"\btxmonaprlong{}"}
3389 MACRO {may} {"\btxmonmaylong{}"}
3390 MACRO {jun} {"\btxmonjunlong{}"}
3391 MACRO {jul} {"\btxmonjullong{}"}
3392 MACRO {aug} {"\btxmonauglong{}"}
3393 MACRO {sep} {"\btxmonseplong{}"}
3394 MACRO {oct} {"\btxmonoctlong{}"}
3395 MACRO {nov} {"\btxmonnovlong{}"}
3396 MACRO {dec} {"\btxmondeclong{}"}
3397 \langle/bibstyle \& long)
3398 (*bibstyle & short)
3399 MACRO {jan} {"\btxmonjanshort{.}"}
3400 MACRO {feb} {"\btxmonfebshort{.}"}
3401 MACRO {mar} {"\btxmonmarshort{.}"}
3402 MACRO {apr} {"\btxmonaprshort{.}"}
3403 MACRO {may} {"\btxmonmayshort{.}"}
3404 MACRO {jun} {"\btxmonjunshort{.}"}
3405 MACRO {jul} {"\btxmonjulshort{.}"}
3406 MACRO {aug} {"\btxmonaugshort{.}"}
3407 MACRO {sep} {"\btxmonsepshort{.}"}
3408 MACRO {oct} {"\btxmonoctshort{.}"}
3409 MACRO {nov} {"\btxmonnovshort{.}"}
3410 MACRO {dec} {"\btxmondecshort{.}"}
3411 \langle / bibstyle \& short\rangle3412 (*bibstyle)
  Zeitschriften.
3413 MACRO {acmcs} {"ACM Computing Surveys"}
3414 MACRO {acta} {"Acta Informatica"}
3415 MACRO {cacm} {"Communications of the ACM"}
3416 MACRO {ibmjrd} {"IBM Journal of Research and Development"}
3417 MACRO {ibmsj} {"IBM Systems Journal"}
3418 MACRO {ieeese} {"IEEE Transactions on Software Engineering"}
3419 MACRO {ieeetc} {"IEEE Transactions on Computers"}
3420 MACRO {ieeetcad}
3421 {"IEEE Transactions on Computer-Aided Design of Integrated Circuits"}
3422 MACRO {ipl} {"Information Processing Letters"}
3423 MACRO {jacm} {"Journal of the ACM"}
3424 MACRO {jcss} {"Journal of Computer and System Sciences"}
3425 MACRO {scp} {"Science of Computer Programming"}
```

```
3426 MACRO {sicomp} {"SIAM Journal on Computing"}
3427 MACRO {tocs} {"ACM Transactions on Computer Systems"}
3428 MACRO {tods} {"ACM Transactions on Database Systems"}
3429 MACRO {tog} {"ACM Transactions on Graphics"}
3430 MACRO {toms} {"ACM Transactions on Mathematical Software"}
3431 MACRO {toois} {"ACM Transactions on Office Information Systems"}
3432 MACRO {toplas} {"ACM Transactions on Programming Languages and Systems"}
3433 MACRO {tcs} {"Theoretical Computer Science"}
3434
3435 READ
3436
3437 FUNCTION {sortify}
3438 { purify$
3439 "l" change.case$
3440 }
3441
3442 INTEGERS { len }
3443
3444 FUNCTION {chop.word}
3445 \{ \cdot s : =3446 'len :=
3447 s #1 len substring$ =
3448 { s len #1 + global.max$ substring$ }
3449 \frac{3449}{5}3450 if$
3451 }
3452
3453 FUNCTION {sort.format.names}
3454 \{ \cdot \}_{s} :=3455 #1 'nameptr :=
3456 ""
3457 s num.names$ 'numnames :=
3458 numnames 'namesleft :=
3459 { namesleft #0 > }
3460 { nameptr #1 >
3461 \{ \begin{array}{ccc} & \mbox{\ & \quad} & \mbox{\ & \quad3462 'skip$
3463 if$
3464 \langle/bibstyle\rangle3465 (bibstyle & long) s nameptr "{11{ }}{ ff{ }}{vv{ } }{ jj{ }}" format.name$ 't :=
3466 (bibstyle & short) s nameptr "{11{ }}{ f{} f{} } f{} f{} f{} f{} f{} f{} f{} f{} f{} f{} f{} f{} f{} f{} f{} f{} f{} f{} f{} f{} f{} f{} f{} f{} f{} f{} f{} 3467 (*bibstyle)
3468 nameptr numnames = t "others" = and
3469 { "et al" * }
3470 { t sortify namefont * }
3471 if$
3472 nameptr #1 + 'nameptr :=
3473 namesleft #1 - 'namesleft :=
3474 }
3475 while$
3476 }
3477
```

```
3478 FUNCTION {sort.format.title}
3479 \{ 't :=
3480 "A " #2
3481 "An " #3
3482 "The " #4 t chop.word
3483 chop.word
3484 chop.word
3485 sortify
3486 #1 global.max$ substring$
3487 }
3488
3489 FUNCTION {author.sort}
3490 { author empty$
3491 { key empty$
3492 \left\{\begin{array}{cc} \text{``to sort, need author or key in " cite$ * warning$}\end{array}\right.3493
3494 }
3495 { key sortify }
3496 if $<br>3497 }
3497 }
3498 { author sort.format.names }
3499 if$
3500 }
3501
3502 FUNCTION {author.editor.sort}
3503 { author empty$<br>3504 { editor emp
      3504 { editor empty$
3505 { key empty$
3506 { "to sort, need author, editor, or key in " cite$ * warning$
3507 ""
3508 }
3509 { key sortify }
3510 if$
3511 }
3512 { editor sort.format.names }
3513 if$
3514 }
3515 { author sort.format.names }
3516 if$
3517 }
3518
3519 FUNCTION {author.organization.sort}
3520 { author empty$
3521 { organization empty$
3522 { key empty$
3523 { "to sort, need author, organization, or key in " cite$ * warning$
3524 3525 \}3525 }
3526 { key sortify }
3527 if$<br>3528 }
3528 }
3529 { "The " #4 organization chop.word sortify }
3530 if$
```

```
3531 }
3532 { author sort.format.names }
3533 if$
3534 }
3535
3536 FUNCTION {editor.organization.sort}
3537 { editor empty$
3538 { organization empty$<br>3539 { key empty$
           \{ \text{key empty}\}3540 { "to sort, need editor, organization, or key in " cite$ * warning$
3541 3542 }
3542 }
3543 { key sortify }
3544 if$<br>3545 }
3545 }
3546 { "The " #4 organization chop.word sortify }
3547 if$<br>3548 }
3548 }
3549 { editor sort.format.names }
3550 if$
3551 }
3552
3553 FUNCTION {presort}
3554 \text{ f type} "book" =
3555 type$ "inbook" =
3556 or
3557 'author.editor.sort
3558 { type$ "proceedings" =
3559 'editor.organization.sort
3560 { type$ "manual" =
3561 'author.organization.sort
3562 'author.sort
3563 if$<br>3564 }
3564 }
3565 if$
3566 }
3567 if $
3568 " "
3569 *
3570 year field.or.null sortify
3571 *
3572 " "
3573 *
3574 title field.or.null
3575 sort.format.title
3576 *
3577 #1 entry.max$ substring$
3578 'sort.key$ :=
3579 }
3580
3581 ITERATE {presort}
3582
3583 SORT
```

```
3585 STRINGS { longest.label }
3586
3587 INTEGERS { number.label longest.label.width }
3588
3589 FUNCTION {initialize.longest.label}
3590 { "" 'longest.label :=
3591 #1 'number.label :=
3592 #0 'longest.label.width :=
3593 }
3594
3595 FUNCTION {longest.label.pass}
3596 { number.label int.to.str$ 'label :=
3597 number.label #1 + 'numberu.label :=
3598 label width$ longest.label.width >
3599 { label 'longest.label :=
3600 label width$ 'longest.label.width :=
3601 }
3602 'skip$
3603 if$
3604 }
3605
3606 EXECUTE {initialize.longest.label}
3607
3608 ITERATE {longest.label.pass}
3609
3610 FUNCTION {begin.bib}
3611 { preamble$ empty$
3612 'skip$
3613 { preamble$ write$ newline$ }
3614 if$
3615 "\begin{thebibliography}{" longest.label * "}" * write$ newline$
3616 " \providebibliographyfont{name}{}%" write$ newline$
3617 " \providebibliographyfont{title}{\emph}%" write$ newline$
3618 " \providebibliographyfont{etal}{\emph}%" write$ newline$
3619 " \providebibliographyfont{journal}{}%" write$ newline$
3620 " \providebibliographyfont{volume}{}%" write$ newline$<br>3621 " \providebibliographyfont{ISBN}{\MakeUppercase}%" wri
         \providebibliographyfont{ISBN}{\MakeUppercase}%" write$ newline$
3622 " \providebibliographyfont{ISSN}{\MakeUppercase}%" write$ newline$
3623 " \providebibliographyfont{url}{\url}%" write$ newline$
3624 }
3625
3626 EXECUTE {begin.bib}
3627
3628 EXECUTE {init.state.consts}
3629
3630 ITERATE {call.type$}
3631
3632 FUNCTION {end.bib}
3633 { newline$
```

```
3634 "\end{thebibliography}" write$ newline$
3635 }
3636
3637 EXECUTE {end.bib}
3638 (/bibstyle)
```
### 28 Cover der Installations-CD

```
3639 (*cdcover)
3640 \documentclass[ngerman,a4paper,fleqn,10pt,landscape]{article}
3641 \usepackage[T1]{fontenc}
3642 \usepackage[latin1]{inputenc}
3643 \usepackage{babel}
3644 \usepackage[scaled=0.92]{helvet}
3645 \usepackage{courier}
3646 \usepackage{graphicx}
3647 \usepackage{amsmath}
3648 \usepackage{amsfonts}
3649 \usepackage{cd-cover}
3650 \usepackage{relsize}
3651 \usepackage{array}
3652 \usepackage{url}
3653 \usepackage{mdwlist}
3654 \usepackage[textwidth=250mm,textheight=140mm]{geometry}
3655 \usepackage{ragged2e}
3656 \usepackage[num]{isodate}
3657
3658 \makeatletter
3659 \def\GetFileInfo#1{%
3660 \ \det\theta = 3660
3661 \def\@tempb##1 ##2 ##3\relax##4\relax{%
3662 \det\left\{\#41\right\}3663 \def\fileversion{##2}%
3664 \def\ifmmode{\star}\else{ 3664 \def\ifmmode{\star}\else{ 3664 \fi \def\ifmmode{\star}\else{ and \fi \fi3665 \edef\@tempa{\csname ver@#1\endcsname}%
3666 \expandafter\@tempb\@tempa\relax? ? \relax\relax}
3667 \makeatother
3668
3669 \GetFileInfo{cdcover.tex}
3670
3671 \setlength{\parindent}{0mm}
3672 \setlength{\parskip}{6pt plus 2pt minus 1pt}
3673
3674 \renewcommand*\familydefault{\sfdefault}
3675
3676 \begin{document}
3677 %\begin{landscape}
3678 \bookletsheet{%
3679 \RaggedRight
3680 {\bfseries\Large Zusammenfassung des \textsmaller{CD}"=Inhalts}
3681 \vspace{5mm}
3682
3683 \begin{tabular}{@{}>{\ttfamily}l>{\RaggedRight}p{0.7\linewidth}}
```

```
3684 alt/ & Archiv alter Versionen der Dokumentklasse \\
3685 doc/ & Autorenrichtlinien inklusive Installationsanleitung
3686 \url{bgteubner-17x24-times.pdf} (Times),
3687 \url{bgteubner-17x24-cm.pdf} (European Computer Modern) und
3688 Beschreibung der Implementation \url{bgreucls.pdf} \\
3689 pakete/ & \textsmaller{ZIP}"=Archive der Installationsdateien \\
3690 source/ & Quelltext der \texttt{bgteubner}"=Dokumentklasse
3691 \end{tabular}
3692 \vspace{5mm}
3693
3694 Lesen Sie vor der Installation und vor dem Schreiben des Buchs bitte
3695 aufmerksam die Autorenrichtlinien \url{bgteubner-17x24-times.pdf} oder
3696 \url{bgteubner-17x24-cm.pdf} durch.
3697 }{%
3698 \begin{center}
3699 \sffamily\Large
3700 {\bfseries\Large
3701 Harald Harders
3702 \par}%
3703 \vskip 2.0em
3704 \par
3705 {\bfseries\LARGE
3706 Erstellen von Büchern für den Teubner Verlag mit \LaTeX
3707 \par}
3708 \vskip 2.0em
3709 {\bfseries\Large
3710 Dokumentklasse, Autorenrichtlinien und Installationsanleitung,
3711 zusätzliche Pakete
3712 \qquad \text{par}3713 \vskip 5.0em
3714 Version \fileversion, \printdateTeX{\filedate}
3715 \par
3716 \vskip 2.0em
3717 B. G. \ \ \text{Teubner}\quad \ \text{Buttgart} \ \ \text{Leipzig} \ \ \text{Wiesbaden}3718 \end{center}
3719 }
3720
3721 \backsheet{Erstellen von Büchern für den Teubner Verlag mit \LaTeX
3722 \qquad\qquad\qquad\quad\small v\fileversion}{%
3723 \RaggedRight
3724 {\bfseries
3725 Harald Harders
3726 \par}
3727 \vskip 1em
3728 {\Large\bfseries Erstellen von Büchern für den Teubner Verlag mit
3729 \lambdaLaTeX
3730 \par}
3731 \vskip 3em
3732
3733 Diese \textsmaller{CD} enthält die Dokumentklasse
3734 \url{bgteubner.cls} sowie die Autorenrichtlinien inklusive
3735 Installationsanleitung in zwei Versionen:
3736 \begin{itemize*}
3737 \item \url{bgteubner-17x24-times.pdf}: Brotschrift Times,
```

```
3738 \item \url{bgteubner-17x24-cm.pdf}: Brotschrift European
3739 Computer Modern.
3740 \end{itemize*}
3741 Außerdem sind Zusatzpakete enthalten, die in \TeX Live\,8 entweder
3742 nicht oder nur veraltet enthalten sind.
3743
3744 Diese \textsmaller{CD} sollte zusammen mit einer
3745 \TeX Live"=8"=Installation verwendet werden (dafür ist eine
3746 Anleitung enthalten).
3747 Sie läuft auch mit anderen Distributionen, wobei dann aber keine
3748 Anleitung enthalten ist.
3749 }
3750 %\end{landscape}
3751
3752 \end{document}
```
# Change History

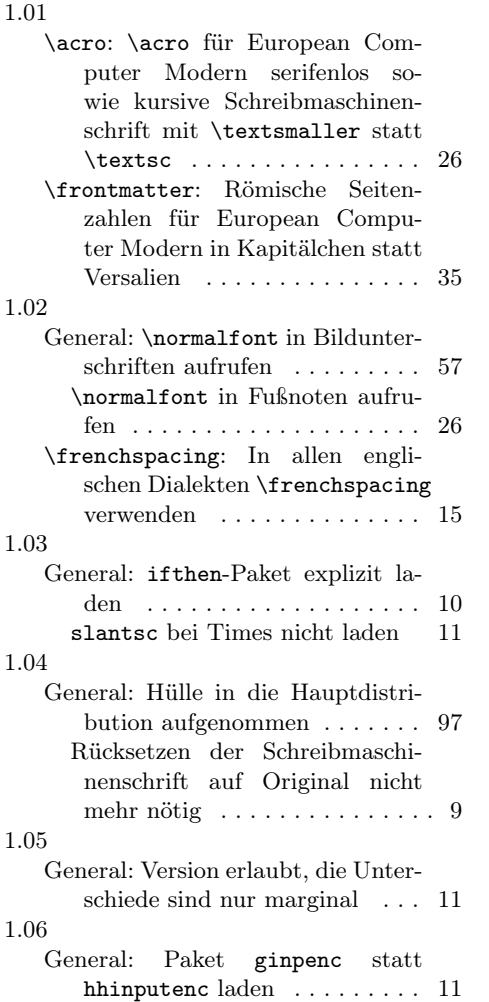

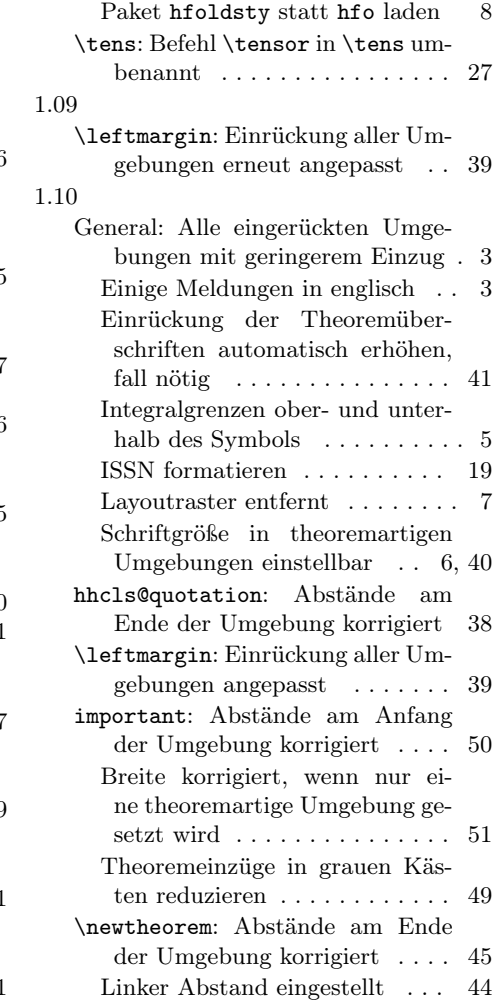

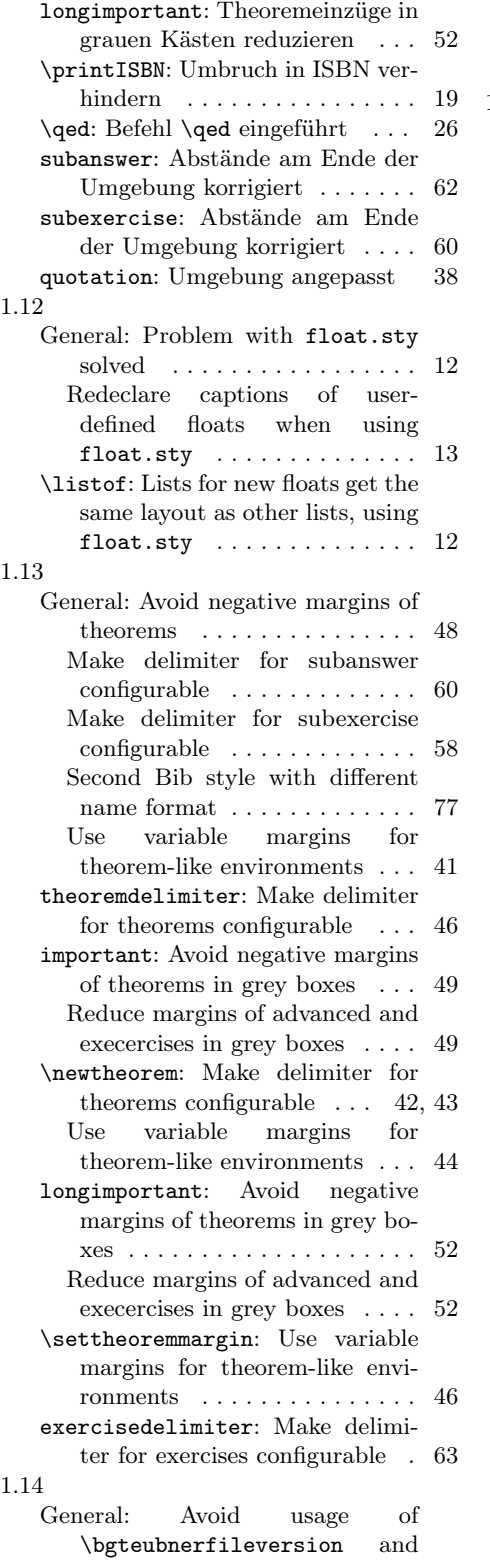

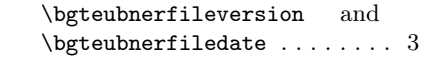

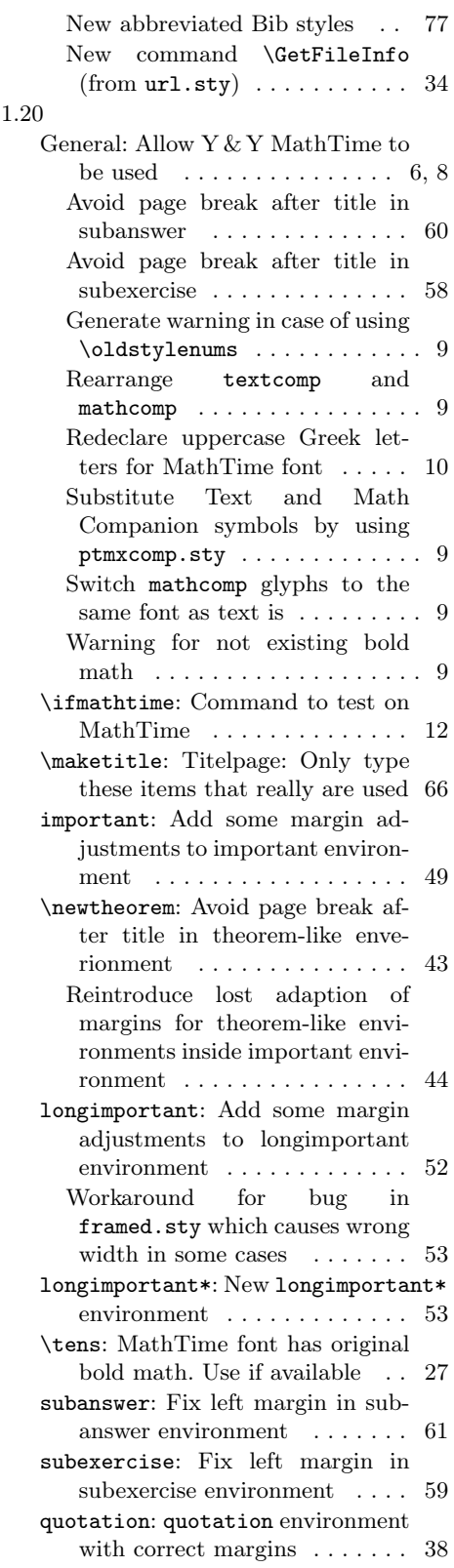

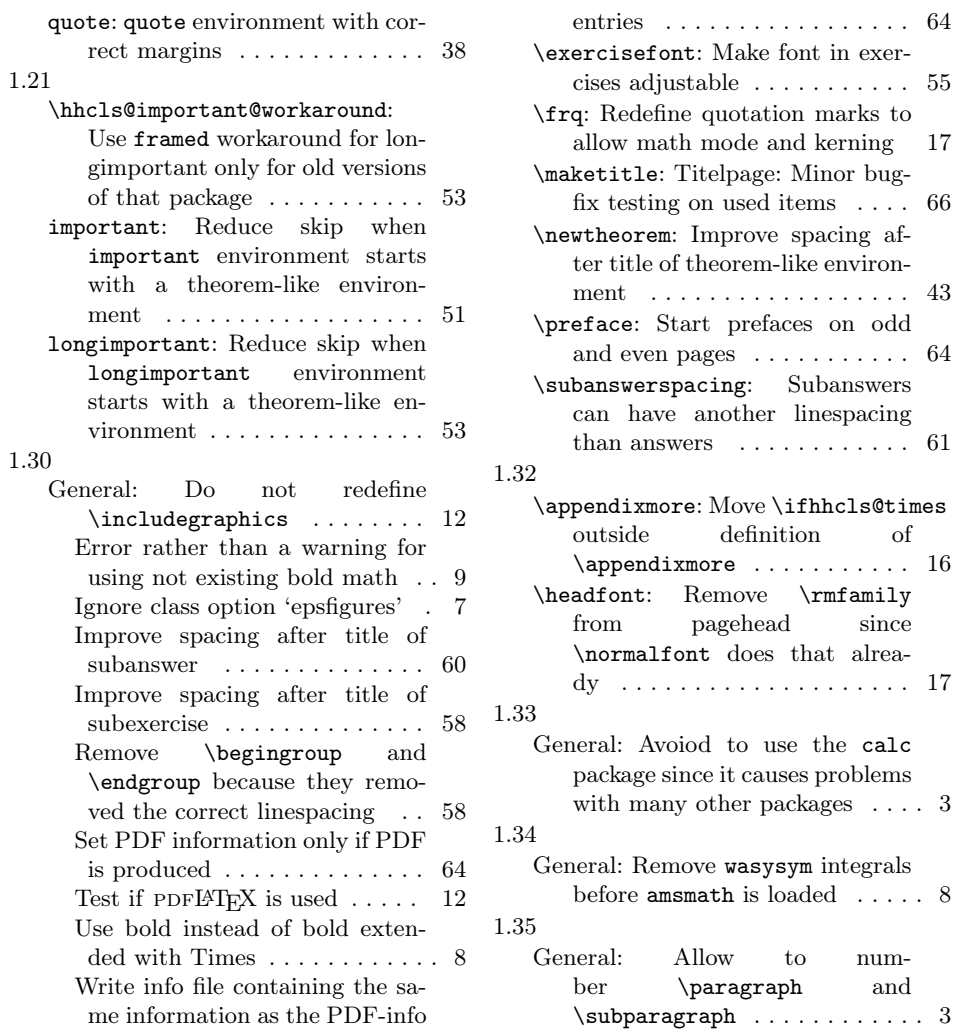

# Index

Numbers written in italic refer to the page where the corresponding entry is described; numbers underlined refer to the code line of the definition; numbers in roman refer to the code lines where the entry is used.

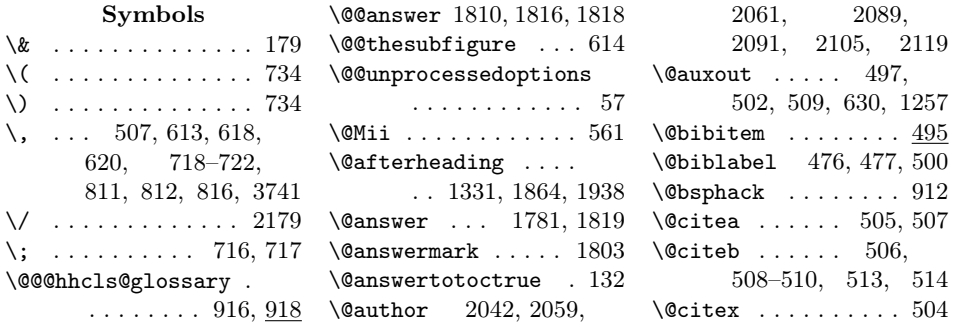

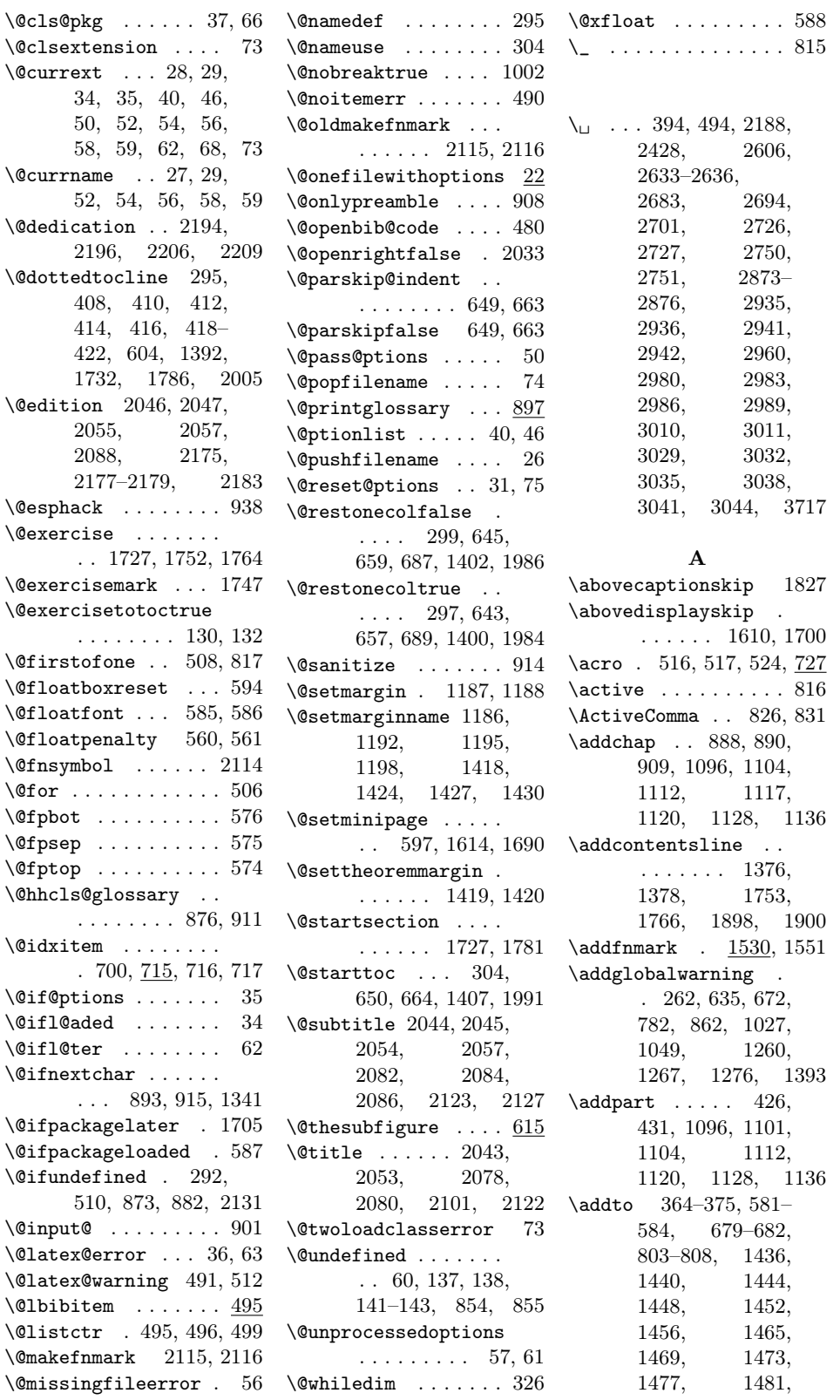

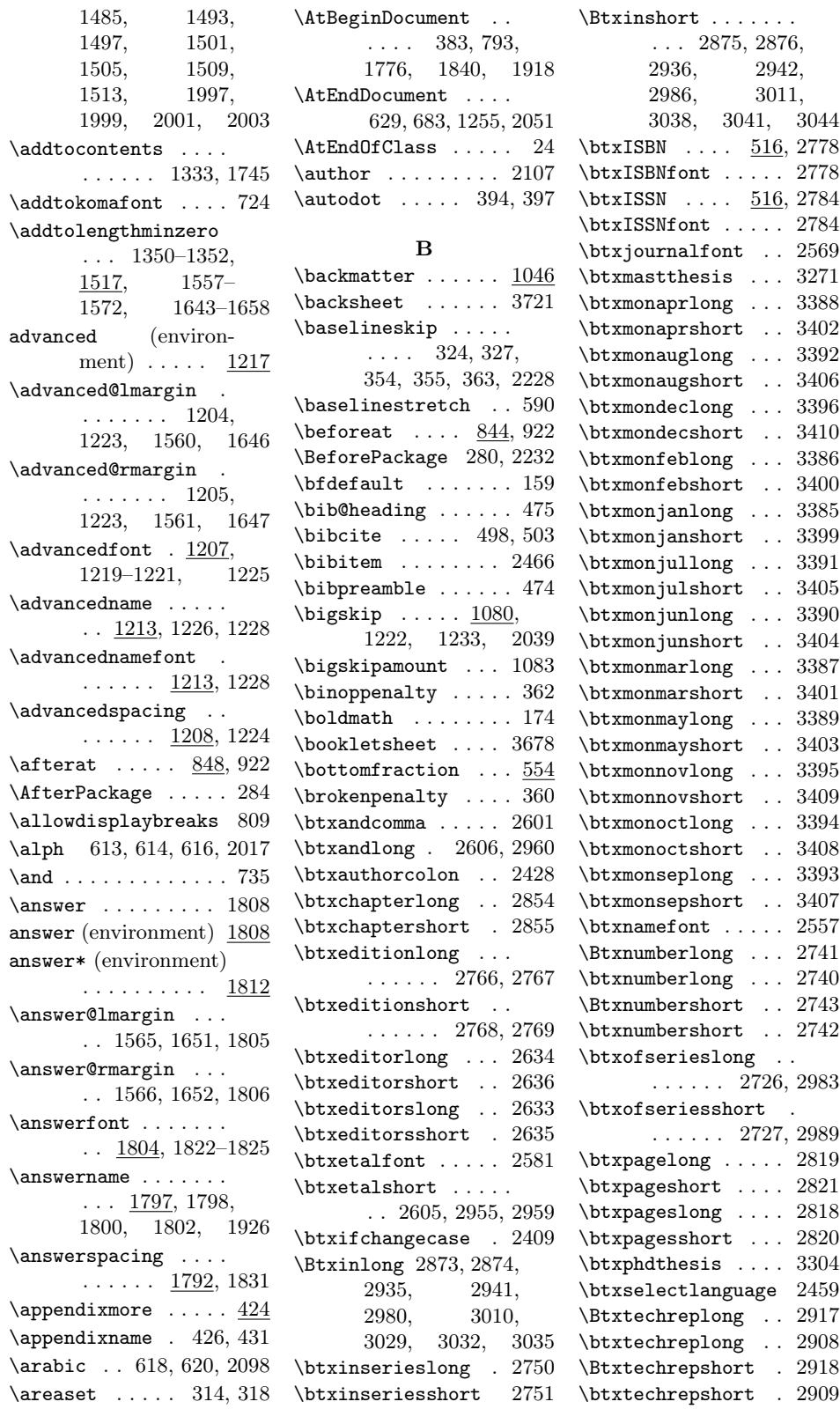

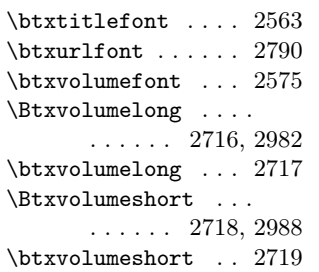

#### C

\c@@exercise . . . . . 1725 \c@@subexercise . . 1844 \c@chapter . . . . . . . 430 \c@enumiv . . . . 476, 483  $\c{ofootnote}$  ..... 2114 \captionsamerican . . . 1456, 1485, 1513 \captionsaustrian . 583, 681, 1444, 1473, 1501, 2001 \captionsenglish . . . . 1452, 1481, 1509 \captionsgerman . . . 581, 679, 1436, 1465, 1493, 1997 \captionsnaustrian . 584, 682, 1448, 1477, 1505, 2003 \captionsngerman . . 582, 680, 1440, 1469, 1497, 1999 \cases ........... 768 cases\* (environment) 767 \catcode ..... 815, 816 \centering . 2196, 2209 \chapappifchapterprefix . . . . . . . . . . . 394  $\lambda$  . . . . . . 1096,<br>1104, 1109, 1104, 1109, 1112, 1120, 1128, 1136, 2034 \chapterformat .... 392 \chapterpagestyle . 439  $\text{citation} \dots \dots \ 509$ \ClassError . . . 175, 252, 706, 795, 883, 905, 958, 982, 1006, 1093,<br>1101, 1109, 1101, 1109, 1117, 1125,<br>1133, 1583, 1133. 1591, 1599, 1661, 1673,

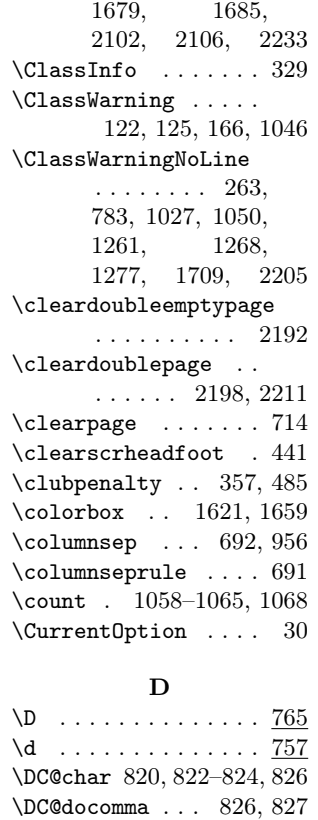

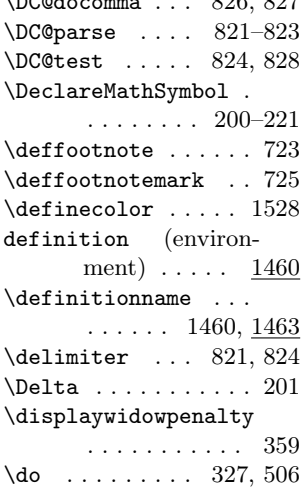

#### E

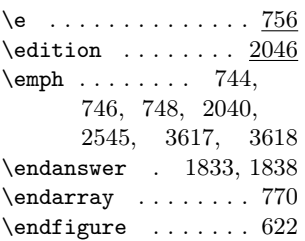

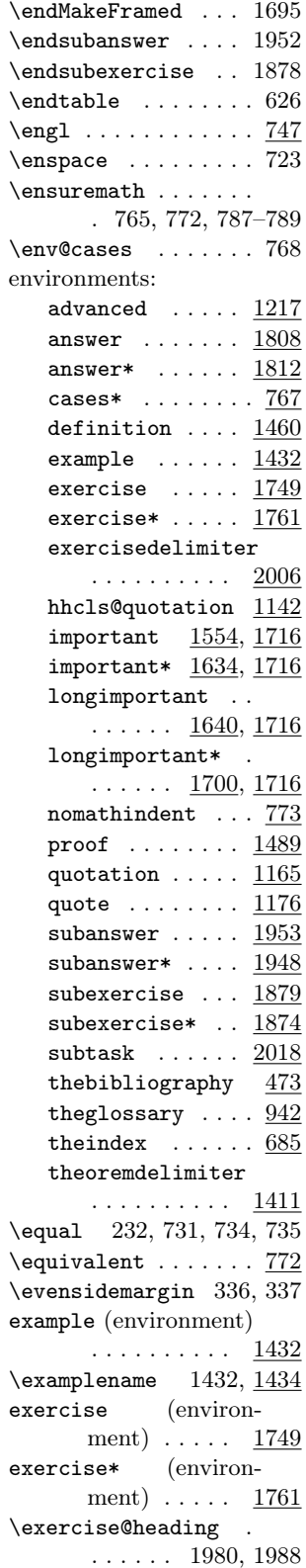

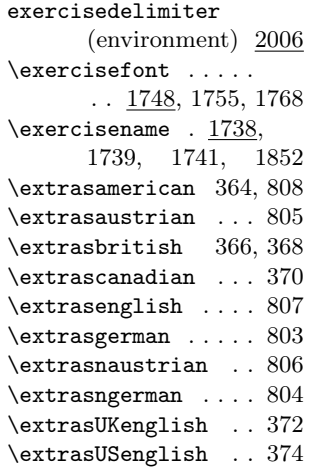

#### F

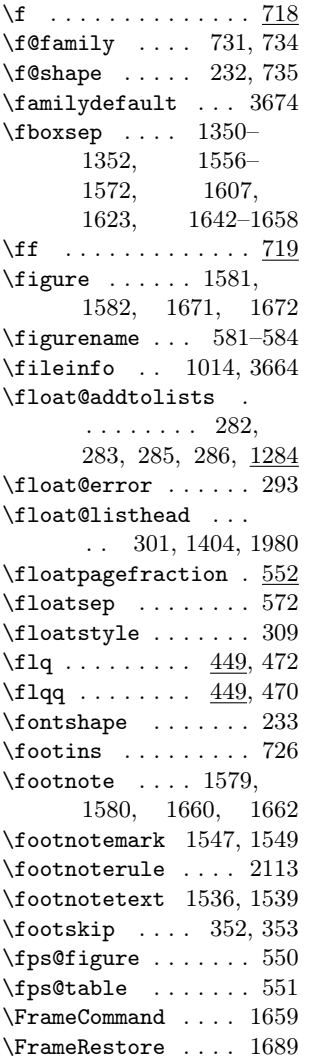

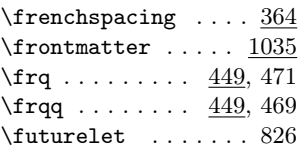

#### $\overline{G}$

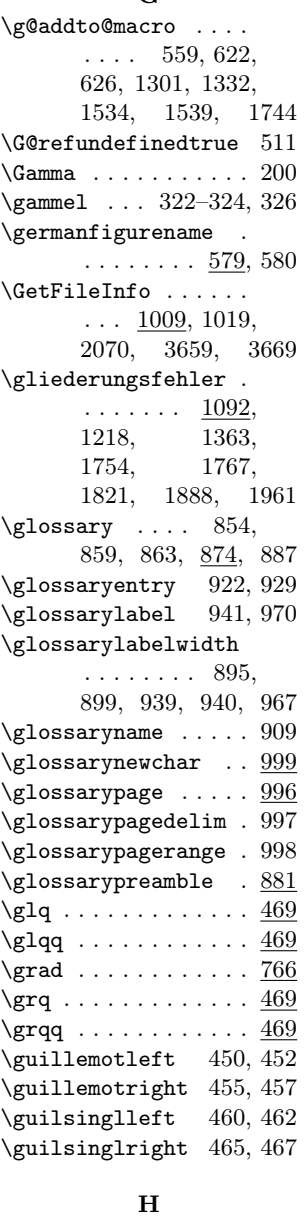

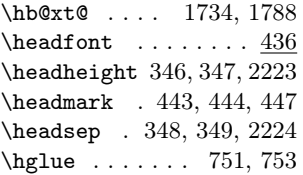

\hhcls@@@important . . . 1526, 1605, 1625 \hhcls@@@theoremtitlewidth . . . . . . . 1289, 1312, 1319, 1324 \hhcls@@answerindent  $\ldots$  1567, 1653, 1775, 1777, 1919 \hhcls@@exerciseindent . . . 1722, 1723, 1764, 1777, 1841 \hhcls@@subanswerindent  $\ldots$  1570, 1656, 1917, 1919, 1926 \hhcls@@subexerciseindent  $\ldots$  1564, 1650, 1839, 1841, 1852 \hhcls@argeins ....  $\ldots$  527, 531, 534  $\hbarcls@argX$  . . . 529, 531 \hhcls@argx ... 530, 534 \hhcls@argzwei 528, 540 \hhcls@bigskip .... . . . . . . 1080–1082 \hhcls@chapterindent . 376, 382, 384– 388, 393, 443, 444 \hhcls@dinafuenffalse . . . . . . . . . 91, 92 \hhcls@dinafuenftrue . . . . . . . . . 89, 90 \hhcls@entwurftrue . 115 \hhcls@epsfiguresfalse . . . . . . . . . . . 118 \hhcls@epsfigurestrue . . . . . . . . . . . 119 \hhcls@fileinfo ...  $\ldots$  2049, 2050, 2080, 2084, 2088, 2091, 2093 \hhcls@float@addtolists  $\ldots$  281, 282, 288 \hhcls@fnlist . 1534, 1539, 1577, 1628 \hhcls@frontmatter . . . 1035, 1036, 1038 \hhcls@germanfigurename  $\ldots$  579, 581–584 \hhcls@germanindexname  $\ldots$  678, 679–682 \hhcls@germanlistexercisename  $\ldots$  1996, 1998, 2000, 2002, 2004

\hhcls@glo@verb ... . 910, 923, 932, 933 \hhcls@gloname . . . . . 857, 860, 861, 866, 870, 871, 880 \hhcls@gloprefix .. . . . . . . . . 853, 916 \hhcls@glossarypreamble  $\ldots$  900, 909, 951 \hhcls@greyboxtrue . . . . . . . . . 108, 109 \hhcls@headingoutsidefalse . . . . . . . . . . . 100 \hhcls@headingoutsidetrue . . . . . . . . . . . . 99 \hhcls@important@figure . . . . . . . 1581, 1588, 1671, 1676 \hhcls@important@footnote \hhcls@temp ... 1532,  $\ldots \ldots$  1543, 1580 \hhcls@important@marginpar\hhcls@theoremanzahl . . . . . . . 1597, 1604, 1683, 1688 \hhcls@important@parindent\hhcls@theoremlist . . . 1527, 1573, 1612 \hhcls@important@table  $\ldots$ . . . . . 1589,<br>1596, 1677, 1682 1596, 1677, 1682 \hhcls@theoremsmallfalse<br>\hhcls@important@workaround 119  $\ldots \ldots 1691, 1705$ \hhcls@importantmathtrue . . . . . . . . . . 1635 \hhcls@inimportanttrue . . . . . . 1555, 1641 \hhcls@leftmargin . . . . . . . . 1142, 1151, 1155, 1169, 1178, 1202, 1572, 1658 \hhcls@longtable .. . . . . . . . . 601–603 \hhcls@makeindex .. . . . . 668, 669, 671 \hhcls@mathtimetrue 96 \hhcls@medskip . . . .  $\ldots \ldots 1084–1086$ \hhcls@onefilewithoptions \hhcls@tocindentlength . . . . . . . . . 22–24 \hhcls@paragraphindent . . . . . . . . 380, 387 \hhcls@parindent .. . . . . . . 2109, 2110 \hhcls@printISBN ..  $\ldots$  522, 525, 542 \hhcls@printISBNx .  $\ldots$  524, 532, 535 hhcls@quotation (environment)  $\therefore$  1142 \hhcls@rightmargin . . . . . . . . 1143, 1147, 1149, 1156, 1170, 1179 \hhcls@sectionindent . . . . . . . . 377, 384  $\label{thm:main} $$\hhcls@smallskip .$  $\cdots$ . . . . 1088–1090 \hhcls@subparagraphindent . . . . . . . . 381, 388 \hhcls@subsectionindent . . . . . . . . 378, 385 \hhcls@subsubsectionindent\idx@heading ...... 694  $\ldots \ldots 379, 386$ 1533, 1545, 1546 . . . . . . . 1288, 1301, 2076, 2094  $\ldots$  1284, 1332, 1744 \hhcls@theoremskip . . . 1285, 1333, 1745 . . . . . . . . . . . 112 \hhcls@theoremsmalltrue . . . . . . . . . . . 111 \hhcls@theoremzahl 1288 \hhcls@timesfalse . 97 \hhcls@timestrue 95, 96 \hhcls@titlepagetrue . . . . . . . . 115, 116 \hhcls@tmp 1020, 1189, 1190, 1421, 1422 \hhcls@tmpa . 1145, 1146 \hhcls@tmpoutputfile . . . . 875, 921, 928 \hhcls@tmppage .... . . . . . . 2098, 2193 \hhcls@tocindentfalse . . . . . . . . . . . 103 . 405, 406, 408, 410, 412, 414, 416 \hhcls@tocindenttrue . . . . . . . . . . . 102 \hhclsaufgabenzahl .  $\ldots$  . 633, 2140, 2142, 2146, 2148, 2154, 2156, 2159, 2163 \hhclsbilderzahl . . . 631, 2138, 2152 \hhclsflt@float@addtolists . . . . . . . . 285, 287 \hhclstabellenzahl . 632, 2139, 2145, 2153, 2160, 2162 \hhtmp . . . . . . . 1372, 1373, 1894, 1895 \hhtmplen . . . 2218–2229 \Hour . . . . . . . . 1056, 1059–1061, 1064 I  $\pi$  . . . . 2053, 2054, 2078, 2082, 2086 \if@answertotoc ... . . . . . . . 131, 1785 \if@exercisetotoc . . . . . . . . 129, 1731 \if@filesw 496, 500, 509 \if@ignore ....... 564 \if@restonecol ....  $\ldots$  305, 651, 665, 714, 1408, 1992 \if@twocolumn . . . . .  $\ldots$  296, 642 656, 686, 1399, 1983 \if@twoside ....... . . 1004, 2198, 2211  $\iintative$  ........ 320 \ifhasat . . 834, 849, 920 \ifhhcls@dinafuenf .  $\ldots$  . 88, 311, 320 \ifhhcls@entwurf 113, 1048, 2168, 2217 \ifhhcls@epsfigures 117 \ifhhcls@greybox .. . . . . . . . 107, 1525 \ifhhcls@headingoutside . . . . . . . . 98, 442 \ifhhcls@importantmath . . . . . . . 1523, 1585, 1586, 1593, 1594, 1601, 1602, 1609 \ifhhcls@inimportant . . . . . . 1349, 1524 \ifhhcls@mathtime .  $\ldots$  . 94, 152. 172, 199, 271, 780

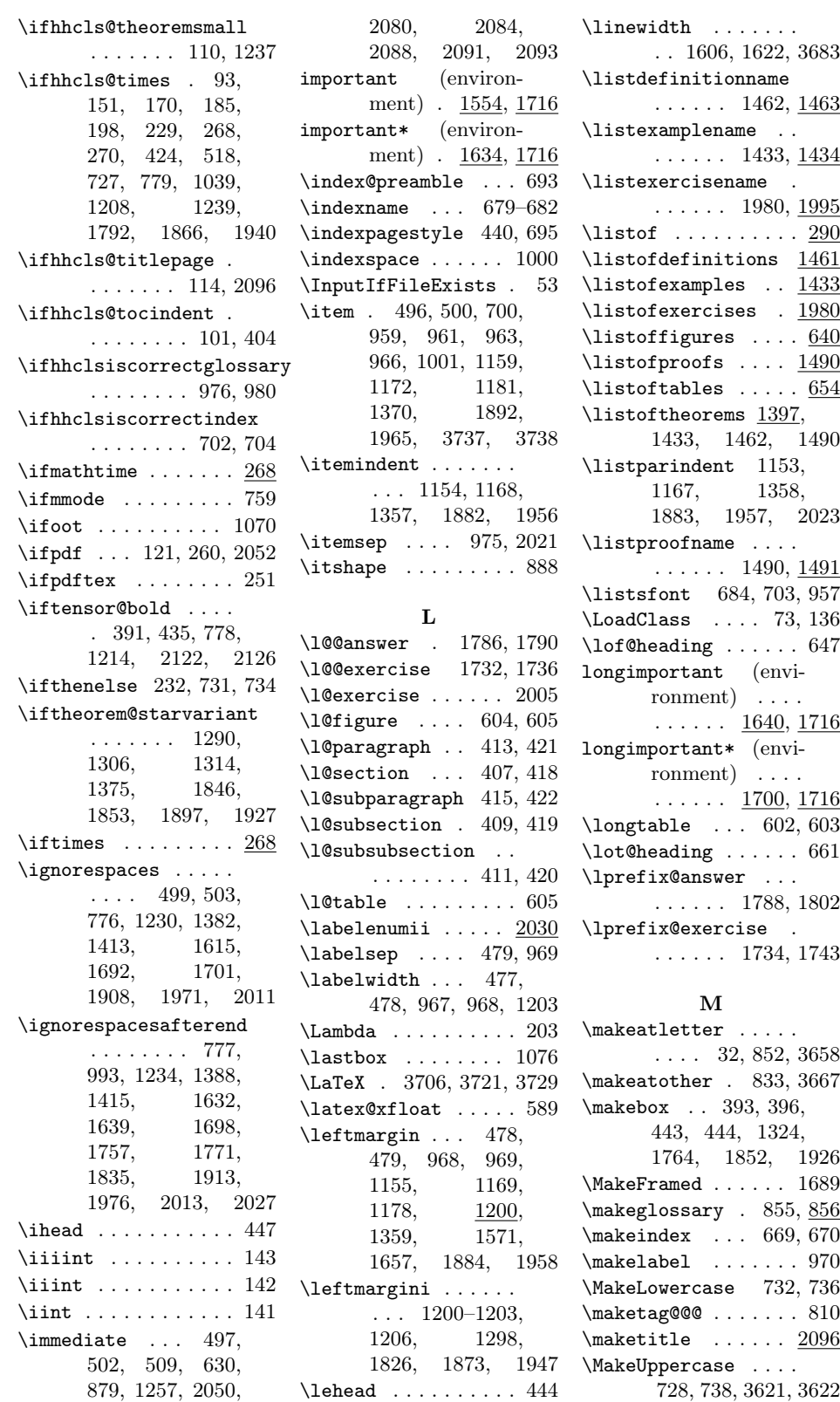

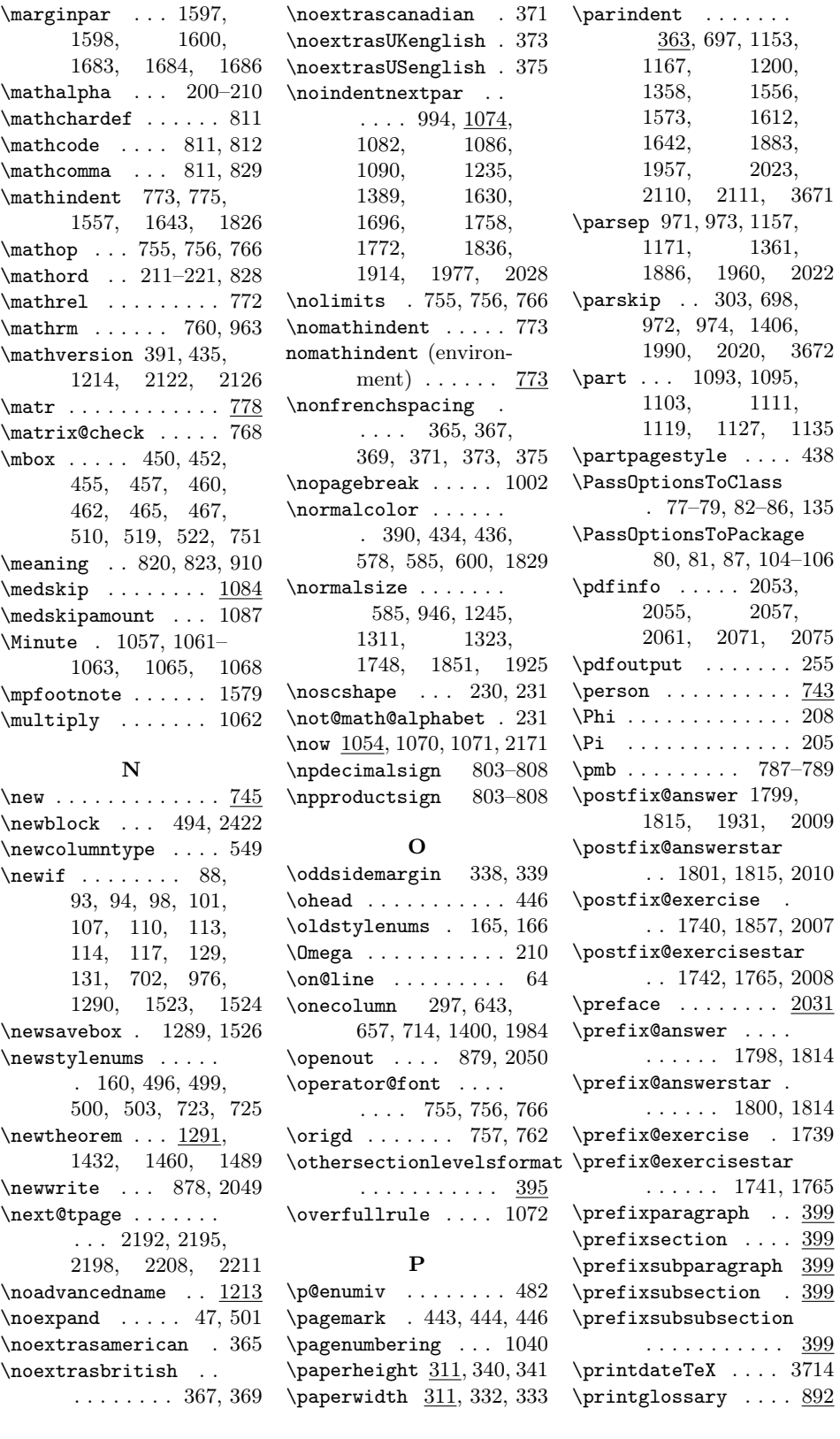
\printindex . . . . . . . 683 \printISBN 518, 547, 548 proof (environment) 1489 \proofname . 1489, 1491 \protected@write . . . . . . . . . . 921, 928 \providebibliographyfont . . . . . . 3616–3623 \providecommand . . . . . . . . . . 794, 1009 \ProvideTextCommand . . . . . . . . 449, 451, 454, 456, 459, 461, 464, 466 \ProvideTextCommandDefault . 453, 458, 463, 468

## \Psi . . . . . . . . . . . . . 209

Q  $\qquad$  . . . . . . . . . . . . . 749 \qedname . . 751, 753, 754 \qquad . . . . . . . . . . 3722 \quad . . . . . 716, 717, 2188, 3717, 3722 quotation (environment)  $\ldots$  .  $1165$ quote (environment) 1176

## R

\RaggedRight . . 487, 578, 611, 703, 724, 977, 1828, 3679, 3683, 3723 \RaggedRightRightskip . . . . . . . . 486, 701 \raggedsection . . . . . . . 1311, 1730, 1784, 1851, 1925 \rbrace . . . . . . . . . 770 \ref . . . 1809, 1929, 2029  $\ref{relpenalty} \dots$  . . . . . . . 361 \removelastskip . . .  $\ldots$  1162, 1386, 1574, 1911, 1974 \renewenvironment . 473, 685, 1165, 1176 \RequirePackage 139, 140, 144–150, 153, 155, 157, 158, 163, 168, 169, 171, 183, 184, 187, 189– 197, 224, 226– 228, 239, 241–250

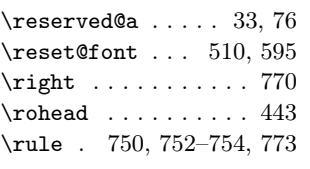

## S

\savebox . . . . . . . . 1312  $\setminus$ scdefault ....... 232 \scr@fnt@float ....  $\ldots$  586, 591, 596 \scr@fnt@wrn@pagefoot . . . . . . . . . . . 138 \scr@fnt@wrn@pagehead . . . . . . . . . . . 137 \sectfont .... 1311, 1323, 1730, 1784, 1851, 1925 \section 1097, 1105, 1113, 1121, 1125, 1129, 1137 \setbibliographyfont . . . . . . . . 547, 548 \setcaphanging .... 577 \setchapterpreamble . . . . . . . . 474, 693 \setkomafont . . . . . . . 390, 434, 436, 578, 600, 1828, 1829 \setmargin . . . 1185, 1206, 1298, 1807, 1873, 1947 \setspace@singlespace . . . . . . . . . . . 590 \setstretch . . . . . . 1831 \settheoremmargin 1417 \settoheight . . 1326, 1328, 1859, 1861, 1933, 1935 \sfdefault . 2100, 3674 \sffamily .. 2118, 3699 \Sigma . . . . . . . . . . . 206 \sigma . . . . . . . . . . 963  $\sigma$  . . . . . . 2038 \size@paragraph . . .  $\ldots$  1220, 1365, 1824, 1906, 1968 \size@section 946, 1730 \size@subparagraph .  $\ldots$  1221, 1366,

1825, 1907, 1969 \size@subsection .. . . . . . . . 947, 1784

\size@subsubsection 948, 1219, 1364, 1823, 1905, 1967 \smallskip . . . . . . 1088 \smallskipamount . 1091 \stepcounter 495, 623, 627, 1362, 1535, 1751, 1763, 1887 \stop ........... 258 \strip@prefix ..... 910 \strip@pt .... 2220, 2222, 2227, 2229 \strut ..... 1001, 2171 \subanswer . . . . . . 1950 subanswer (environment)  $\ldots$  .  $1953$ subanswer\* (environment)  $\ldots$  .  $1948$ \subanswer@lmargin .  $\ldots$  1568, 1654, 1945, 1956, 1958 \subanswer@rmargin .  $\ldots \ldots 1569,$ 1655, 1946, 1959 \subanswer@title . .  $\ldots \ldots 1923, 1966$ \subanswerfont 1935, 1939, 1967–1970 \subanswerspacing .  $\ldots \ldots$  1940, 1964  $\simeq$   $611$ \subcaplabelfont . .  $\ldots \ldots 612,616$ \subcapsize  $609, 616, 1830$ \subexercise . . . . . 1876 subexercise (environment) . . . . . 1879 subexercise\* (environment) . . . . . 1874 \subexercise@lmargin  $\ldots$  1562, 1648, 1871, 1882, 1884 \subexercise@rmargin . . . . . . . 1563, 1649, 1872, 1885 \subexercise@title . . . . . . . 1845, 1893 \subexercisefont .. . . . . . . . 1861, 1865, 1904–1907 \subexercisespacing . . . . . . 1866, 1891  $\sub{subfigure}$ . 606 \subfigcapmargin . . 606

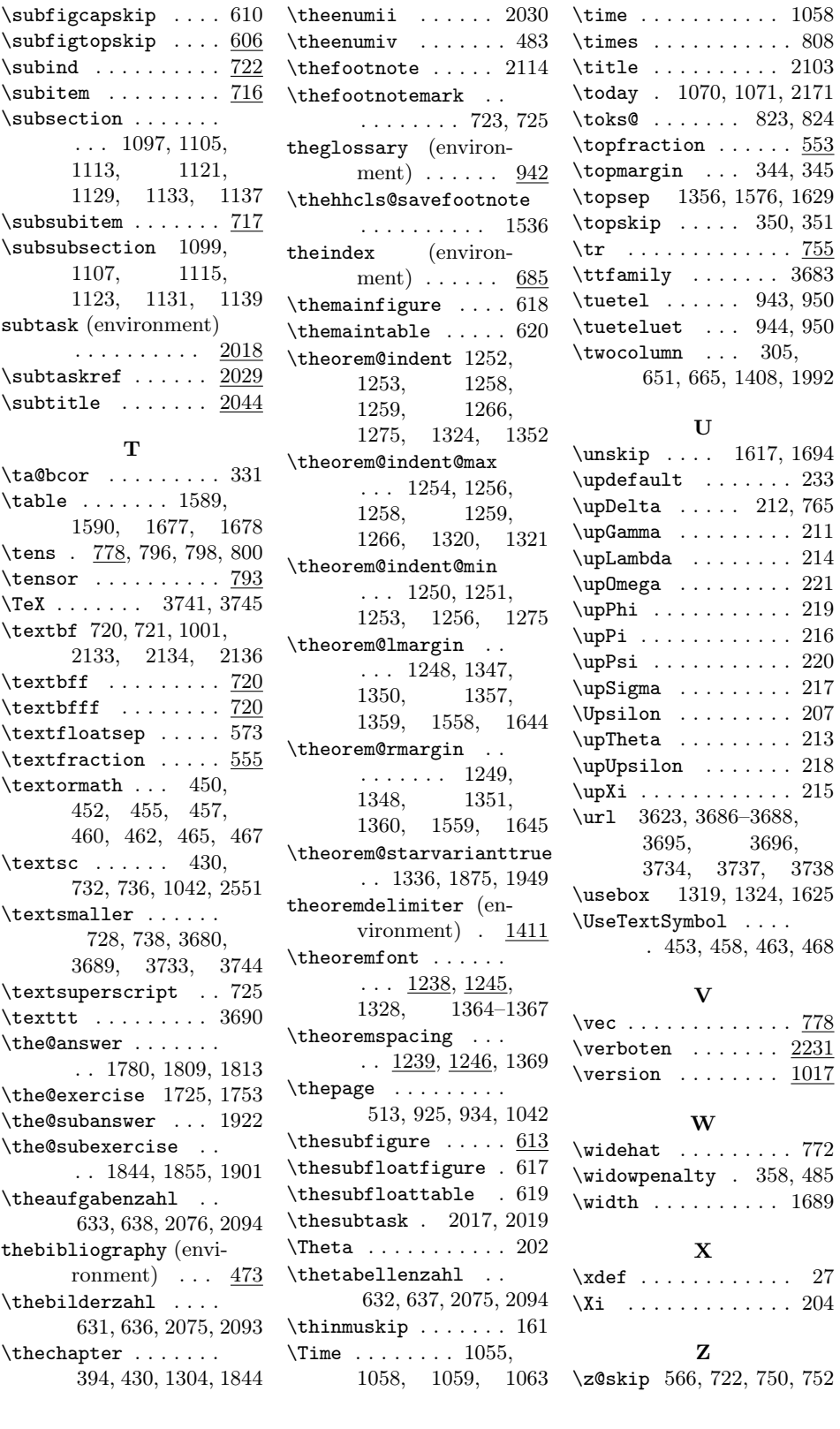